# **UNIVERSIADADE DE BRASÍLIA FACULDADE DE TECNOLOGIA DEPARTAMENTO DE ENGENHARIA ELÉTRICA**

# **PROJETO E CONSTRUÇÃO DE REFLETÔMETRO SEIS PORTAS ALTERNATIVO – ANÁLISE DE DESEMPENHO**

**SAMUEL ALBERTIN**

## **ORIENTADOR: PLÍNIO RICARDO GANIME ALVES**

## **DISSERTACÃO DE MESTRADO EM ENGENHARIA ELÉTRICA**

**PUBLICACÃO: PPGENE.DM – 285A/06 BRASÍLIA: DEZEMBRO** - **2006**

# **UNIVERSIADADE DE BRASÍLIA FACULDADE DE TECNOLOGIA DEPARTAMENTO DE ENGENHARIA ELÉTRICA**

# **PROJETO E CONSTRUÇÃO DE REFLETÔMETRO SEIS PORTAS ALTERNATIVO – ANÁLISE DE DESEMPENHO**

# **SAMUEL ALBERTIN**

DISSERTAÇÃO DE MESTRADO SUBMETIDA AO DEPARTAMENTO DE ENGENHEIRA ELÉTRICA DA FACULDADE DE TECNOLOGIA DA UNIVERSIDADE DE BRASÍLIA, COMO PARTE DOS REQUISITOS NECESSÁRIOS PARA A OBTENÇÃO DO GRAU MESTRE.

APROVADA POR:

PLÍNIO RICARDO GANIME ALVES (ORIENTADOR)

ANTÔNIO JERÔNIMO BELFORT DE OLIVEIRA (EXAMINADOR EXTERNO)

FRANKLIN DA COSTA SILVA (EXAMINADOR INTERNO)

## **FICHA CATALOGRÁFICA**

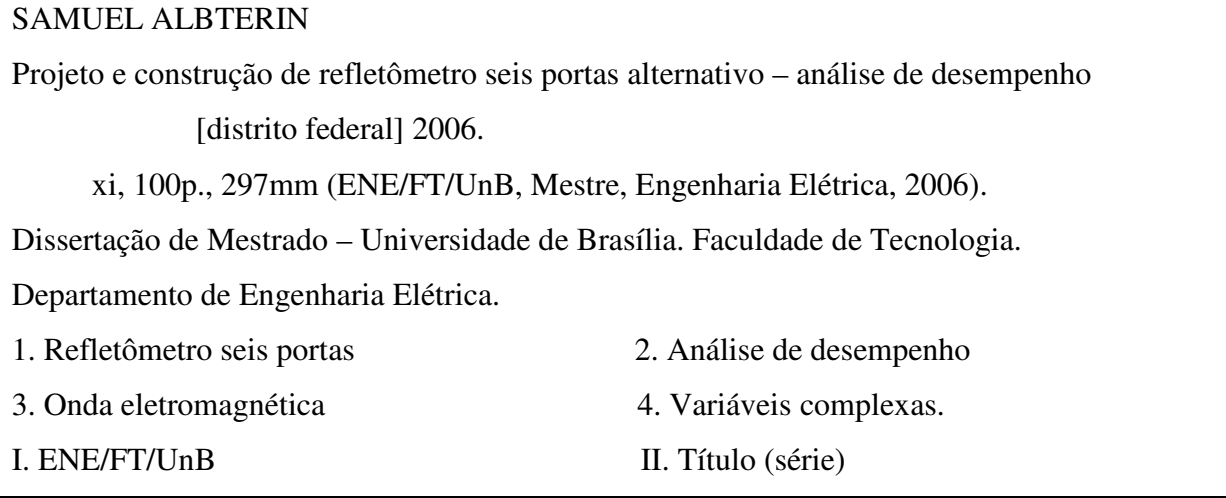

## **REFERÊNCIA BIBLIOGARFICA**

SAMUEL ALBERTIN (2006). Projeto e construção de refletômetro seis portas alternativo – análise de desempenho. Dissertação de mestrado em engenharia elétrica, publicação PPGENE.DM-285A/06, Departamento de Engenharia Elétrica, Universidade de Brasília, Brasília, DF, 100p.

### **CESSÃO DE DIREITOS**

AUTOR: Samuel Albertin.

TÍTULO: Projeto e construção de refletômetro seis portas alternativo – análise de desempenho.

GRAU: Mestre ANO: 2006

É concedida à universidade de Brasília permissão para reproduzir cópias desta dissertação de mestrado e para emprestar ou vender tais cópias somente para propósitos acadêmicos e científicos. O autor reserva outros direitos de publicação e nenhuma parte dessa dissertação de mestrado pode ser reproduzida sem autorização por escrito do autor.

Samuel Albertin SCLN 410 bloco A AP.112 708655-10 – Brasília –DF.

### **AGRADECIMENTOS**

Gostaria de agradecer primeiramente a Deus, fonte de energia inspiradora que permitiu estar aqui e realizar este trabalho.

A toda a minha família, em especial aos meus pais a quem devo tudo e um pouco mais, pelo amor dedicado, paciência sem limites e incentivo.

Ao professor Plínio Ricardo Ganime Alves, pela orientação, ensinamento e amizade.

A CAPES pelo apoio financeiro.

Aos demais professores do ENE – UnB.

A todos os funcionários do ENE - UnB.

Aos meus pais e irmãos pelo amor, carinho, atenção, mesmo estando longe de mim, sempre.

À minha namorada Érica pelo amor, felicidade, respeito, companheirismo, apoio moral e compreensão em todos os momentos, mesmo à distância, sempre.

Aos meus amigos, espalhados pelo mundo, que de uma forma ou de outra me apoiaram ao longo destes anos.

#### **RESUMO**

## **PROJETO E CONSTRUÇÃO DE REFLETÔMETRO SEIS PORTAS ALTERNATIVO - ANÁLISE DE DESEMPENHO**

**Autor: Samuel Albertin Orientador: Plínio Ricardo Ganime Alves Programa de Pós-graduação em Engenharia Elétrica Brasília, mês de dezembro (2006)**

Um circuito de seis-portas foi projetado aqui e foi construído para medir o coeficiente de reflexão complexo, de dispositivos de microondas. Foi construído com guia de ondas WR-90 que operam na faixa de 8,2 - 12,4 GHz. Uma das vantagens deste seis-portas com respeito a outros sistemas que medem a mesma quantidade complexa é sua estrutura muito simples. O coeficiente de reflexão de um dispositivo sob teste (*DUT*) foi determinado por esta técnica. Foi comparado com a medida pela técnica da linha fendida e uma ótima concordância foi alcançada.

#### *ABSTRACT*

# **DESIGN AND CONSTRUCTION OF ON ALTERNATIVE SIX PORT REFLECTOMETER - ANALYSIS OF PERFORMANCE**

**Autor: Samuel Albertin Orientador: Plínio Ricardo Ganime Alves Programa de Pós-graduação em Engenharia Elétrica Brasília, mês de dezembro (2006)**

A six-port circuit was here designed and constructed to measure the complex reflection coefficient of microwave devices. It was built with WR-90 waveguides operating in the 8,2 - 12,4 GHz band. One of the advantages of this six-port with respect to other systems that measure the same complex quantity is its very simple structure. The reflection coefficient of a device under test (*DUT*) was determined by this technique. It was compared with the one measured by the slotted line technique and a good agreement was achieved.

# **SUMÁRIO**

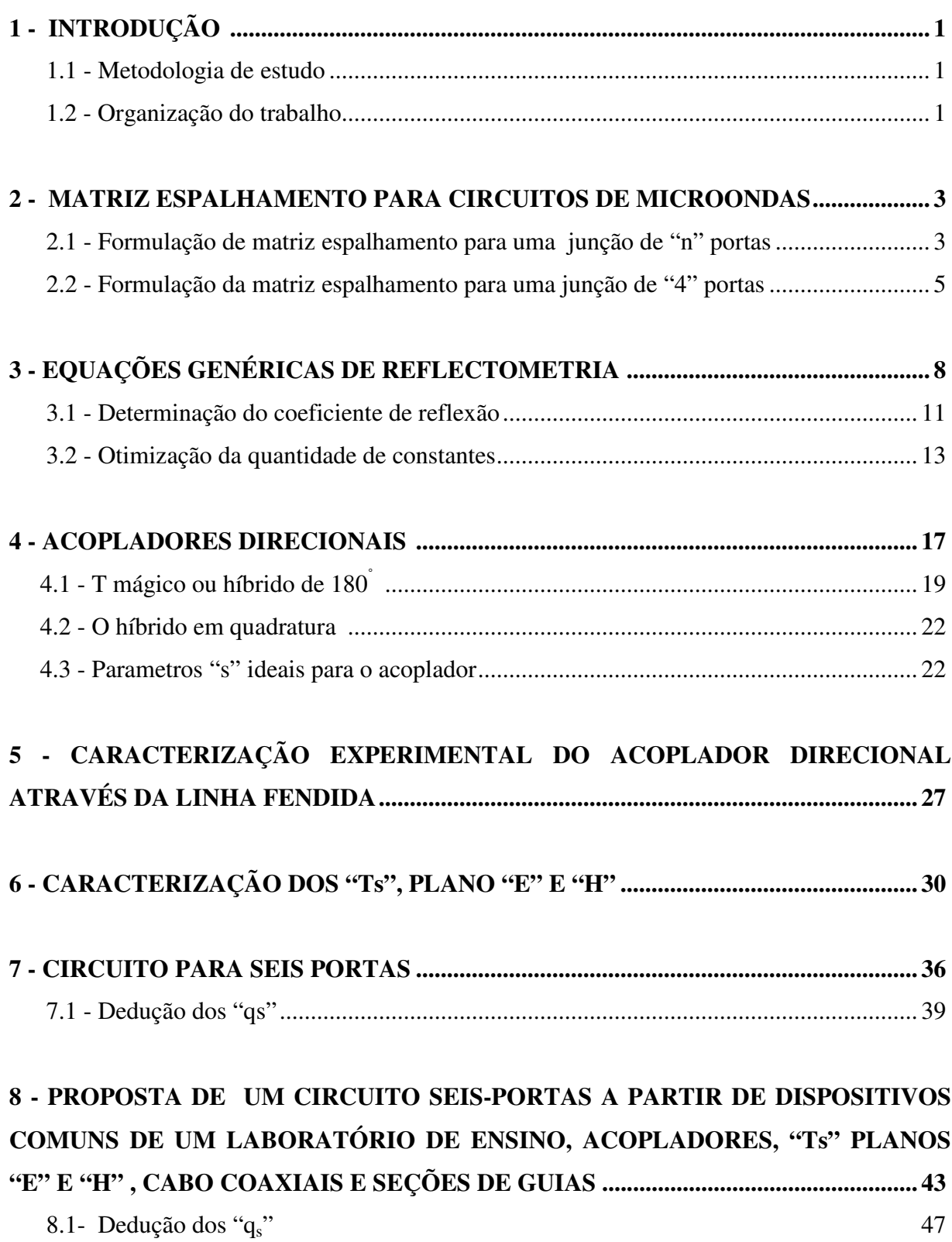

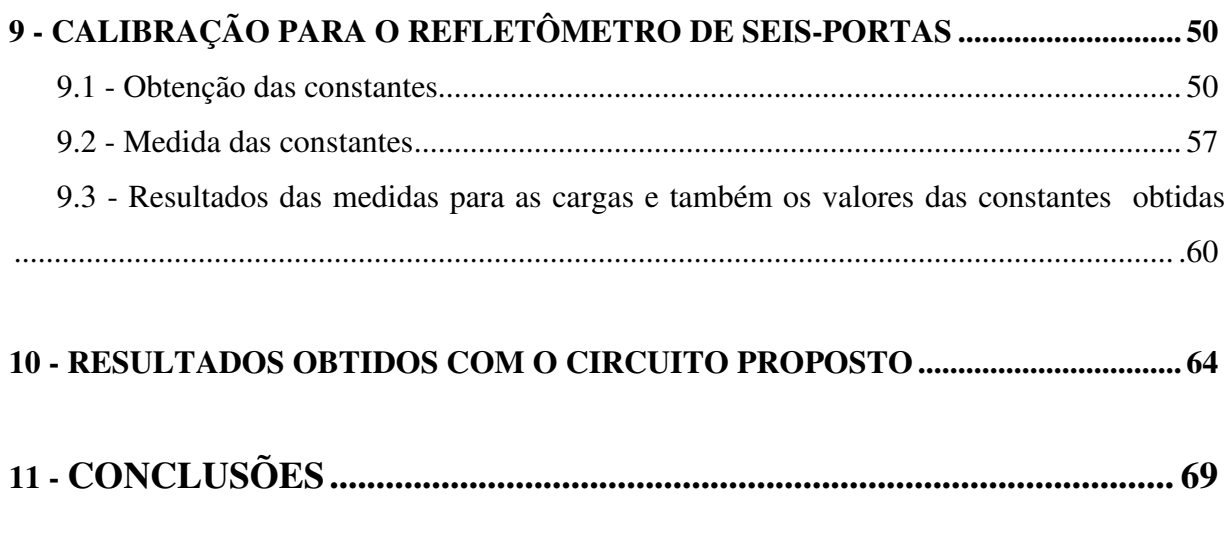

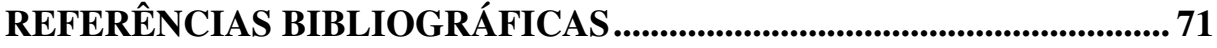

# **APÊNDICES**

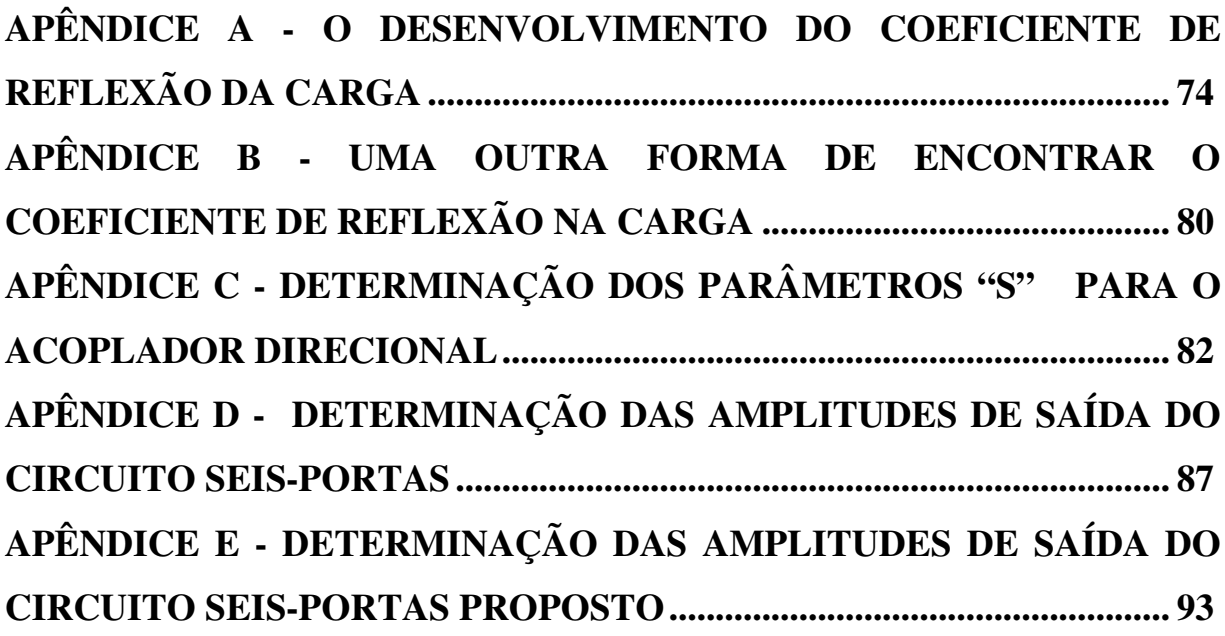

# **LISTA DE TABELAS**

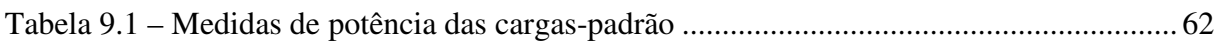

## **LISTA DE FIGURAS**

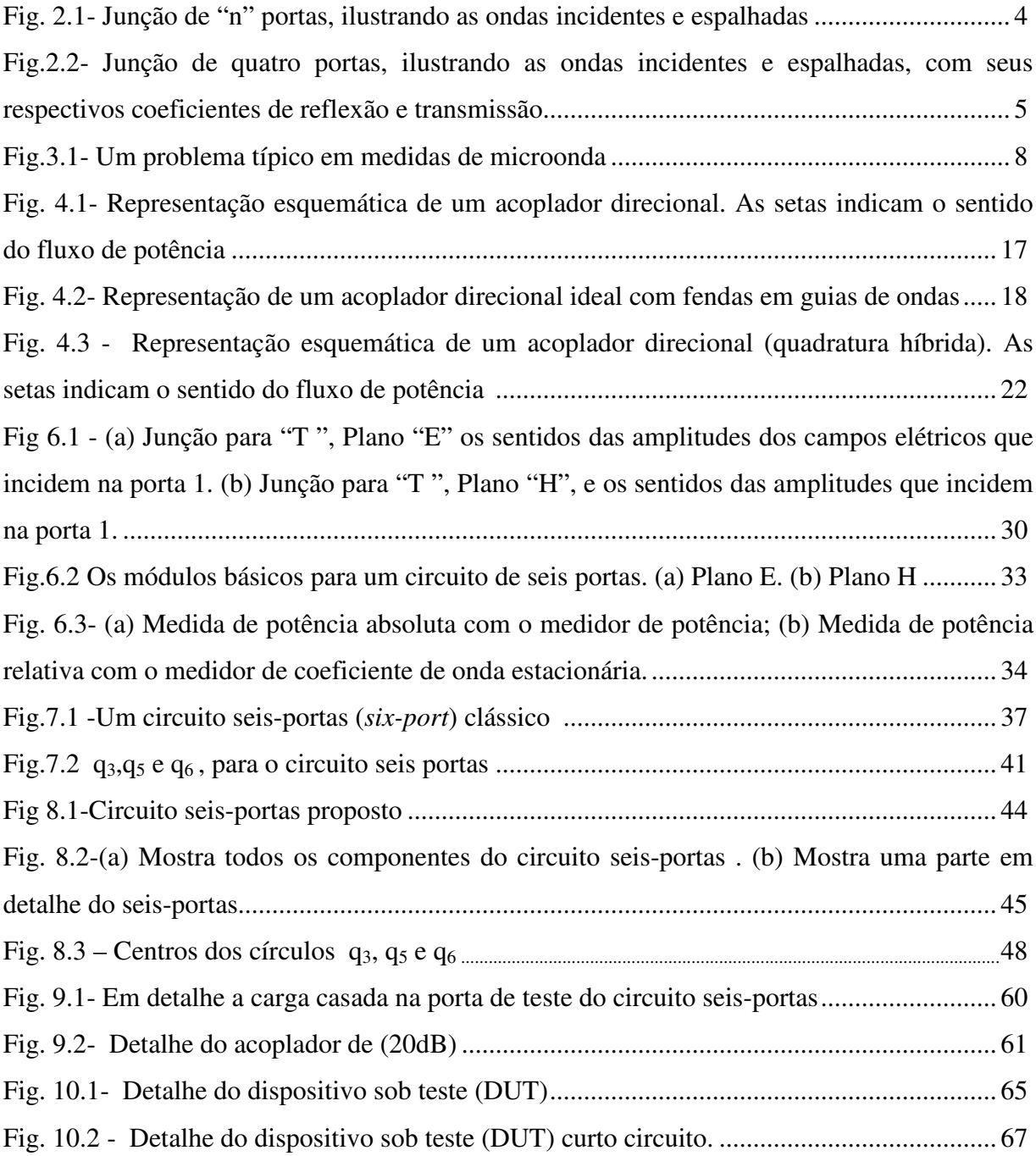

### **1- INTRODUÇÃO**

A Medida de microondas é necessária em muitos casos e então problemas surgem, porque o analisador de redes vetorial automático clássico (*VANA*) é muito caro.

O circuito seis-porta [1], provê um método alternativo de implementar analisador de redes vetorial automático clássico (*VANA*). O (*VANA*) utiliza uma técnica de medida baseada em (*heterodyene detection*), sistema que requer múltiplas conversões de freqüência, osciladores locais, detectores de fase, etc. O seis-portas utiliza a técnica de medida baseada em (*power detection*). Essa técnica permite encontrar a amplitude e a fase do coeficiente de reflexão através da medida de potência. Por ser uma técnica bem mais simples, tem uma ampla aceitação, sendo mais utilizada em laboratórios de padrão nacional.

#### **1.1 METODOLOGIA DE ESTUDO**

O desenvolvimento do presente trabalho iniciou-se com uma pesquisa bibliográfica em artigos e livros, sobre as características dos dispositivos de microondas. Feito isso, concluiu-se pela a escolha de um circuito de microondas de seis-portas clássico, o qual foi estudado e analisado obtendo as amplitudes das ondas desejadas, e implementando na prática a partir de dispositivos comuns de um laboratório de ensino.

### **1.2 ORGANIZAÇÃO DO TRABALHO**

Esta dissertação é composta por onze capítulos, onde é abordado um conjunto de assuntos estudados, e de temas trabalhados, que resultam no circuito de microondas de seis portas. Estes capítulos estão organizados da seguinte forma:

Capítulo 1 – Apresenta os objetivos propostos pelo trabalho, a metodologia de pesquisa e a organização adotada no documento.

Capítulo 2 – Mostra a matriz espalhamento de uma junção de "n" portas, e o comportamento das ondas incidentes e refletidas na junção, e também mostra a matriz espalhamento para o caso de quatro portas.

Capítulo 3 – Apresenta as equações genéricas de reflectometria para uma junção arbitrária que gera "a<sub>2</sub>" e "b<sub>2</sub>" separados, e a partir dessas equações determina-se o coeficiente de reflexão na carga.

Capítulo 4 – Apresenta as características dos acopladores direcionais e suas respectivas matrizes de espalhamento "S". Parâmetros "S" ideais para o acoplador.

Capítulo 5 – É referente à parte prática, tem como objetivo a determinação dos parâmetros do acoplador através da linha fendida, com obtenção precisa do aberto e da reatância pura.

Capítulo 6 – Faz caracterização dos "Ts", plano "E" e "H", através das amplitudes do sinal, e de medidas de potência.

Capítulo 7 – Volta-se ao conceito clássico do seis-portas equacionam-se as saídas, e encontram-se os "qs" a partir das amplitudes.

Capítulo 8 – Implementação de um circuito seis-portas a partir de dispositivos comuns de um laboratório de ensino, acopladores, "Ts" planos "E" e "H", cabo coaxiais e seções de guias.

Capítulo 9 – Calibração para o refletômetro de seis-portas.

Capítulo 10 – Resultados obtidos com o circuito proposto

Capítulo 11 – Apresenta as conclusões obtidas no decorrer deste trabalho e faz sugestões futuros.

#### **2 - MATRIZ ESPALHAMENTO PARA CIRCUITOS DE MICROONDAS**

# **2.1- FORMULAÇÃO DA MATRIZ ESPALHAMENTO PARA UMA JUNÇÃO DE "N" PORTAS**

Em freqüências de microondas, elementos equivalentes reativos e resistivos podem ser também conectados para formar um circuito de microondas. As impedâncias são, em muitos aspectos, uma abstração para circuitos de microondas, uma vez que tensões, correntes e impedâncias não são unicamente definidas. Assim estas grandezas são consideradas como secundárias ou derivadas. A grandeza que é mensurável em microondas é a taxa de onda estacionária, que conduz ao coeficiente de reflexão. O coeficiente de transmissão é outra grandeza que pode ser mensurável. Em outras palavras, as grandezas diretamente mensuráveis são as amplitudes e fases das ondas refletidas, ou espalhadas numa junção, em relação às amplitudes e fases das ondas incidentes. Devido à linearidade das equações de campos e também dos dispositivos de microondas, as amplitudes das ondas espalhadas são linearmente relacionadas às amplitudes das ondas incidentes. A matriz que descreve esta relação linear é chamada matriz espalhamento [2].

Considerando a junção de "n" portas, ilustrada na Fig. 2.1.

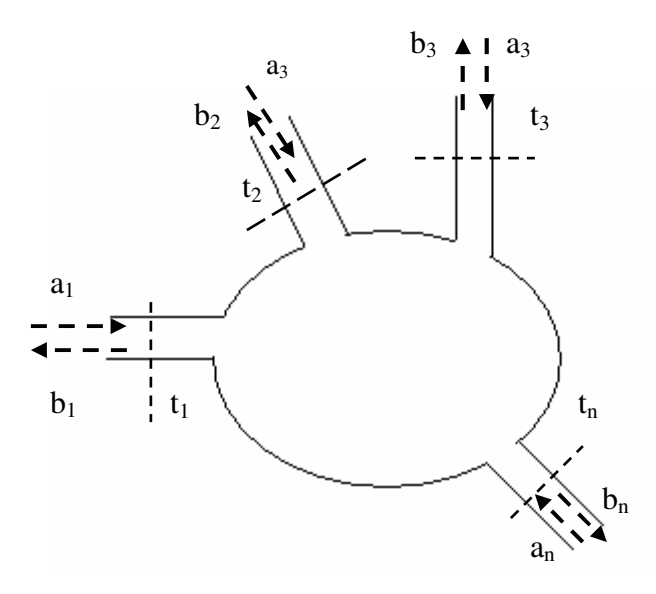

Fig. 2.1- Junção de "n" portas, ilustrando as ondas incidentes e espalhadas.

A amplitude  $a_1$  é uma tensão equivalente que incide sobre a junção no plano terminal  $t_1$ , essa amplitude produz uma onda refletida  $S_{11}a_1 = b_1$  na linha 1, onde  $S_{11}$  é o coeficiente de reflexão, ou coeficiente de espalhamento, para linha 1, com uma onda incidente na linha 1. As ondas serão também transmitidas, ou espalhadas para fora das outras junções e terão amplitudes proporcionais a  $a_1$ . Estas amplitudes podem ser expressas como  $b_n = S_{n1}a_1$ , n=2,3. .., n, onde S<sub>n1</sub> é um coeficiente de transmissão da linha 1 para linha n. Quando as ondas são incidentes em todas as linhas, a onda espalhada em cada linha contém contribuições de todas as ondas incidentes sobre a junção, inclusive da onda incidente pela própria. Assim, em geral, pode-se escrever:

$$
\begin{bmatrix}\nb_1 \\
b_2 \\
b_3 \\
\vdots \\
b_n\n\end{bmatrix}\n=\n\begin{bmatrix}\nS_{11} & S_{12} & S_{13} & \dots & S_{1n} \\
S_{21} & S_{22} & S_{23} & \dots & S_{2n} \\
S_{31} & S_{32} & S_{33} & \dots & S_{3n} \\
\vdots & \vdots & \vdots & \ddots & \vdots \\
S_{n1} & S_{n2} & S_{n3} & \dots & S_{nn}\n\end{bmatrix}\n\begin{bmatrix}\na_1 \\
a_2 \\
a_3 \\
\vdots \\
a_n\n\end{bmatrix}
$$
\n(2.1a)

Ou, sob forma simplificada.

$$
[\mathbf{b}] = [\mathbf{S}][\mathbf{a}] \tag{2.1b}
$$

Onde [S] é a denominado matriz espalhamento.

# **2.2- FORMULAÇÃO DA MATRIZ ESPALHAMENTO PARA UMA JUNÇÃO DE "4" PORTAS**

A seção anterior trata de uma junção de "n" portas. Agora será abordada uma junção de quatro portas, que pode ser deduzida da mesma forma, ou seja, em termos das ondas incidentes e refletidas naturalmente:

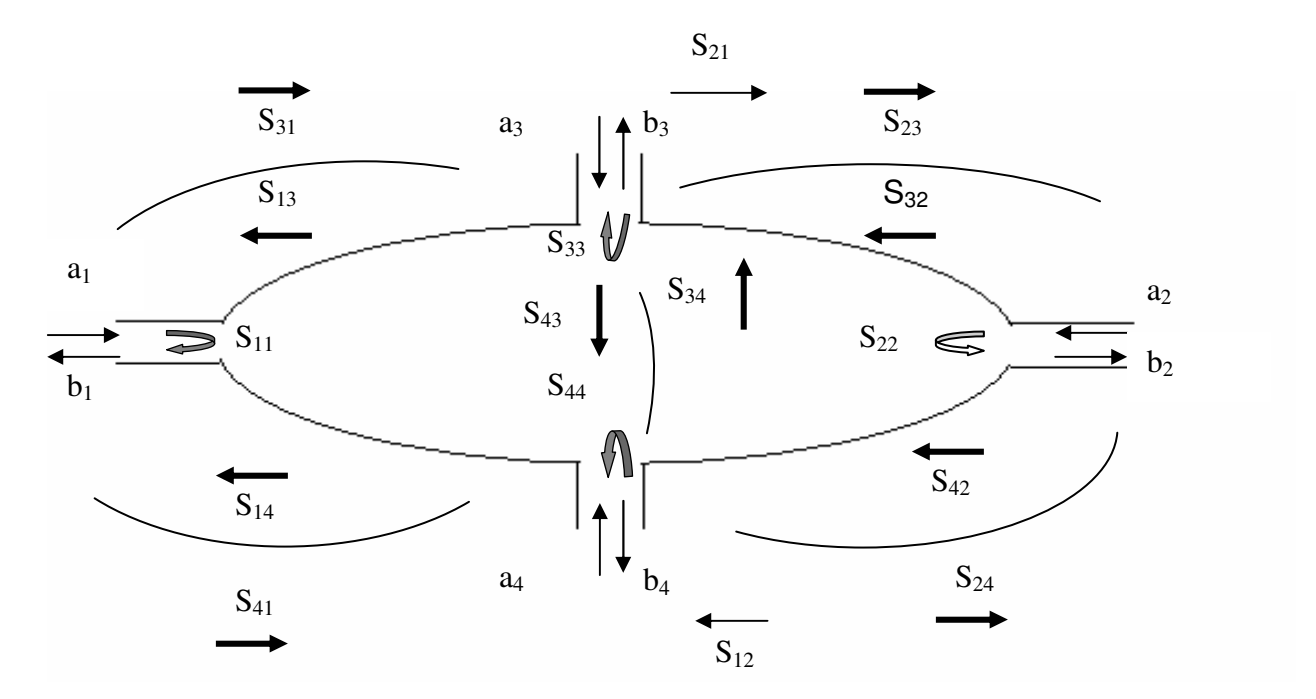

Fig.2.2- Junção de quatro portas, ilustrando as ondas incidentes e espalhadas, com seus respectivos coeficientes de reflexão e transmissão.

As amplitudes das ondas incidentes e espalhadas se relacionam por:

$$
b_1 = S_{11}a_1 + S_{12}a_2 + S_{13}a_3 + S_{14}a_4
$$
 (2.2a)

$$
b_2 = S_{21}a_1 + S_{22}a_2 + S_{23}a_3 + S_{24}a_4
$$
\n(2.2b)

$$
b_3 = S_{31}a_1 + S_{32}a_2 + S_{33}a_3 + S_{34}a_4
$$
 (2.2c)

$$
b_4 = S_{41}a_1 + S_{42}a_2 + S_{43}a_3 + S_{44}a_4
$$
\n(2.2d)

Na forma matricial:

$$
\begin{bmatrix}\n b_1 \\
 b_2 \\
 b_3 \\
 b_4\n\end{bmatrix} =\n\begin{bmatrix}\n S_{11} & S_{12} & S_{13} & S_{14} \\
 S_{21} & S_{22} & S_{23} & S_{24} \\
 S_{31} & S_{32} & S_{33} & S_{34} \\
 S_{41} & S_{42} & S_{43} & S_{44}\n\end{bmatrix}\n\begin{bmatrix}\n a_1 \\
 a_2 \\
 a_3 \\
 a_4\n\end{bmatrix}
$$
\n(2.2e)

Ou, sob forma simplificada.

$$
[b] = [S][a] \tag{2.2f}
$$

Onde [S] é a denominado matriz espalhamento.

Se desejar calcular um elemento da matriz, por exemplo,  $S_{32}$  é feito o seguinte procedimento, terá que casar a porta 1, porta 3 e porta 4, colocando uma carga casada.

Portanto:  $a_1 = a_3 = a_4 = 0$ 

$$
b_3 = S_{31}a_1 + S_{32}a_2 + S_{33}a_3 + S_{34}a_4
$$

 $b_3 = S_{32} a_2$ 

$$
S_{32} = \frac{b_3}{b_2} \tag{2.2g}
$$

Para calcular qualquer elemento da matriz, o procedimento é o mesmo, ou seja, colocando a carga casada em três portas, deixando apenas a porta de interesse não casada.

Após a obtenção da matriz espalhamento para uma junção de "n" portas, e também para o caso especifico de quatro portas, através destes conceitos a seguir será deduzida a equação genérica de reflectometria.

# **3 - EQUAÇÕES GENÉRICAS DE REFLECTOMETRIA**

Este capítulo apresenta uma introdução alternativa que conduz a um melhor entendimento, e explora o conceito e permite otimização de projeto.

A fig.3.1 apresenta um problema típico em medidas de microondas, onde os elementos  $a_n$  são ondas incidentes nas junções, e  $b_n$  são ondas espalhadas nas junções [3].

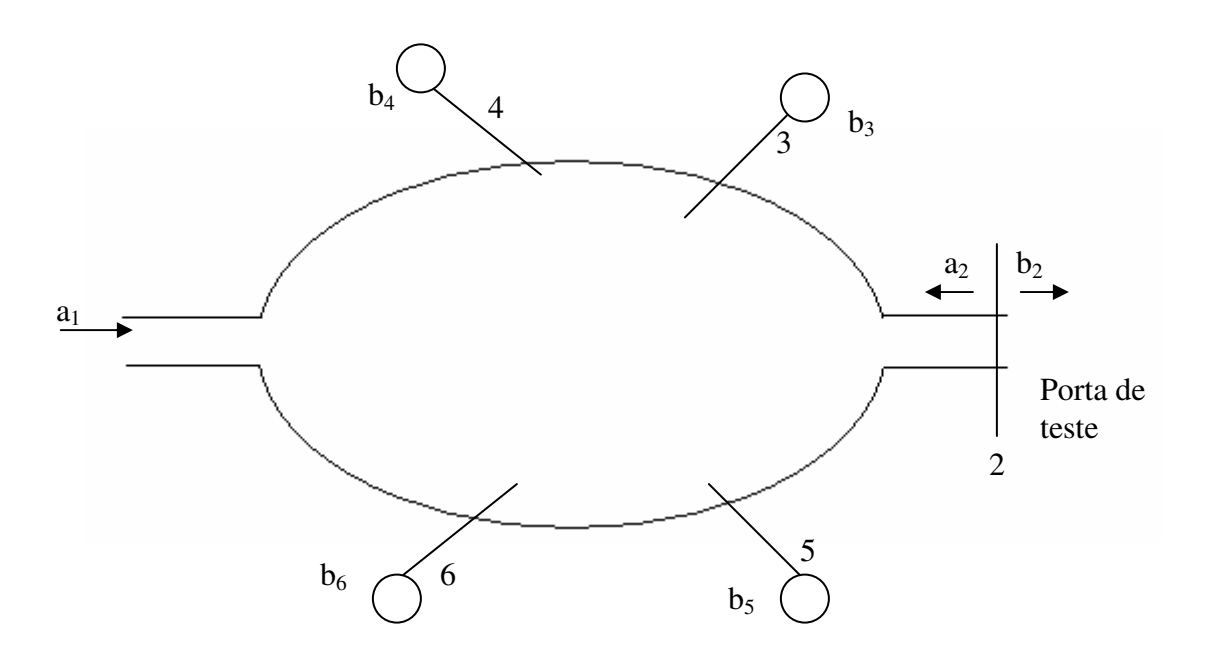

Fig.3.1 - Um problema típico em medidas de microondas.

O objetivo é tomar  $b_2$  até  $b_6$  e escrever as equações, isolando os  $b_n$  em função de  $a_2$  e  $b_2$ , através da matriz espalhamento, obtida da fig.3.1, obtendo assim a descrição completa do circuito.

$$
\begin{bmatrix}\n b_1 \\
 b_2 \\
 b_3 \\
 b_4 \\
 b_5 \\
 b_6\n\end{bmatrix} =\n\begin{bmatrix}\n S_{11} & S_{12} & S_{13} & S_{14} & S_{15} & S_{16} \\
 S_{21} & S_{22} & S_{23} & S_{24} & S_{25} & S_{26} \\
 S_{31} & S_{32} & S_{33} & S_{34} & S_{35} & S_{36} \\
 S_{41} & S_{42} & S_{43} & S_{44} & S_{45} & S_{46} \\
 S_{51} & S_{52} & S_{53} & S_{54} & S_{55} & S_{56} \\
 S_{61} & S_{62} & S_{63} & S_{64} & S_{65} & S_{66}\n\end{bmatrix}\n\begin{bmatrix}\na_1 \\
a_2 \\
a_3 \\
a_4 \\
a_5 \\
a_6\n\end{bmatrix}
$$
\n(3.1)

Onde [S] é a denominado matriz espalhamento.

Como as portas,  $a_3$ ,  $a_4$ ,  $a_5$  e  $a_6$ , estão casadas, isso faz com que  $a_3 = a_4 = a_5 = a_6 = 0$ .

De (3.1), tem-se.

$$
b_2 = S_{21}a_1 + S_{22}a_2 \tag{3.1a}
$$

$$
a_1 = \frac{b_2 - S_{22}a_2}{S_{21}}
$$
 (3.1b)

Substituindo  $a_1$  na expressão para  $b_3$ , vem:

$$
b_3 = S_{31}a_1 + S_{32}a_2 \tag{3.2a}
$$

$$
b_3 = \frac{S_{31} (b_2 - S_{22} a_2)}{S_{21}} + S_{32} a_2
$$
 (3.2b)

Podem-se definir as constantes complexas A e B, por:

$$
A = S_{32} \left( \frac{S_{31} S_{22}}{S_{21}} \right)
$$
  
B =  $\frac{S_{31}}{S_{21}}$ 

$$
b_3 = Aa_2 + Bb_2 \tag{3.2c}
$$

Substituindo a<sub>1</sub> na expressão para b<sub>4,</sub> vem:

$$
b_4 = S_{41}a_1 + S_{42}a_2 \tag{3.3a}
$$

$$
b_4 = \frac{S_{41} (b_2 - S_{22} a_2)}{S_{21}} + S_{42} a_2
$$
 (3.3b)

Podem-se definir as constantes complexas C e D, por:

$$
C = S_{42} \left( \frac{S_{41} S_{22}}{S_{21}} \right) \qquad D = \frac{S_{41}}{S_{21}}
$$

$$
\mathbf{b}_4 = \mathbf{C} \mathbf{a}_2 + \mathbf{D} \mathbf{b}_2 \tag{3.3c}
$$

Substituindo  $a_1$  na expressão para  $b_5$ , vem:

$$
b_5 = S_{51}a_1 + S_{52}a_2 \tag{3.4a}
$$

$$
b_5 = \frac{S_{51} (b_2 - S_{22} a_2)}{S_{21}} + S_{52} a_2
$$
 (3.4b)

Podem-se definir as constantes complexas E e F, por:

$$
E = S_{52} \left( \frac{S_{51} S_{22}}{S_{21}} \right)
$$
  
 
$$
F = \frac{S_{51}}{S_{21}}
$$

$$
b_5 = Ea_2 + Fb_2 \tag{3.4c}
$$

Substituindo  $a_1$  na expressão para  $b_6$ , vem:

$$
b_6 = S_{61}a_1 + S_{62}a_2 \tag{3.5a}
$$

$$
b_6 = \frac{S_{61} (b_2 - S_{22} a_2)}{S_{21}} + S_{62} a_2
$$
 (3.5b)

Podem-se definir as constantes complexas G e H, por:

$$
G = S_{62} \left( \frac{S_{61} S_{22}}{S_{21}} \right) \qquad H = \frac{S_{61}}{S_{21}}
$$

$$
b_6 = Ga_2 + Hb_2 \tag{3.4c}
$$

## **3.1 - DETERMINAÇÃO DO COEFICIENTE DE REFLEXÃO**

No item anterior foi visto que uma junção arbitrária gera a<sub>2</sub> e b<sub>2</sub> separados, e a partir dessas equações pode-se determinar o coeficiente de reflexão na carga:

Por definição [3]:

$$
\Gamma_{L} = \frac{\text{voltagem}(\text{refletida})}{\text{voltagem}(\text{incidente})} = \frac{a_2}{b_2}
$$
\n(3.6a)

A partir desta relação, será feito um desenvolvimento, obtendo-se uma nova equação para o coeficiente de reflexão:

A barra superior na variável indica o respectivo complexo conjugado.

$$
\left| \mathbf{b}_2 \right|^2 = \mathbf{b}_2 \overline{\mathbf{b}_2} \tag{3.6b}
$$

$$
b_2 = \frac{|b_2|^2}{\overline{b_2}}
$$
 (3.6c)

Substituindo-se  $b_2$  na equação (3.6a), tem-se:

$$
\Gamma_{\rm L} = \frac{a_2 b_2}{|b_2|^2}
$$
 (3.6d)

Uma outra forma para obter-se o coeficiente de reflexão é:

$$
\left|a_2\right|^2 = a_2 \overline{a_2} \tag{3.6e}
$$

$$
a_2 = \frac{|a_2|^2}{\overline{a_2}} \tag{3.6f}
$$

Substituindo-se  $a_2$  na equação (3.6a), tem-se:

$$
\Gamma_{\rm L} = \frac{\left|a_2\right|^2}{a_2 b_2} \tag{3.6g}
$$

Têm-se duas formulas para calcular o coeficiente de reflexão na carga. A equação (3.6d), será a adotada.

O desenvolvimento para encontrar o coeficiente de reflexão é demonstrado no Apêndice A.

 $\Gamma_{\rm L} =$ 

 $( (\text{D} A F \overline{F} \overline{C} \overline{A} - F \overline{F} \overline{C} \overline{A} C B + \text{D} E \overline{E} B \overline{D} \overline{A} + \overline{E} F C \overline{C} B \overline{B} - \text{D} E \overline{E} B \overline{B} \overline{C} - \text{D} A \overline{E} F \overline{D} \overline{A}$ ) *b6 b6* + (D *A G H* D *A* + *H H C A C B* + D *G G B B C* − D *A H H C A*  $-\overline{G}H\ C\ \overline{C}\ B\ \overline{B} - D\ G\ \overline{G}\ B\ \overline{A}\ \overline{D})\ b5\ \overline{b5} + (G\ \overline{G}\ B\ \overline{A}\ F\ \overline{F} + A\ H\ \overline{H}\ \overline{E}\ F\ \overline{A} - A\ \overline{G}\ H\ \overline{A}\ F\ \overline{F}$  $+\overline{G}H E \overline{E}B \overline{B} - H \overline{H} E \overline{E}B \overline{A} - G \overline{G}B \overline{B} \overline{E} F) b4 \overline{b4} + (\overline{G}H C \overline{C}F \overline{F} + D G \overline{G} \overline{E} F \overline{D}$  $+ D H \overline{H} E \overline{E} \overline{C} - H \overline{H} \overline{E} F C \overline{C} - D \overline{G} H \overline{D} E \overline{E} - D G \overline{G} F \overline{F} \overline{C}$ ) *b3*  $\overline{b3}$ ) /((  $-E\overline{E}B\overline{C}\overline{D}\overline{A} + E\overline{F}\overline{C}\overline{A}C\overline{B} - D\overline{A}E\overline{F}\overline{C}\overline{A} + D\overline{A}E\overline{E}\overline{B}\overline{C} - A\overline{E}F\overline{C}\overline{C}\overline{B}$  $+A\overline{E}F\overline{C}\overline{D}\overline{A}$ )  $b\overline{6}\overline{b\overline{6}} + (G\overline{G}B\overline{A}\overline{C}\overline{D} + DA\overline{G}\overline{H}\overline{C}\overline{A} - G\overline{H}\overline{C}\overline{A}C\overline{B} - DA\overline{G}\overline{B}\overline{C}$  $+ A \overline{G} H C \overline{C} \overline{B} - A \overline{G} H C \overline{D} \overline{A}$  $b5 \overline{b5} + (G \overline{H} E \overline{E} B \overline{A} - A \overline{G} H E \overline{E} \overline{B} - A G \overline{H} \overline{E} F \overline{A}$  $+A\overline{G}H\overline{A}E\overline{F}+A\overline{G}\overline{G}\overline{B}\overline{E}F-G\overline{G}B\overline{A}E\overline{F})b4\overline{b4}+(-G\overline{G}\overline{E}F\overline{C}\overline{D})$  $+\overline{G}H\overline{C}\overline{D}E\overline{E}+G\overline{H}\overline{E}F\overline{C}-\overline{G}H\overline{C}\overline{E}\overline{F}-DG\overline{H}E\overline{E}\overline{C}+DG\overline{G}E\overline{F}\overline{C})b3\overline{b3}$  $\lambda$ (3.7)

Assim através das equações de reflectometria de seis-portas foi encontrado o coeficiente de reflexão na carga. Este primeiro resultado encontrado na equação (3.7), fornece oito constantes complexas, que resultam em um número de dezesseis constantes a serem determinadas, contando módulo e fase de cada uma. Isso na prática significa que são necessários seis cargas-padrão. São elas: uma carga casada e cinco curtos-circuitos com fases distintas. Uma outra forma de determinar o coeficiente reflexão será desenvolvida a seguir, resultando em quinze constantes a serem determinadas. Com isso são necessárias cinco cargas-padrão. São elas: uma carga casada e quatro curtos-circuitos com fases distintas.

### **3.2 - OTIMIZAÇÃO DA QUANTIDADE DE CONSTANTES**

Considerem-se as expressões de  $(b_3 a b_6)$ , de reflectometria de seis-portas:

$$
b_3 = Aa_2 + Bb_2 \tag{3.8a}
$$

$$
\mathbf{b}_4 = \mathbf{C} \mathbf{a}_2 + \mathbf{D} \mathbf{b}_2 \tag{3.8b}
$$

$$
b_5 = Ea_2 + Fb_2 \tag{3.8c}
$$

$$
b_6 = Ga_2 + Hb_2
$$

Divide-se as expressões  $(3.5a, 3.5b, 3.5c \cdot 3.5d)$  por  $b_2$ , e se tem:

$$
b_3 = Aa_2 + Bb_2
$$
  
\n
$$
b_2
$$
  
\n
$$
b_4 = Ca_2 + Db_2
$$
  
\n
$$
b_2
$$
  
\n
$$
b_5 = Ea_2 + Fb_2
$$
  
\n
$$
b_2
$$
  
\n
$$
b_6 = Ga_2 + Hb_2
$$
  
\n
$$
b_2
$$

Normaliza-se em relação b<sub>4</sub>:

$$
\frac{b_3}{b_4} = \frac{A\Gamma_L + B}{C\Gamma_L + D}
$$
(3.9a)

$$
\frac{b_5}{b_4} = \frac{E\Gamma_L + F}{C\Gamma_L + D}
$$
(3.9b)

$$
\frac{b_6}{b_4} = \frac{G\Gamma_L + H}{C\Gamma_L + D}
$$
(3.9c)

As potências normalizadas em relação a  $|b_4|^2$ , são expressas por:

$$
\left|\frac{\mathbf{b}_3}{\mathbf{b}_4}\right|^2 = \left|\frac{\mathbf{A}\Gamma_L + \mathbf{B}}{\mathbf{C}\Gamma_L + \mathbf{D}}\right|^2\tag{3.10a}
$$

$$
\left|\frac{\mathbf{b}_s}{\mathbf{b}_4}\right|^2 = \left|\frac{\mathbf{E}\Gamma_L + \mathbf{F}}{\mathbf{C}\Gamma_L + \mathbf{D}}\right|^2\tag{3.10b}
$$

$$
\left|\frac{\mathbf{b}_6}{\mathbf{b}_4}\right|^2 = \left|\frac{G\Gamma_L + H}{C\Gamma_L + D}\right|^2\tag{3.10c}
$$

Podem ainda ser escritas como:

$$
\left|\frac{\mathbf{b}_3}{\mathbf{b}_4}\right|^2 = \left|X_3\right|^2 \left|\frac{\mathbf{x}\Gamma_L + 1}{\mathbf{z}\Gamma_L + 1}\right|^2\tag{3.11a}
$$

$$
\left|\frac{\mathbf{b}_5}{\mathbf{b}_4}\right|^2 = \left|X_5\right|^2 \left|\frac{\mathbf{y}\Gamma_L + 1}{\mathbf{z}\Gamma_L + 1}\right|^2\tag{3.11b}
$$

$$
\left|\frac{\mathbf{b}_6}{\mathbf{b}_4}\right|^2 = \left|X_6\right|^2 \left|\frac{\mathrm{w}\Gamma_L + 1}{\mathrm{z}\Gamma_L + 1}\right|^2\tag{3.11c}
$$

Once, 
$$
X_3 = \frac{B}{D}
$$
,  $X_5 = \frac{F}{D}$ ,  $X_6 = \frac{H}{D}$ ,  $e = \frac{A}{B}$ ,  $y = \frac{E}{F}$ ,  $w = \frac{G}{H}$ ,  $e = \frac{C}{D}$ ,  $\left| \frac{b_3}{b_4} \right|^2 = P_{3n}$ ,

\n
$$
\left| \frac{b_5}{b_4} \right|^2 = P_{5n}, \left| \frac{b_6}{b_4} \right|^2 = P_{6n}.
$$

A partir deste momento a continuação para obtenção do coeficiente de reflexão será desenvolvida no Apêndice B.

Reproduz-se aqui o resultado final:

$$
\Gamma_{L} = \left( (x |X3|^{2} \overline{x} |X6|^{2} \overline{w} - |X3|^{2} |X6|^{2} \overline{w} z \overline{z} + |X3|^{2} \overline{x} |X6|^{2} z \overline{z} + |X3|^{2} |X6|^{2} \overline{w} \overline{w} \overline{z} - |X3|^{2} \overline{x} |X6|^{2} \overline{w} \overline{w} - x |X3|^{2} \overline{x} |X6|^{2} \overline{z} ) \overline{P5}n + (|X3|^{2} \overline{x} |X5|^{2} \overline{y} - x |X3|^{2} \overline{x} |X5|^{2} \overline{y} + x |X3|^{2} \overline{x} |X5|^{2} \overline{z} + |X3|^{2} |X5|^{2} z \overline{z} \overline{y} - |X3|^{2} \overline{x} |X5|^{2} z \overline{z} - |X3|^{2} |X5|^{2} \overline{z} \overline{y} \overline{y} ) \overline{P6}n + (|X6|^{2} \overline{w} |X5|^{2} z \overline{z} + |X6|^{2} \overline{w} |X5|^{2} \overline{y} - |X6|^{2} \overline{w} \overline{z} |X5|^{2} - |X6|^{2} \overline{w} |X5|^{2} \overline{y} \overline{y} - |X6|^{2} |X5|^{2} \overline{y} z \overline{z} + |X6|^{2} |X5|^{2} \overline{y} - |X6|^{2} \overline{w} \overline{z} |X5|^{2} - |X6|^{2} \overline{w} |X5|^{2} \overline{y} - |X6|^{2} |X5|^{2} \overline{y} z \overline{z} + |X6|^{2} |X5|^{2} \overline{y} \overline{y} \overline{y} \overline{z}) \overline{P3}n - |X3|^{2} |X6|^{2} \overline{w} |X5|^{2} \overline{y} - |X6|^{2} |X5|^{2} \overline{y} \overline{z} \overline{z} + |X6|^{2} |X5|^{2
$$

Com isso têm-se duas equações para determinar o coeficiente de reflexão na carga. Com esta ultima equação (3.12), como foi visto pode ser obtida o coeficiente de reflexão, utilizando na prática cinco cargas-padrão. Por isso ela será adotada neste trabalho.

Neste capítulo foi obtida a equação genérica de reflectometria para uma junção arbitrária que gera  $a_2$  e  $b_2$  separados, e a partir das equações  $b_3$  e  $b_6$  determinou-se o coeficiente de reflexão na carga.

No capítulo seguinte serão desenvolvidas as respectivas matrizes de espalhamento "S" para os acopladores direcionais, T mágico ou 180 ˚ híbrido e quadratura híbrida , e também os parâmetros "S" ideais para o acoplador direcional.

#### **4 - ACOPLADORES DIRECIONAIS**

Acoplador direcional é um dispositivo de microondas de quatro portas com certas propriedades, que serão discutidas logo abaixo. A discussão faz referência à Fig. 4.1, que é uma ilustração esquemática de um acoplador direcional [2].

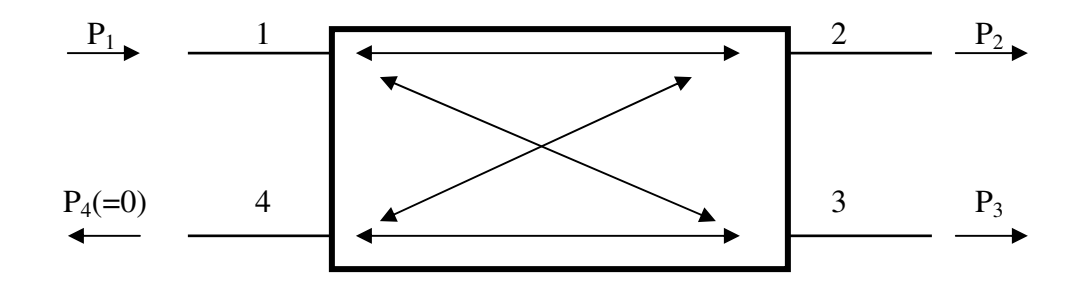

Fig. 4.1- Representação esquemática de um acoplador direcional. As setas indicam o sentido do fluxo de potência.

O acoplador direcional ideal tem a propriedade que uma onda incidente na porta 1 acopla a potência para as portas 2 e 3, mas não para a porta 4. Por isso, a potência no sentido inverso para a porta 4 é nula. Da mesma forma, a potência que incide na porta 4 se acopla para as portas 2 e 3 e não para a porta 1. Então a potência no sentido inverso da porta 1 é nula. Assim, as portas 1 e 4 estão desacopladas. Para as ondas que incidem na porta 2 ou 3, a potência é acoplada para as portas 1 e 4 somente, de forma que as portas 2 e 3 também estão desacopladas. Além disso, todas as portas são casadas. Isto é, se três portas terminam em cargas casadas, a quarta porta apresenta também casada, e, portanto, uma onda incidente nessa porta não sofre reflexão.

O acoplador direcional comum consiste em dois guias de ondas superpostas com adequadas fendas de acoplamentos localizados na parede comum, como pode ser visto na Fig. 4.2.

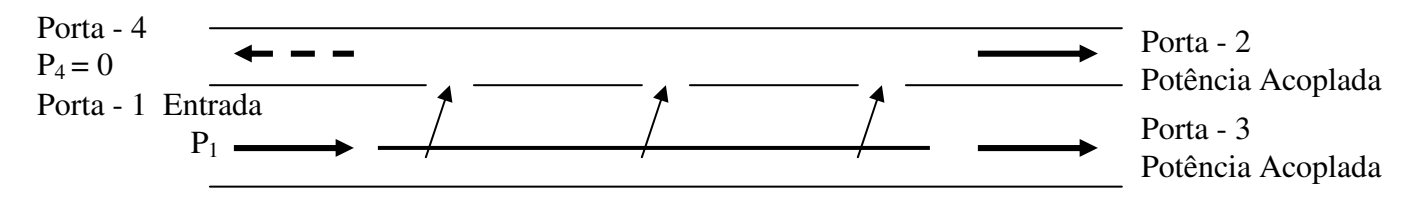

Fig. 4.2- Representação de um acoplador direcional ideal com fendas em guias de ondas.

O desempenho de um acoplador direcional é medido por dois parâmetros, o acoplamento e a diretividade. Seja  $P_1$  a potência incidente na porta 1, e  $P_3$  a potência acoplada no sentido direto para a porta 3. O acoplamento em decibéis é, então, definido por:

$$
C = 10 \log \left( \frac{P_1}{P_3} \right) \tag{4.1}
$$

A potência P4, acoplada no sentido inverso para a porta 4, deve ser nula. O alcance desta situação é medido pela diretividade D, que é definida como:

$$
D = 10 \log \left( \frac{P_3}{P_4} \right) \tag{4.2}
$$

A situação de P4=0, so pode ser obtida na teoria, na prática essa situação não é alcançada. A diretividade é uma medida do desempenho do acoplador em só transmitir potência no sentido desejado.

A definição menos restritiva de um acoplador direcional, como se vê na Fig. 4.1, é que ele é uma junção de 4 portas com  $S_{14} = S_{23} = 0$  e  $S_{11} = S_{22} = 0$ , isto é, as portas 1 e 2 casadas e os elementos  $S_{12}$ ,  $S_{13}$ ,  $S_{24}$  e  $S_{34}$  não são nulos.

A matriz espalhamento tem, então, a forma:

$$
[\text{S}] = \begin{bmatrix} 0 & S_{12} & S_{13} & 0 \\ S_{12} & 0 & 0 & S_{24} \\ S_{13} & 0 & S_{33} & S_{34} \\ 0 & S_{24} & S_{34} & S_{44} \end{bmatrix} \tag{4.3}
$$

Se for tomado o produto da coluna 1 pelo complexo conjugado da coluna 3, e também o produto da coluna 2 pelo complexo conjugado da coluna 4, tem-se:

$$
S_{13}S_{33} = 0 \t\t S_{24}S_{44} = 0
$$

devido à natureza unitária da matriz espalhamento. Uma vez que  $S_{13}$  e  $S_{24}$  são considerados como não sendo nulos, essas equações mostram que  $S_{33} = S_{44} = 0$ , ou seja, todas as quatro portas estão casadas. Assim, a matriz espalhamento torna-se:

$$
[S] = \begin{bmatrix} 0 & S_{12} & S_{13} & 0 \\ S_{12} & 0 & 0 & S_{24} \\ S_{13} & 0 & 0 & S_{34} \\ 0 & S_{24} & S_{34} & 0 \end{bmatrix}
$$
(4.4)

Conclui-se que, das propriedades unitárias da matriz espalhamento de uma junção sem perdas e recíproca de quatro portas, se todas as quatro portas estiverem casadas, o dispositivo deverá ser um acoplador direcional.

### **4.1 - T MÁGICO OU HÍBRIDO DE 180 ˚**

No T híbrido o acoplamento da porta 4 para as portas 2 e 3 é igual em amplitude, mas está defasado de 180 ° . A matriz desse T híbrido tem, portanto, a forma:

$$
[S] = \begin{bmatrix} S_{11} & S_{12} & S_{12} & 0 \\ S_{12} & S_{22} & S_{23} & S_{24} \\ S_{12} & S_{23} & S_{33} & S_{24} \\ 0 & S_{24} & S_{24} & S_{44} \end{bmatrix}
$$
(4.5)

Já que  $S_{12} = S_{13}$ ,  $S_{24} = -S_{34}$ , por simetria.

Considerando os elementos  $S_{11} = S_{44} = 0$ , para uma estrutura sem perdas, podemos, então, mostrar que as propriedades unitárias da matriz espalhamento impõem que  $S_{22} = S_{33}$  = 0, de modo que todas as portas estão casadas. Além disso,  $S_{23} = 0$ ; então, as portas 2 e 3 e também as portas 1 e 4 estão desacopladas. O T híbrido torna-se agora um acoplador direcional com um acoplamento de 3dB e é muitas vezes chamado de um T mágico, embora nada haja de mágico em seu funcionamento.

$$
[S] = \begin{bmatrix} S_{11} & S_{12} & S_{12} & 0 \\ S_{12} & S_{22} & S_{23} & S_{24} \\ S_{12} & S_{23} & S_{33} & S_{24} \\ 0 & S_{24} & S_{24} & S_{44} \end{bmatrix}
$$
(4.6)

O produto da segunda coluna pelo seu complexo dá:

$$
|\mathbf{S}_{12}|^2 + |\mathbf{S}_{22}|^2 + |\mathbf{S}_{23}|^2 + |\mathbf{S}_{24}|^2 = 1
$$
\n(4.7a)

e a expressão semelhante para coluna 3 é:

$$
|\mathbf{S}_{12}|^2 + |\mathbf{S}_{23}|^2 + |\mathbf{S}_{33}|^2 + |\mathbf{S}_{24}|^2 = 1
$$
\n(4.7b)

Ao subtrair essas duas equações, obtém-se:

$$
|\mathbf{S}_{22}|^2 - |\mathbf{S}_{33}|^2 = 0 \tag{4.7c}
$$

e, então,  $|S_{22}| = |S_{33}|$ . Das colunas 1 e 4, tem-se:

$$
2|S_{12}|^2 = 1 \t\t ou \t\t |S_{12}| = \sqrt{2}/2
$$

$$
2|S_{24}|^2 = 1 \t\t ou \t\t |S_{24}| = \sqrt{2}/2
$$

e, então,assim:

$$
|\mathbf{S}_{12}| = |\mathbf{S}_{24}| = \sqrt{2}/2\tag{4.8}
$$

Então, a matriz espalhamento toma a seguinte forma:

$$
[S] = \begin{bmatrix} 0 & S_{12} & S_{12} & 0 \\ S_{12} & 0 & 0 & S_{24} \\ S_{12} & 0 & 0 & -S_{24} \\ 0 & S_{24} & -S_{24} & 0 \end{bmatrix}
$$
(4.9)

Por uma escolha adequada dos planos terminais nas portas 1 e 4, tendo em vista a relação (4.8), pode-se tornar reais  $S_{12}$  e  $S_{24}$  e iguais a  $\sqrt{2}/2$ . Assim, a matriz espalhamento de um T mágico pode apresentar-se na forma:

$$
[S] = \sqrt{2}/2 \begin{bmatrix} 0 & 1 & 1 & 0 \\ 1 & 0 & 0 & 1 \\ 1 & 0 & 0 & -1 \\ 0 & 1 & -1 & 0 \end{bmatrix}
$$
(4.10)

## **4.2 – O HÍBRIDO EM QUADRATURA**

A Fig. 4.3, mostra a ilustração esquemática de um acoplador direcional (Quadratura híbrida).

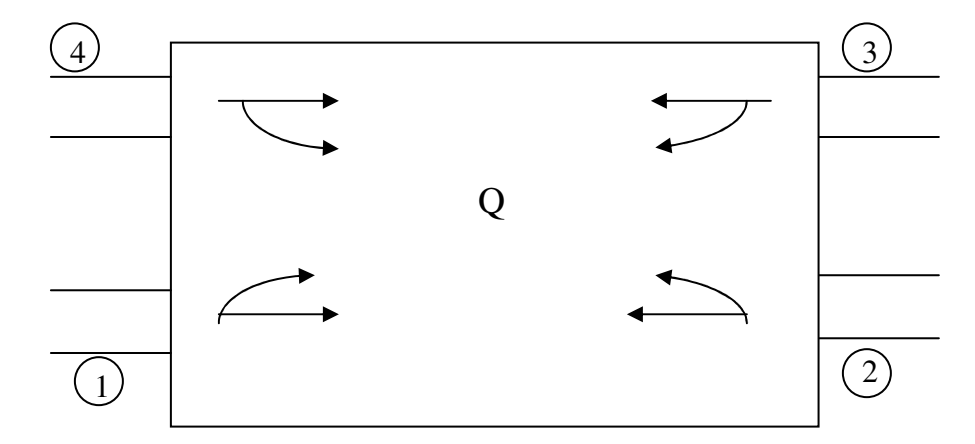

Fig. 4.3 - Representação esquemática de um acoplador direcional (quadratura híbrida). As setas indicam o sentido do fluxo de potência.

No híbrido em quadratura, o acoplamento da porta 4 para as portas 2 e 3 é igual em amplitude, mas está defasado de - 90 ° , e o acoplamento da porta 1 para as portas 2 e 3 é igual em amplitude, mas está defasado de -90°. A amplitudes dos elementos da matriz espalhamento é o mesmo do T híbrido, ou seja,  $\sqrt{2}/2$ . Assim a matriz espalhamento tem, portanto, a forma:

$$
[S] = \sqrt{2}/2 \begin{bmatrix} 0 & 1 & -j & 0 \\ 1 & 0 & 0 & -j \\ -j & 0 & 0 & 1 \\ 0 & -j & 1 & 0 \end{bmatrix}
$$
(4.11)

#### **4.3 - PARAMETROS "S" IDEAIS PARA O ACOPLADOR**

O acoplador do laboratório que foi utilizado na implementação do circuito seis-portas difere quanto ao acoplamento daquele empregado no circuito clássico de seis portas. Na prática tem-se um acoplamento de 10dB, enquanto que na parte teórica [1], tem-se um acoplamento de 6dB. Devem-se então deduzir os parâmetros "S", considerando um acoplamento de 10dB.

A matriz "S", pode ser escrita assim:

$$
[S] = \begin{bmatrix} S_{11} & S_{12} & S_{13} & 0 \\ S_{12} & S_{22} & 0 & S_{24} \\ S_{13} & 0 & S_{33} & S_{34} \\ 0 & S_{24} & S_{34} & S_{44} \end{bmatrix} \tag{4.12}
$$

Utilizando a propriedade da matriz unitária, que estabelece que, para qualquer junção sem perdas, o produto de qualquer coluna de sua matriz espalhamento pelo conjugado desta mesma coluna é igual a um:

$$
S_{11}\overline{S_{11}} + S_{12}\overline{S_{12}} + S_{13}\overline{S_{13}} = 1 \tag{4.12a}
$$

$$
S_{12}\overline{S_{12}} + S_{22}\overline{S_{22}} + S_{24}\overline{S_{24}} = 1
$$
\n(4.12b)

$$
S_{13}\overline{S_{13}} + S_{33}\overline{S_{33}} + S_{34}\overline{S_{34}} = 1
$$
\n(4.12c)

$$
S_{24}\overline{S_{24}} + S_{34}\overline{S_{34}} + S_{44}\overline{S_{44}} = 1
$$
\n(4.12d)

Agora novamente utilizando a propriedade da matriz unitária, ou seja, para qualquer junção sem perdas, o produto de qualquer coluna da matriz espalhamento pelo complexo conjugado de qualquer outra é igual a zero.

$$
S_{11}\overline{S_{13}} + S_{13}\overline{S_{33}} = 0 \tag{4.12e}
$$

$$
S_{22}\overline{S_{24}} + S_{24}\overline{S_{44}} = 0 \tag{4.12f}
$$

$$
S_{12}\overline{S_{24}} + S_{13}\overline{S_{34}} = 0 \tag{4.12g}
$$

$$
S_{12}\overline{S_{13}} + S_{24}\overline{S_{34}} = 0 \tag{4.12h}
$$

Assim desse novo conjunto de equações, têm-se em modulo as seguintes operações:

$$
|S_{22}| |S_{24}| = |S_{24}| |S_{44}|
$$

 $|S_{12}| |S_{24}| = |S_{13}| |S_{34}|$ 

$$
|S_{12}| |S_{13}| = |S_{24}| |S_{34}|
$$

$$
|S_{12}| = \frac{|S_{13}| |S_{34}|}{|S_{24}|}
$$

$$
|\mathbf{S}_{34}| = \frac{|\mathbf{S}_{12}| |\mathbf{S}_{13}|}{|\mathbf{S}_{24}|}
$$

$$
|\mathbf{S}_{12}| |\mathbf{S}_{13}| = \frac{|\mathbf{S}_{34}|}{|\mathbf{S}_{44}|}
$$

A partir de (4.12a), obtém-se:

$$
|\mathbf{S}_{13}|^2 = 1 - |\mathbf{S}_{12}|^2 - |\mathbf{S}_{11}|^2 \tag{4.13}
$$

Com um acoplamento de 10dB, a relação de  $|S_{21}|$  e  $|S_{31}|$  é dado por:

$$
|\mathbf{S}_{21}|^2 = 9|\mathbf{S}_{31}|^2 \tag{4.14}
$$

Assim substitui-se (4.14) em (4.13):

$$
|S_{13}|^2 = 1 - 9|S_{31}|^2 - |S_{11}|^2
$$
  

$$
|S_{13}| = \sqrt{(1 - |S11|^2)/10}
$$
 (4.15)

Subtraindo as equações (4.12a) e (4.12c), tem-se:

Uma vez que:  $|S_{13}| = |S_{24}| e |S_{12}| = |S_{34}|$ 

$$
|S_{11}|^2 + |S_{12}|^2 + |S_{13}|^2 = 1
$$

$$
|S_{33}|^2 + |S_{12}|^2 + |S_{13}|^2 = 1
$$

Assim:

$$
|\mathbf{S}_{11}|^2 - |\mathbf{S}_{33}|^2 = 0
$$
  

$$
|\mathbf{S}_{11}|^2 = |\mathbf{S}_{33}|^2
$$
 (4.16)

Na literatura a obtenção dos parâmetros para a matriz espalhamento foi realizada apenas com uma junção de duas portas [2], aqui foi expandido para uma junção de quatro portas.

Os dois resultados (4.15) e (4.16) especificam completamente o coeficiente de transmissão  $S_{13}$  em termos dos coeficientes de reflexão  $S_{11}$  e  $S_{33}$ . Uma vez que transmissão  $S_{11}$ e S<sup>33</sup> são prontamente mensuráveis e seu conhecimento é suficiente para a descrição completa de uma junção de quatro portas sem perdas, à matriz espalhamento constitui uma forma adequada de descrição destas estruturas.
Conclui-se a partir destes parâmetros que, a potência transmitida de um acoplador de 10dB ideal da porta 1 para a porta três, é igual a 1/10 da potência, portanto 9/10 estão trafegando no guia principal. Dando continuidade nos acopladores direcionais o próximo capítulo será realizado a caracterização na prática através da linha fendida.

# **5 - CARACTERIZAÇÃO EXPERIMENTAL DO ACOPLADOR DIRECIONAL ATRAVÉS DA LINHA FENDIDA**

No laboratório de ensino utilizado para a caracterização do acoplador direcional não se consegue determinar todos os elementos da matriz "S" do acoplador direcional. Ou seja, podese somente encontrar os coeficientes de reflexão conforme o método descrito em [5] que envolve a medida do coeficiente de reflexão na entrada para três valores particulares de saída, ou seja, para uma reatância pura, um aberto e um curto. Assim os parâmetros "S" são determinados por três casos, a partir da matriz "S":

1 <sup>º</sup> Caso – Acoplador com a porta 2 em curto e porta 3 com uma carga casada, porta 4 casada permanente.

$$
\frac{b_2}{a_2} = 1 \exp(j180) = -1
$$
\n(5.1a)\n
$$
\frac{b_1}{a_1} = A
$$
\n(5.1b)

2 <sup>º</sup> Caso – Acoplador com a porta 2 em aberto e porta 3 com uma carga casada, porta 4 casada permanente.

$$
\frac{b_2}{a_2} = 1 \exp(j0) = 1 \tag{5.2a}
$$

$$
\frac{\mathbf{b}_1}{\mathbf{a}_1} = \mathbf{B} \tag{5.2b}
$$

3 <sup>º</sup> Caso – Acoplador na porta 2 com uma reatância pura e porta 3 com uma carga casada, porta 4 casada permanente.

$$
\frac{b_2}{a_2} = 1 \exp(j90) = -j \tag{5.3a}
$$

$$
\frac{b_1}{a_1} = C \tag{5.3b}
$$

Com essas três cargas, pode-se calcular os parâmetros "S" do acoplador direcional, através de medições do coeficiente de reflexão na porta 1 do acoplador, com a porta 3 casada e colocando as cargas na porta 2, assim obtém-se os elemento " $S_{11}$ ", " $S_{22}$ " e " $S_{12}$ ", e com inversão da carga casada para a porta 2 e colocando as cargas na porta 3 , assim obtém-se os elementos "S<sub>33</sub>" e "S<sub>13</sub>", juntamente com ajuda das equações obtida para cada parâmetro "S" que é desenvolvido a seguir.

O desenvolvimento para encontrar os parâmetros "S" do acoplador direcional é demonstrado no Apêndice C. Eles são dados por:

$$
S_{11} = -\frac{(-AC + 2BA - BC + jCA - jCB)}{-A + 2C - B - jA + jB}
$$
\n
$$
(5.4)
$$

$$
S_{22} = -\frac{(2jC - A + B - jA - jB)}{-A + 2C - B - jA + jB}
$$
(5.5)

$$
S_{12}^{2} = -4 \frac{(-A+C)(-B+C)(A-B)}{(-A+2C-B-jA+jB)^{2}}
$$
\n(5.6)

$$
S_{33} = -\frac{(2jC - A + B - jA - jB)}{-A + 2C - B - jA + jB}
$$
(5.7)

$$
S_{13}^2 = -4 \frac{(-A+C)(-B+C)(A-B)}{(-A+2C-B-jA+jB)^2}
$$
\n(5.8)

Após várias medidas verificou-se pelos resultados encontrados dos parâmetros "S", que o acoplador em questão apresentou defasagem de 90 $\degree$  entre as portas 3 e 1 e 0 $\degree$  entre as portas 2 e 1.

Os resultados encontrados especificam completamente os parâmetros de espalhamento do acoplador uma vez que esses coeficientes de reflexões são prontamente mensuráveis. Então, a partir desses equacionamentos, foram encontrados todos os parâmetros de interesse da matriz S, partindo das equações encontradas nos três casos, aberto, curto e reatância pura.

O dispositivo a ser caracterizado a seguir será o Ts, plano "E" e "H".

### **6 - CARACTERIZAÇÃO DOS "T<sup>S</sup> " , PLANO "E" E "H"**

Seja o diagrama dos "Ts", plano "E" e "H" mostrados na figura abaixo:

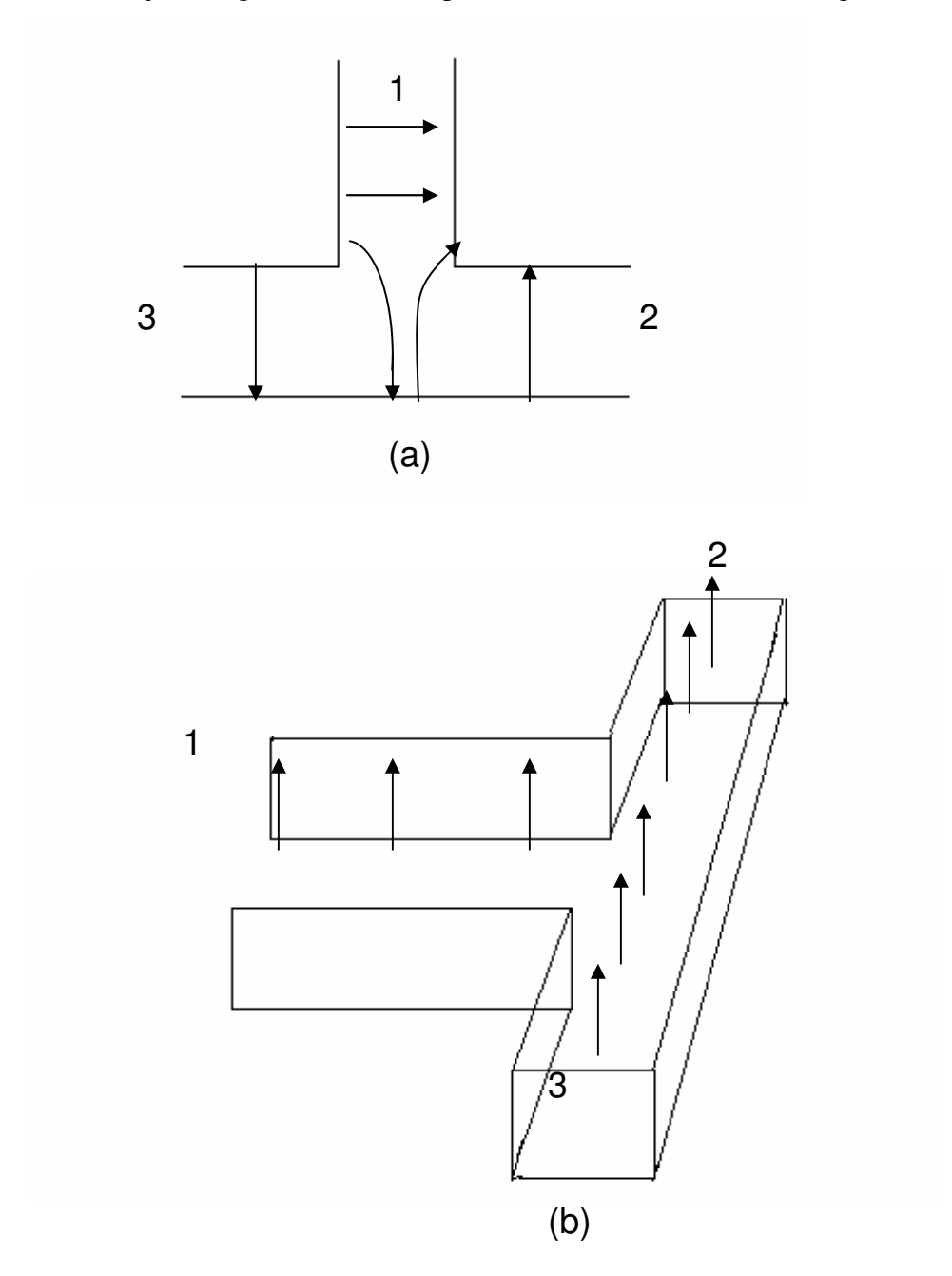

Fig 6.1 - (a) Junção para "T ", Plano "E" os sentidos das amplitudes dos campos elétricos que incidem na porta 1. (b) Junção para "T ", Plano "H", e os sentidos das amplitudes que incidem na porta 1.

Para uma onda incidente na porta 1, ilustrado na Fig. 6.1a. A simetria mostra, que o acoplamento da porta 1 para as portas 2 e 3 é igual em amplitude, mas esta defasada de 180<sup>°</sup>. A matriz espalhamento desse "T ", Plano "E" tem, portanto, a forma:

$$
[S] = \begin{bmatrix} S_{11} & S_{12} & -S_{12} \\ S_{12} & S_{22} & S_{23} \\ -S_{12} & S_{23} & S_{33} \end{bmatrix}
$$
(6.1)

já que  $S_{12} = S_{13}$ , por simetria.

Para uma estrutura sem perdas pode-se mostrar que as propriedades unitárias da matriz espalhamento impõem que  $S_{22} = S_{33} = 0$ , de modo que todas as portas estão casadas. Com  $S_{11} = 0$ , a matriz espalhamento se torna:

$$
[S] = \begin{bmatrix} 0 & S_{12} & -S_{12} \\ S_{12} & S_{22} & S_{23} \\ -S_{12} & S_{23} & S_{33} \end{bmatrix}
$$
 (6.2)

O produto da segunda coluna com seu complexo conjugado dá:

$$
|\mathbf{S}_{12}|^2 + |\mathbf{S}_{22}|^2 + |\mathbf{S}_{23}|^2 = 1\tag{6.3a}
$$

e a expressão semelhante para a coluna 3 é:

$$
|\mathbf{S}_{12}|^2 + |\mathbf{S}_{23}|^2 + |\mathbf{S}_{33}|^2 = 1\tag{6.3b}
$$

Se combinarmos essas duas equações, tem-se:

$$
|\mathbf{S}_{22}|^2 - |\mathbf{S}_{33}|^2 = 0 \tag{6.3c}
$$

e, então,  $|S_{22}|^2 = |S_{33}|^2$ . Da coluna 1, tem-se:

$$
2|S_{12}|^2 = 1 \qquad \text{ou} \qquad |S_{12}| = \frac{1}{\sqrt{2}}
$$
  

$$
|S_{12}| = |S_{13}| = \frac{1}{\sqrt{2}} \tag{6.4}
$$

Para uma onda incidente na porta 1, ilustrado na Fig. 6.1b. A simetria mostra, que o acoplamento da porta 1 para as portas 2 e 3 são iguais em amplitude e fase. A matriz espalhamento desse "T ", Plano "H" tem, portanto, a forma:

$$
[S] = \begin{bmatrix} S_{11} & S_{12} & S_{12} \\ S_{12} & S_{22} & S_{23} \\ S_{12} & S_{23} & S_{33} \end{bmatrix} \tag{6.5}
$$

Os parâmetros "S" em módulo são iguais aos do "T ", Plano "E". Tem-se então:

$$
|S_{12}| = |S_{13}| = \frac{1}{\sqrt{2}}\tag{6.6}
$$

A figura 6.2 (a) e (b), mostra as amplitudes de ondas incidentes e refletidas.

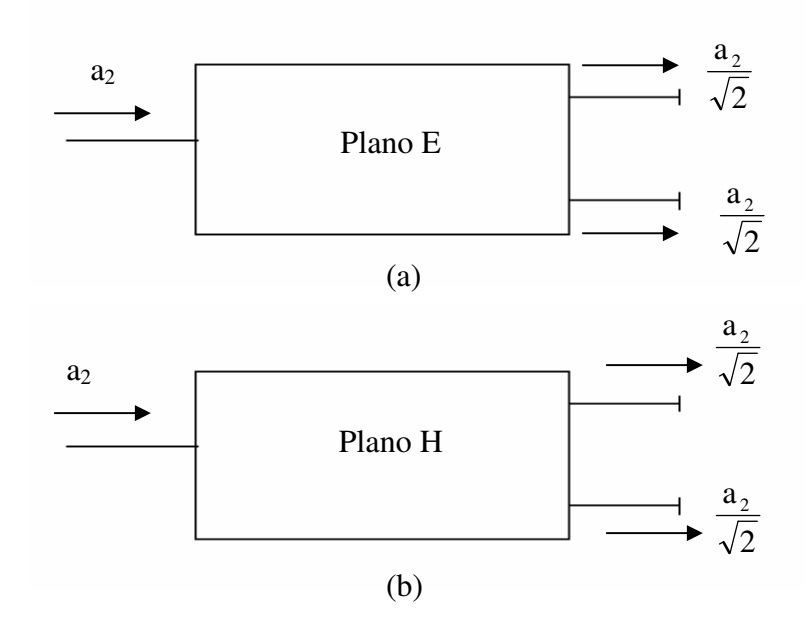

Fig.6.2 - Os módulos básicos para um circuito de seis portas. (a) Plano E. (b) Plano H

A amplitude da onda, representado por "a2" na figura 6.2(a), é dividida por raiz de dois na saída, mais existe uma defasagem entre os sinais de 180 º . Na figura 6.2(b), a amplitude também é dividida por raiz de dois na saída, mas ao contrário do plano "E", não existe defasagem entre os dois sinais de saída.

Constatou-se na prática que a taxa de onda estacionária (SWR) do plano "H" é de 3.2 e que no plano "E" é de 2.4. Na literatura estudada, a taxa de onda estacionária (SWR) no plano "H" é de 3.4 e para o plano "E" é de 2.4 [6].

Em relação à potência, obtêm-se potências iguais nos dois casos tanto no plano "E", como no plano "H". No entanto, para adquirir esses dados corretamente foram necessários dois métodos:

A figuras 6.3 (a) e (b), ilustram os dois métodos utilizados.

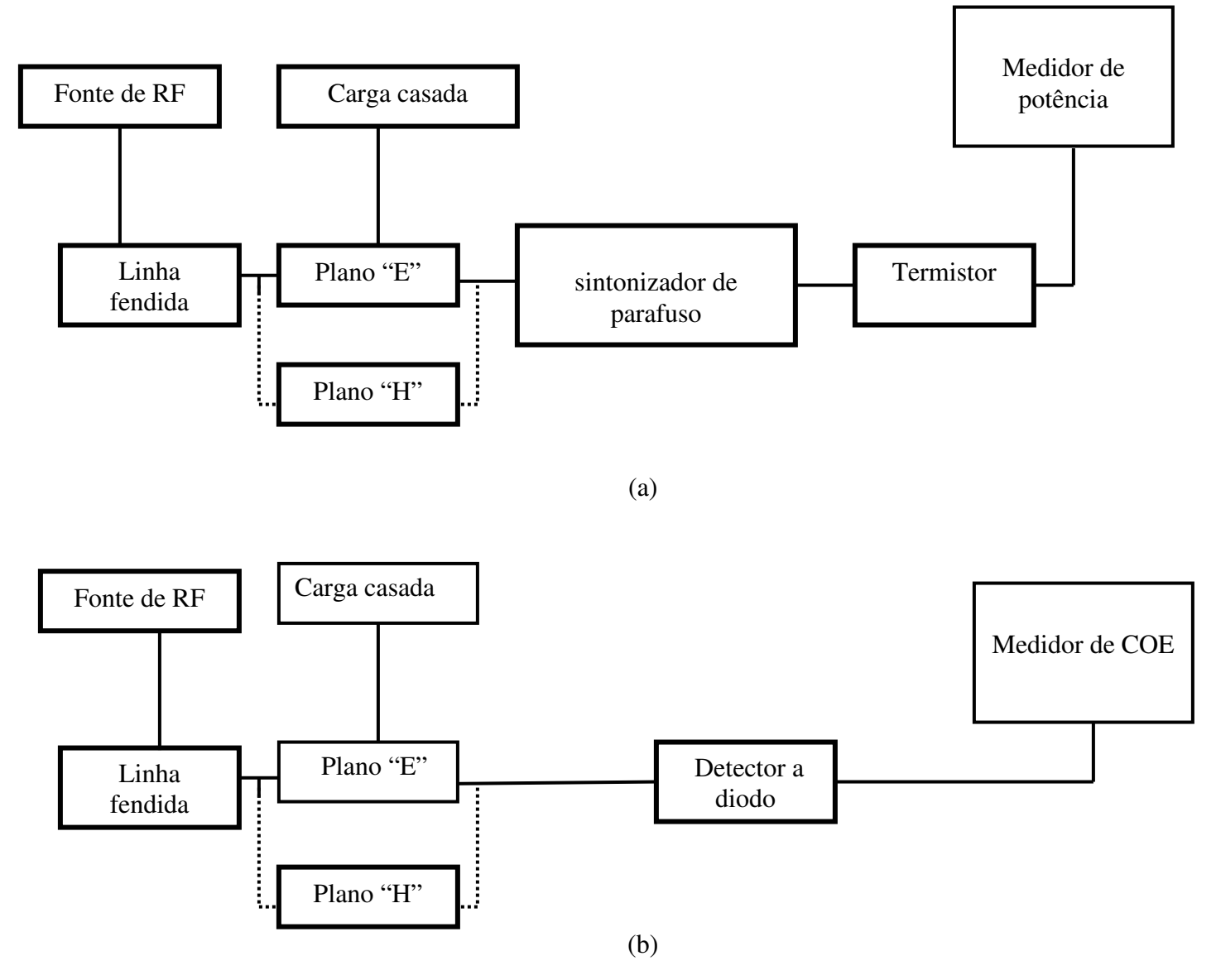

Fig. 6.3- (a) Medida de potência absoluta com o medidor de potência; (b) Medida de potência relativa com o medidor de coeficiente de onda estacionária.

A figura 6.3a ilustra a técnica de medida a partir do medidor de potência, que obtém a potência absoluta. Devido ao baixo nível de sinal que chega através da porta desacoplada dos "Ts" planos "E" e "H" e pela falta de sensibilidade do medidor de potência, não se consegue medir a potência desta porta. Por isso, é usada a técnica de medida ilustra na figura 6.3b, medida a partir do medidor de COE, com o qual se obtém a potência relativa e daí, pelo cálculo inverso, determina-se a potência.

Com todos os conceitos explorados nos capítulos anteriores, agora chega o momento da implementação da reflectometria clássica a seis-portas proposto.

#### **7 - CIRCUITO PARA O SEIS-PORTAS**

A técnica de medida de seis-portas tem uma ampla aceitação e representa um papel principal em metrologia de microondas, particularmente em laboratórios de padrões nacionais (NIST).

O seis-portas é um dispositivo de medida que é principalmente usado em eletrônica de alta freqüência. Esse circuito permite diferenciar a medida da relação de amplitude e a fase de duas ondas eletromagnéticas. O uso mais freqüente desse dispositivo é para medir o coeficiente de reflexão complexo de um dispositivo sob teste (*DUT*), que é a relação entre a onda refletida e a onda incidente no *DUT*. O coeficiente de reflexão é relacionado diretamente à impedância do *DUT*. O que é especial sobre o seis-portas é que a informação da fase é obtida fazendo somente as medidas de amplitudes (ou potência) de quatro combinações lineares diferentes de duas ondas eletromagnéticas. Isto significa que o seis-portas é em princípio simplesmente um circuito linear passivo com duas portas de acesso e quatro para obtenção das variáveis.

A descrição do seis-portas é obtida através de um par de ondas viajando (em direções opostas), e cujas amplitudes complexas serão denotadas por "a" e "b". Essas amplitudes de onda provêem a base para a teoria do circuito de seis-portas e a medida delas é o objetivo principal de metrologia de microondas [7]. A configuração básica de um circuito de seisportas proposto é mostrada na fig.7.1. Assume-se que os componentes devem ser ideais.

O objetivo é encontrar as amplitudes de saída, e a potência indicada no circuito, considerando apenas a amplitude "2b<sub>2</sub>" que o gerador fornece ao circuito, como indicado na Fig. 7.1. [1]

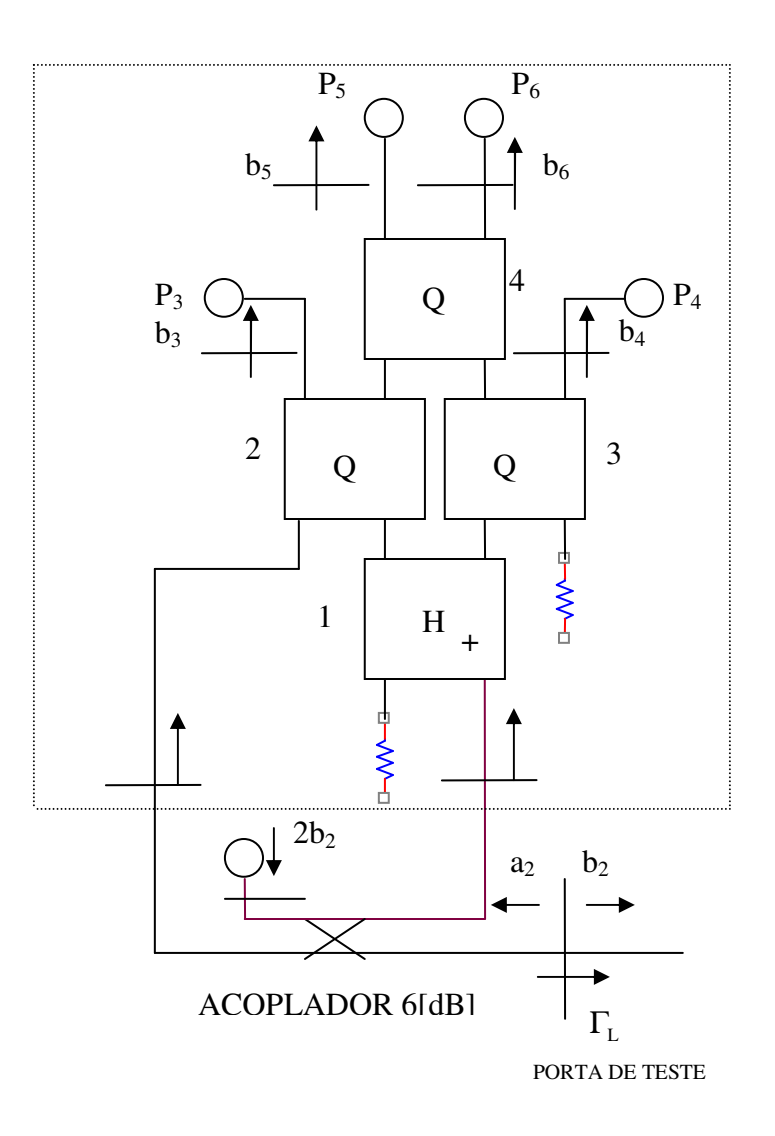

Fig.7.1 - Um circuito seis-portas (*six-port*) clássico.

Onde Qs e Hs foram definidos nos itens (4.1 e 4.2) do presente trabalho.

O desenvolvimento para encontrar as amplitudes de saída de interesse do circuito seis-portas é feito no apêndice D.

As amplitudes de saída do circuito seis-portas são:

$$
b_3 = \frac{b_2 \sqrt{6}}{4} \left( \Gamma_L - j \sqrt{2} \right) \tag{7.1}
$$

$$
b_4 = -\frac{j b_2 \sqrt{3}}{2} \tag{7.2}
$$

$$
b_5 = -\frac{j b_2 \sqrt{3}}{4} \left( \Gamma_L + (1+j)\sqrt{2} \right) \tag{7.3}
$$

$$
b_6 = -\frac{b_2\sqrt{3}}{4} \left( \Gamma_L - (1-j)\sqrt{2} \right) \tag{7.4}
$$

### **7.1- DEDUÇÃO DOS "q<sup>S</sup> "**

Os "qs" são os centros dos círculos que representam o comportamento do coeficiente de reflexão no plano complexo.

Apartir das equações encontradas no Capítulo 3 de "b<sub>3</sub>", "b<sub>5</sub>" e "b<sub>6</sub>", são determinados os " $q_s$ ".

Calcula-se "q<sub>3</sub>" através de "b<sub>3</sub>":

$$
P_3 = |b_3|^2 = |Aa_2 + Bb_2|^2
$$
  
= |Aa<sub>2</sub> + Bb<sub>2</sub>|<sup>2</sup> (7.5a)

Passo 1- Divide e multiplica dentro do módulo o primeiro termo da equação (7.5a) por b<sub>2.</sub>

$$
= \left| \frac{Aa_2b_2}{b_2} + Bb_2 \right|^2
$$
  
por definição  $\Gamma_L = \frac{a_2}{b_2}$   
 $= |A\Gamma_L b_2 + Bb_2|^2$  (7.5b)

Passo 2- Divide e multiplica dentro do modulo o segundo termo da equação (7.5b) por A.

$$
= \left| A\Gamma_L b_2 + \frac{ABb_2}{A} \right|^2
$$

Coloca  $|A|^2|b_2|^2$ 2  $^{2}$ l $b_{2}$  l<sup>2</sup> em evidência

$$
P_3 = |b_3|^2 = |A|^2 |b_2|^2 \left| \Gamma_L + \frac{B}{A} \right|^2 \tag{7.5c}
$$

Desta equação tem-se  $q_3 = - B/A$ 

$$
P_3 = |b_3|^2 = |A|^2 |b_2|^2 | \Gamma_L - q_3|^2
$$
 (7.5d)

Da mesma forma é encontrado para  $P_5$  e  $P_6$ , naturalmente tem-se:

$$
P_5 = |b_5|^2 = |A|^2 |b_2|^2 \left| \Gamma_L + \frac{F}{E} \right|^2 \tag{7.6a}
$$

Desta equação tem-se  $q_5 = -F/E$ 

$$
P_5 = |b_5|^2 = |A|^2 |b_2|^2 | \Gamma_L - q_5|^2
$$
 (7.6b)

Assim como para  $P_6$ , tem-se:

$$
P_6 = |b_6|^2 = |A|^2 |b_2|^2 \left| \Gamma_L + \frac{H}{G} \right|^2 \tag{7.7a}
$$

Desta equação tem-se  $q_6 = -H/G$ 

$$
P_6 = |b_6|^2 = |A|^2 |b_2|^2 | \Gamma_L - q_6|^2
$$
\n(7.7b)

Os "qs" são complexos e através deles é determinado o coeficiente de reflexão na carga. Cada "q" gera uma circunferência. A intersecção desses três circunferências corresponde ao coeficiente de reflexão na carga.

A título de exercício, podem-se calcular os "qs" relativos ao circuito seis- portas: Faz se a substituição do coeficiente de reflexão "Γ<sub>*L*</sub>" por "a<sub>2</sub>/b<sub>2</sub>", e separa-se as amplitudes em termos de " $a_2$ " e " $b_2$ ".

$$
b_{3} = A a_{2} + B b_{2}
$$
\n
$$
b_{1} = \frac{a_{2}}{b_{2}}
$$
\n
$$
b_{2} = \frac{b_{2} \sqrt{6}}{4} \left( \Gamma_{L} - j\sqrt{2} \right)
$$
\n
$$
b_{3} = \frac{b_{2} \sqrt{6}}{4} \left( \Gamma_{L} - j\sqrt{2} \right)
$$
\n
$$
b_{1} = \frac{b_{2} \sqrt{6}}{4} \left( \frac{a_{2}}{b_{2}} - j\sqrt{2} \right)
$$
\n
$$
b_{2} = \frac{\sqrt{6} a_{2}}{4} - \frac{j\sqrt{2} \sqrt{6} b_{2}}{4}
$$
\n
$$
b_{3} = -\frac{j b_{2} \sqrt{3}}{4} \left( \Gamma_{L} + (1 + j) \sqrt{2} \right)
$$
\n
$$
b_{4} = -\frac{j b_{2} \sqrt{3}}{4} \left( \frac{a_{2}}{b_{2}} + (1 + j) \sqrt{2} \right)
$$
\n
$$
b_{5} = -\frac{j b_{2} \sqrt{3}}{4} \left( \frac{a_{2}}{b_{2}} + (1 + j) \sqrt{2} \right)
$$
\n
$$
b_{6} = -\frac{b_{2} \sqrt{3}}{4} \left( \Gamma_{L} - (1 - j) \sqrt{2} \right)
$$
\n
$$
b_{7} = \frac{b_{2} \sqrt{3}}{4} \left( \frac{a_{2}}{b_{2}} - (1 - j) \sqrt{2} \right)
$$
\n
$$
b_{8} = -\frac{b_{2} \sqrt{3}}{4} \left( \frac{a_{2}}{b_{2}} - (1 - j) \sqrt{2} \right)
$$

$$
b_6 = -\frac{a_2\sqrt{3}}{4} + \frac{\sqrt{3}(1-j)\sqrt{2}b_2}{4}
$$
 (7.8c)

Os módulos de  $b_3$ ,  $b_5$  e  $b_6$  são respectivamente as potências  $P_3$ ,  $P_5$  e  $P_6$ . Por serem constantes descrevem circunferências no plano complexo. O centro dessas três circunferências são dados por q3, q<sup>5</sup> e q6.

Então, a partir das equações (7.8a), (7.8b) e (7.8c), tem-se:

$$
q_3 = j\sqrt{2} \tag{7.9a}
$$

$$
\mathbf{q}_5 = -\left(1 + \mathbf{j}\right)\sqrt{2} \tag{7.9b}
$$

$$
q_6 = (1 - j)\sqrt{2} \tag{7.9c}
$$

A figura 7.2 mostra os "qs" no plano complexo.

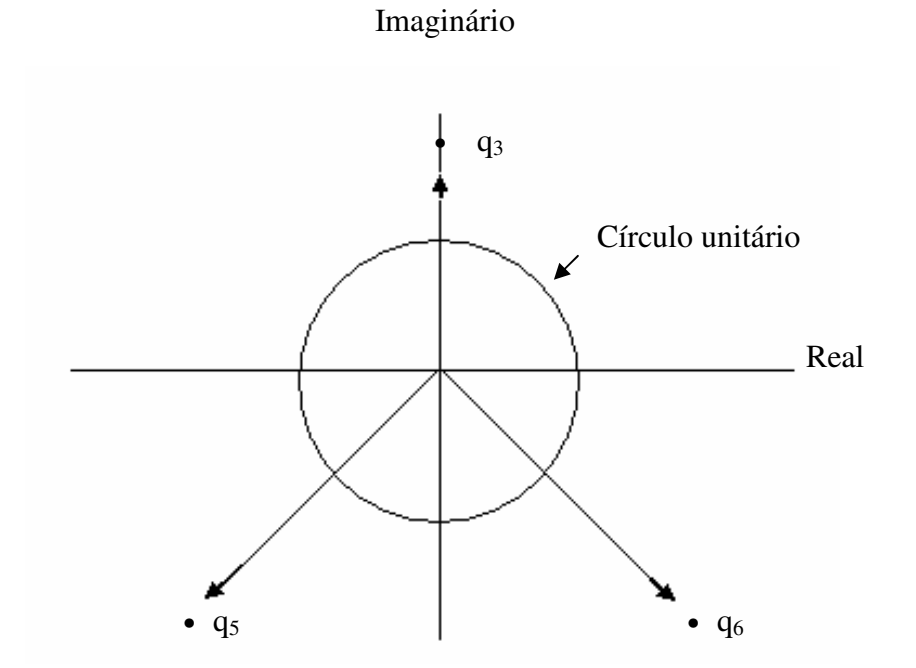

Fig.7.2 - q3,q<sup>5</sup> e q<sup>6</sup> , para o circuito seis portas.

Conclui-se que para chegar aos "qs" fora preciso passar por várias etapas, que se inicia pela matriz espalhamento, pelos acopladores direcionais, através das equações de reflectometria, sabendo-se que qualquer junção arbitrária gera "a<sub>2</sub>" e "b<sub>2</sub>", e também através da caracterização dos acopladores.

No capítulo seguinte será implementado o circuito seis-portas proposto, através de outros dispositivos disponíveis no laboratório de ensino.

# **8 – PROPOSTA DE UM CIRCUITO SEIS-PORTAS A PARTIR DE DISPOSITIVOS COMUNS DE UM LABORATÓRIO DE ENSINO, ACOPLADORES, "TS" PLANOS "E" E "H" , CABO COAXIAIS E SEÇÕES DE GUIAS.**

A montagem do circuito seis-portas foi feita utilizando guias de ondas (WR 90), cuja banda de freqüência é de (8.2GHz a 12,4GHz), dentro dessa banda foi escolhida uma freqüência de trabalho de (9.475GHz). A escolha desta freqüência foi devido ao melhor comportamento e maior diretividade dos acopladores, análise feita a partir de gráficos e estudo [8]. Depois que se definiu a melhor freqüência de trabalho, foram feitas todas as análises de cada componente do circuito, determinando-se sua característica e comportamento, como foi visto nos capítulos anteriores.

#### Resumo do material utilizado na montagem do seis-portas:

- *DOIS Ts PLANO E;*
- *DOIS Ts PLANO H;*
- *DOIS Ts MÁGICOS;*
- *UM ACOPLADOR DE (20DB);*
- *QUATRO ACOPLADORES DE (10DB);*
- *QUATRO CABOS COAXIAIS;*
- *OITO ADAPTADORES COAXIAIS;*
- *DUAS CARGAS CASADAS;*
- DOIS SINTONIZADORES DE PARAFUSO MÓVEL (SLIDE SCREW TUNER);
- $\triangleright$  UMA CARGA CASADA COAXIAL.

A figura 8.1 ilustra um circuito seis-portas, montado a partir de dispositivos disponíveis em um laboratório de ensino. Devido à ausência de alguns dispositivos, foi preciso improvisar algumas seções de guias para preencher as lacunas no circuito.

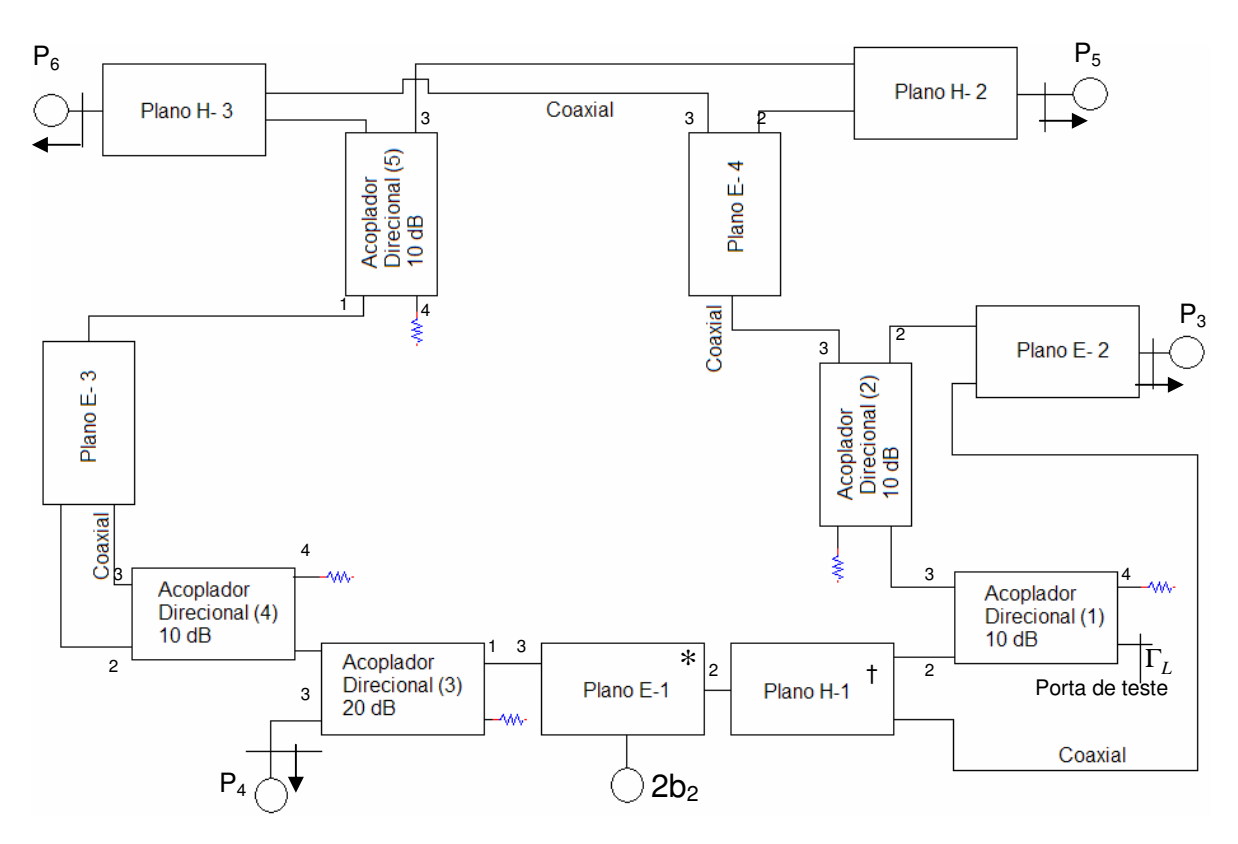

Figura 8.1- Circuito seis-portas proposto.

∗ T mágico funcionando como Plano E.

† T mágico funcionando como Plano H.

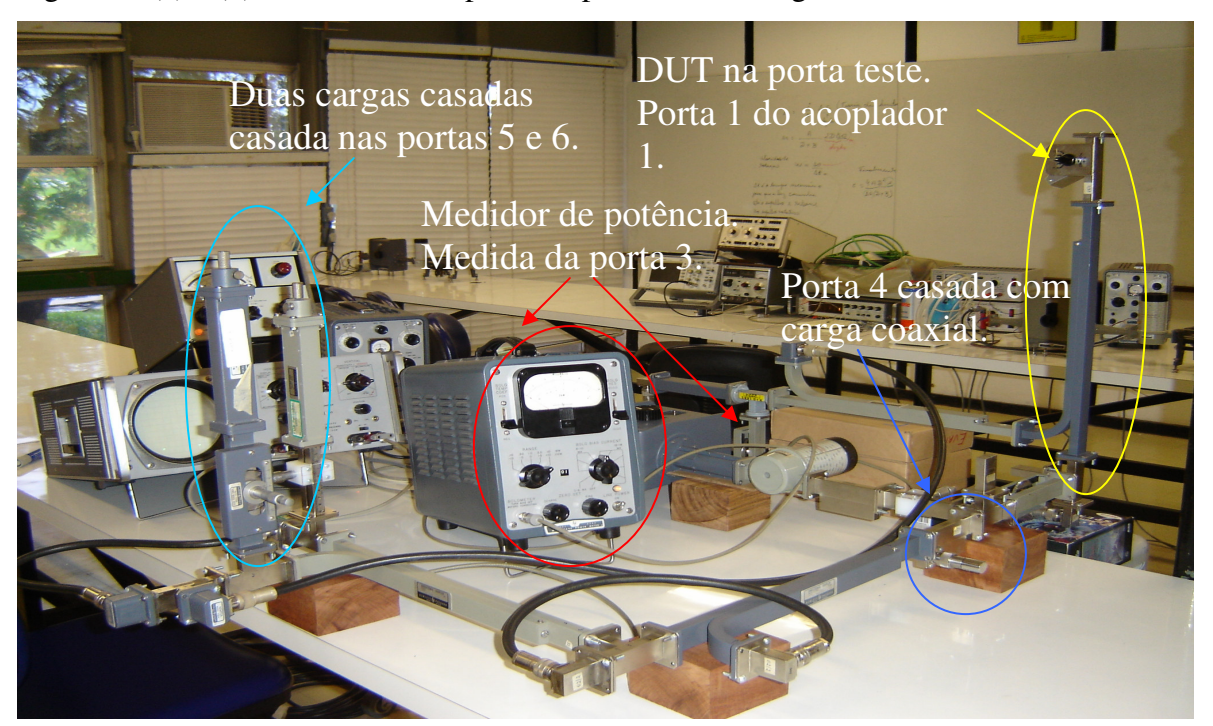

Fig. 8.2 - (a) e (b), ilustram o seis-portas experimental da Fig. 8.1.

(a)

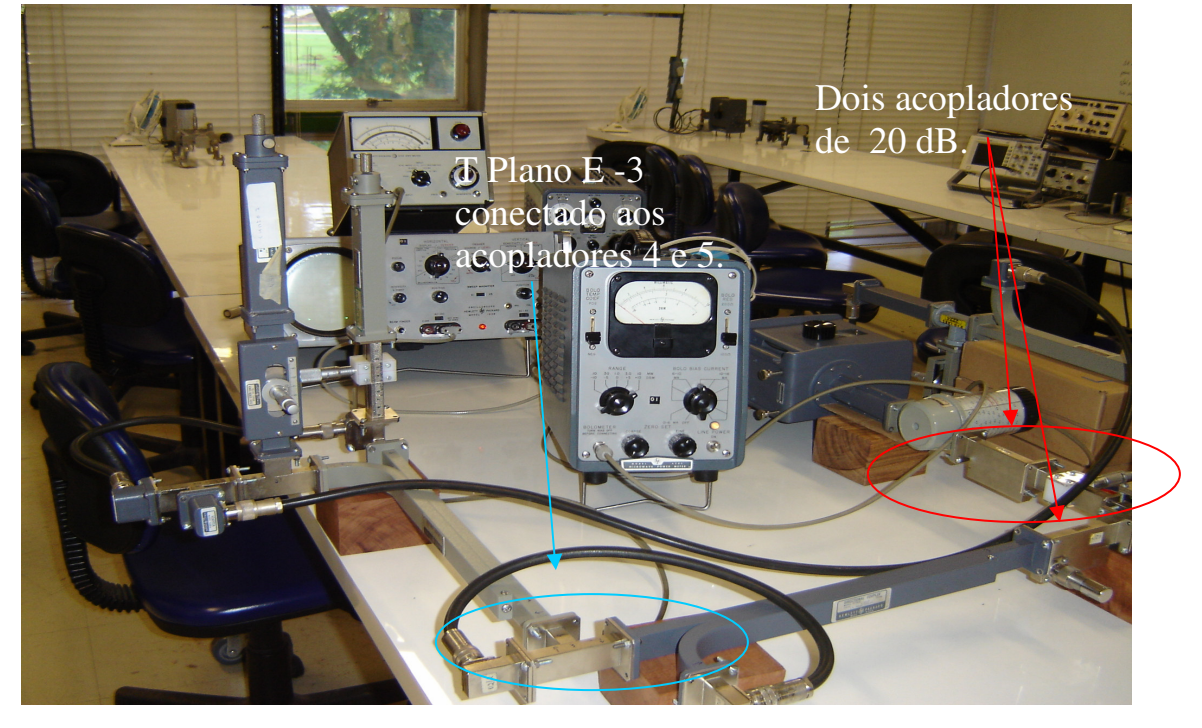

(b)

A figura 8.2 (a) Mostra todos os componentes do circuito seis-portas . (b) Mostra uma parte em detalhe do seis-portas.

A figura 8.2 (a), mostra todos os componentes do circuito seis-portas e também os equipamentos utilizados no projeto. Pode-se observa na figura 8.2 (a), em detalhe os componentes da figura 8.1, como os Ts Plano E-1 e Plano H-1 que na verdade são T`s mágicos funcionando como um Ts Plano E e H, que podem ser visualizados na figura 8.2 (a). A figura 8.2 (a) mostra dois acopladores direcionais de (20dB). Aquele visto logo a após o freqüencímetro serve apenas como uma referência no ajuste de potência fornecida ao circuito, ou seja, não faz parte do circuito. Já o outro faz parte, e nota-se uma carga casada coaxial na porta 3 deste acoplador. Esta carga substitui o sensor  $P_4$  da figura 8.1, fica bem claro na figura 8.2 (a) a diferença em relação aos outros acopladores de (10dB), até mesmo pelo seu tamanho. No lugar dos sensores  $P_5$  e  $P_6$  da figura 8.1, são colocadas duas cargas casadas corrigidas pelo sintonizador do parafuso móvel (slide screw tuner) visualizadas na figura 8.2 (a).

Os cabos coaxiais da figura 8.1 também podem ser bem notados na figura 8.2 (a), pelas suas curvaturas para alcançar a adaptador coaxial. Observa-se também uma secção de guia de onda suplementar na figura 8.2 (a), necessária para inclusão de um sensor para medição. Na figura 8.2 (a) podem ser visto dois (slides screw tuner) usados na correção do (swr) nas portas de entrada dos Ts mágicos funcionando como plano E e H, diminuindo o coeficiente de reflexão nesta porta. Um detalhe importante na figura 8.2 (a), é observado na porta de teste do circuito seis-portas, a presença de uma carga, que será utilizada como um dispositivo sob teste (*DUT*).

A figura 8.2 (b), mostra os detalhes dos T`s plano H-2 e H-3 da figura 8.1, e também uma parte do seis-portas e alguns equipamentos usados no projeto. Agora fica bem mais claro que na figura 8.2 (a) a imagem das duas cargas casadas colocados nos respectivos sensores de potência  $P_5$  e  $P_6$ .

O objetivo e encontrar as tensões de saída, e a potência indicada no circuito, considerando apenas a amplitude " $2b_2$ " que o gerador fornece ao circuito, como indicado na Fig. 8.1:

O desenvolvimento para encontrar as amplitudes de saída de interesse do circuito seis-portas é feito no Apêndice E.

As amplitudes de saída do circuito seis-portas proposto são:

$$
b_3 = \frac{J b_2}{\sqrt{2}\sqrt{10}} (-j\sqrt{10} - \Gamma_L)
$$
 (8.1a)

$$
b_4 = -\frac{2jb_2}{10\sqrt{2}}\tag{8.1b}
$$

$$
b_5 = \frac{b_2}{20} (2j\sqrt{5} + \sqrt{2} - \Gamma_L)
$$
 (8.1c)

$$
b_6 = -\frac{b_2}{20} (2j\sqrt{5} - 10\sqrt{2} - \Gamma_L)
$$
 (8.1d)

Foi feita a análise de cada dispositivo individual, onde se chegou às amplitudes e conseqüentemente as potências de interesse do circuito.

#### **8.1- DEDUÇÃO DOS "q<sup>S</sup> "**

Agora, calculam-se os valores dos "qs", a partir das amplitudes do circuito seis portas, assim como foi feito no capítulo anterior:

Então, a partir das equações (8.1a), (8.1c) e (8.1d), tem-se:

$$
q_3 = -j\sqrt{10} \tag{8.2a}
$$

$$
q_5 = \sqrt{2} + 2j\sqrt{5} \tag{8.2b}
$$

$$
q_6 = -10\sqrt{2} + 2j\sqrt{5}
$$
 (8.2c)

A figura 8.2 - mostra os "qs" no plano complexo.

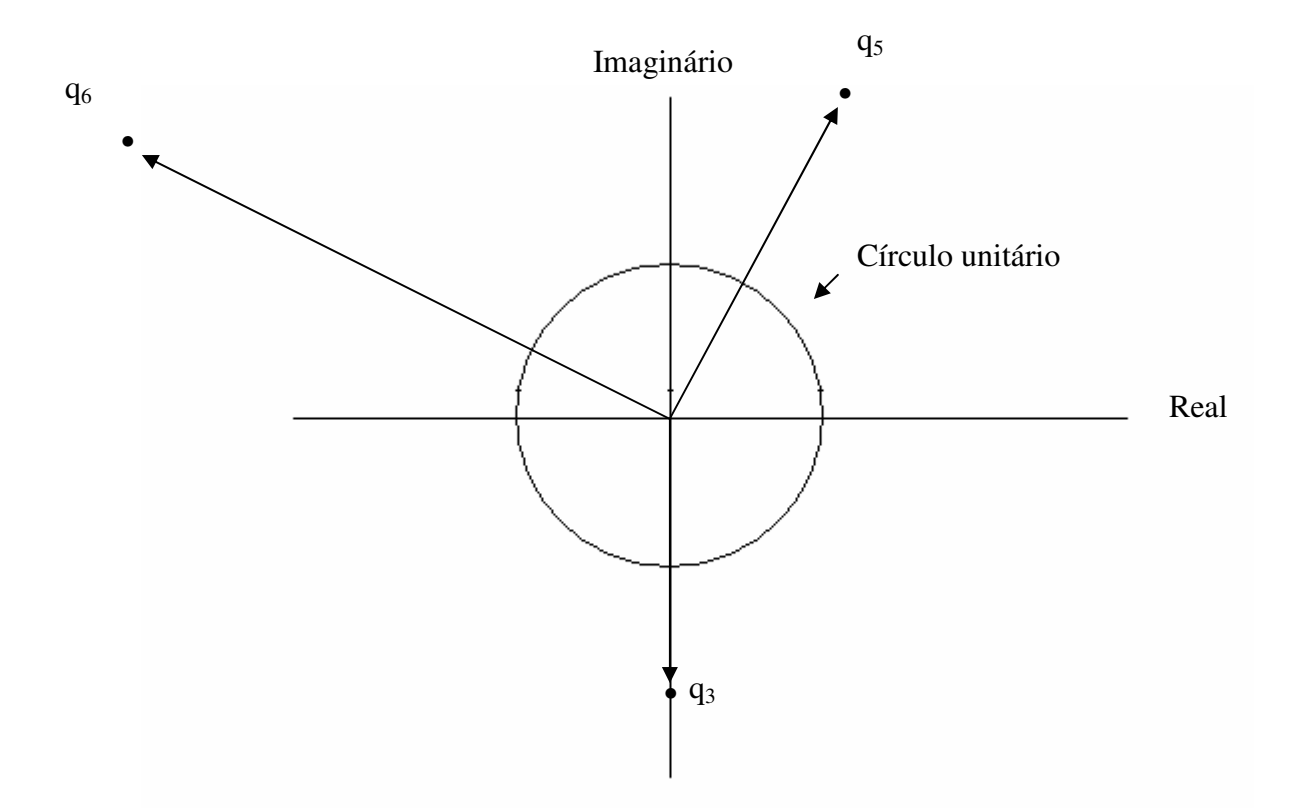

Fig.  $8.3$  – Centros dos círculos q<sub>3</sub>, q<sub>5</sub> e q<sub>6.</sub>

Os "qs" do circuito seis-portas clássico tem uma defasagem de 135<sup>°</sup>, 90<sup>°</sup> e 135<sup>°</sup> entre eles. Já no circuito seis-portas a partir de dispositivos comuns de um laboratório de ensino, foram encontradas as seguintes defasagens 107.55°, 90° e 162.45<sup>°</sup>. Nos dois circuitos os resultados foram próximos, porem o valor ideal na teoria é 120<sup>°</sup> entre eles. Por sua vez este resultado é muito difícil de obter, mas devido a todas dificuldades encontradas na montagem no circuito seis-portas, pela ausência de alguns dispositivos, pode-se considerar um ótimo resultado.

Através das comparações dos resultados dos qs, vê-se que a implementação do seisportas proposto pode ser iniciada com uma ótima expectativa para alcançar o objetivo final, que é de implementar e obter o coeficiente de reflexão na carga, ou seja, do dispositivo sob teste (*DUT*).

Na seqüência inicia-se a calibração do circuito seis-portas proposto, e todo o processo da obtenção das constantes complexas.

## **9 – CALIBRAÇÃO PARA O REFLECTÔMETRO DE SEIS-PORTAS**

### **9.1 - OBTENÇÃO DAS CONSTANTES [9]**

De acordo com a equação (3.9) necessita-se calcular os valores das constantes a partir dos valores medidos de potência.

As equações (3.8a, 3.8b e 3.8c) do Capítulo 3 apresentam a forma de interesse, pois envolve as potências que são coletadas pelos detectores. Calibrar o seis-portas significa encontrar as constantes  $X_3$ ,  $|X_5|$ ,  $|X_6|$ , x,  $\Phi_x$ , y,  $\Phi_y$ , z,  $\Phi_z$ , w,  $\Phi_w$ . Onze constantes devem ser determinadas. Quatro cargas-padrão seriam necessárias para a sua determinação. Entretanto, devido à não- linearidade do sistema de equações obtido, o que dificultaria excessivamente a solução analítica, decide-se por calcular sen $\phi_x$  e cos $\phi_x$ . Aplica-se esse procedimento a  $\Phi_{Y}$ ,  $\Phi_{Z}$  e  $\Phi_{W}$ . Assim, ficamos com as seguintes constantes a serem determinadas:

$$
|X_3|, |X_5|, |X_6|, x, \cos \phi_x, \sin \phi_x, y, \cos \phi_y, \sin \phi_y, z, \cos \phi_z, \sin \phi_z, w, \cos \phi_w, \sin \phi_w.
$$

O número de constantes a serem determinadas passa a quinze. São necessárias, então, cinco cargas-padrão. São elas: uma carga casada e quatro curtos-circuitos com fases distintas.

A carga casada ( $\Gamma_L = 0$ ) conectada à porta de medição fornece imediatamente  $X_3 \big| X_5 \big| X_6$ pois, 2 4 3 b b , 2 4 5 b b , 2 4 6 b b São medidos pelos medidores de potência como foi visto pelas equações (3.8a), (3.8b) e (3.8a).

Considere, agora a equação (3.8a).

$$
\left|\frac{\mathbf{b}_3}{\mathbf{b}_4}\right|^2 = \left|\mathbf{X}_3\right|^2 \left|\frac{\mathbf{x}\Gamma_L + 1}{\mathbf{z}\Gamma_L + 1}\right|^2
$$

que pode ser escrita na forma:

$$
\left|\frac{\mathbf{b}_3}{\mathbf{b}_4}\right|^2 = \frac{\mathbf{b}_3 \overline{\mathbf{b}_3}}{\mathbf{b}_4 \overline{\mathbf{b}_4}}
$$

$$
\frac{\mathbf{b}_3 \overline{\mathbf{b}_3}}{\mathbf{b}_4 \overline{\mathbf{b}_4}} = \left( \left( \mathbf{X}_3 \frac{|\mathbf{x}| e^{j\phi_x} \Gamma_L + 1}{|z| e^{j\phi_x} \Gamma_L + 1} \right) \overline{\mathbf{X}_3 \frac{|\mathbf{x}| e^{j\phi_x} \Gamma_L + 1}{|z| e^{j\phi_x} \Gamma_L + 1}} \right) \right)
$$
(9.1)

Fazendo  $\Gamma_{\text{L}} = \rho e^{(\Phi_L)j}$ e, após alguma manipulação algébrica, chega-se a

$$
\frac{P_3}{P_4} = \left| \frac{b_3}{b_4} \right|^2 = |X_3|^2 \frac{|x|^2 \rho^2 + 1 + 2|x| \rho \cos(\phi_x + \phi_L)}{|z|^2 \rho^2 + 1 + 2|z| \rho \cos(\phi_z + \phi_L)}
$$
(9.2a)

$$
\frac{P_3}{P_4} = \left| \frac{b_3}{b_4} \right|^2 = \left| X_5 \right|^2 \frac{|y|^2 \rho^2 + 1 + 2|y| \rho \cos(\phi_y + \phi_L)}{|z|^2 \rho^2 + 1 + 2|z| \rho \cos(\phi_z + \phi_L)}
$$
(9.2b)

$$
\frac{P_3}{P_4} = \left| \frac{b_3}{b_4} \right|^2 = \left| X_6 \right|^2 \frac{|w|^2 \rho^2 + 1 + 2|w| \rho \cos(\phi_w + \phi_L)}{|z|^2 \rho^2 + 1 + 2|z| \rho \cos(\phi_z + \phi_L)}
$$
(9.2c)

Pode-se então escrever:

$$
R_{i} = \frac{P_{3}/P_{4}}{|X_{3}|^{2}} \left| \Gamma_{i}, S_{i} = \frac{P_{5}/P_{4}}{|X_{5}|^{2}} \right| \Gamma_{i}, T_{i} = \frac{P_{6}/P_{4}}{|X_{6}|^{2}} \left| \Gamma_{i} \right. \qquad \text{com } i = 1, 2, 3, 4 \tag{9.3}
$$

onde:

$$
R_{i} = \frac{|x|^{2} \rho_{i}^{2} + 1 + 2|x| \rho_{i} \cos(\phi_{x} + \phi_{Li})}{|z|^{2} \rho_{i}^{2} + 1 + 2|z| \rho_{i} \cos(\phi_{z} + \phi_{Li})}
$$
(9.4a)

$$
S_{i} = \frac{|y|^{2} \rho_{i}^{2} + 1 + 2|y| \rho_{i} \cos(\phi_{y} + \phi_{Li})}{|z|^{2} \rho_{i}^{2} + 1 + 2|z| \rho_{i} \cos(\phi_{z} + \phi_{Li})}
$$
(9.4b)

$$
T_{i} = \frac{|w|^{2} \rho_{i}^{2} + 1 + 2|w| \rho_{i} \cos(\phi_{w} + \phi_{Li})}{|z|^{2} \rho_{i}^{2} + 1 + 2|z| \rho_{i} \cos(\phi_{z} + \phi_{Li})}
$$
(9.4c)

Utiliza-se as cargas com as defasagem:  $\phi_{L1} = \pi$ ,  $\phi_{L2} = 3\pi/2$ ,  $\phi_{L3} = 2\pi$ ,  $\phi_{L4} = \pi/2$ Para R<sup>i</sup> tem-se:

(a)  $\phi_{L1} = \pi$ 

$$
R_1 = \frac{|x|^2 + 1 - 2|x|\cos(\phi_x)}{|z|^2 + 1 - 2|z|\cos(\phi_z)}
$$
(9.5a)

(b)  $\phi_{L2} = 3\pi/2$ 

$$
R_2 = \frac{|x|^2 + 1 + 2|x| \operatorname{sen}(\phi_x)}{|z|^2 + 1 + 2|z| \operatorname{sen}(\phi_z)}
$$
(9.5b)

(c) 
$$
\phi_{L3} = 2\pi
$$

$$
R_3 = \frac{|x|^2 + 1 + 2|x|\cos(\phi_x)}{|z|^2 + 1 + 2|z|\cos(\phi_z)}
$$
(9.6a)

(d) 
$$
\phi_{L4} = \pi/2
$$

$$
R_4 = \frac{|x|^2 + 1 - 2|x|sin(\phi_x)}{|z|^2 + 1 - 2|z|sin(\phi_z)}
$$
(9.6b)

Para  $S_i$  e  $T_i$  tem-se:

(a) 
$$
\phi_{L1} = \pi
$$

$$
S_1 = \frac{|y|^2 + 1 - 2|y|\cos(\phi_y)}{|z|^2 + 1 - 2|z|\cos(\phi_z)}
$$
(9.7a)

$$
T_1 = \frac{|w|^2 + 1 - 2|w|\cos(\phi_w)}{|z|^2 + 1 - 2|z|\cos(\phi_z)}
$$
(9.7b)

(b) 
$$
\phi_{L2} = 3\pi/2
$$

$$
S_2 = \frac{|y|^2 + 1 + 2|y| \operatorname{sen}(\phi_y)}{|z|^2 + 1 + 2|z| \operatorname{sen}(\phi_z)}
$$
(9.8a)

$$
T_2 = \frac{|w|^2 + 1 + 2|w|sen(\phi_w)}{|z|^2 + 1 + 2|x|sen(\phi_z)}
$$
(9.8b)

$$
\varphi_{\rm L3}=2\pi
$$

$$
S_3 = \frac{|y|^2 + 1 + 2|y|\cos(\phi_y)}{|z|^2 + 1 + 2|z|\cos(\phi_z)}
$$
(9.9a)

$$
T_3 = \frac{|w|^2 + 1 + 2|w|\cos(\phi_w)}{|z|^2 + 1 + 2|z|\cos(\phi_z)}
$$
(9.9b)

(d)  $\phi_{L4} = \pi/2$ 

$$
S_4 = \frac{|y|^2 + 1 - 2|y| \operatorname{sen}(\phi_y)}{|z|^2 + 1 - 2|z| \operatorname{sen}(\phi_z)}
$$
(9.10a)

$$
T_4 = \frac{|w|^2 + 1 - 2|w|sen(\phi_w)}{|z|^2 + 1 - 2|z|sen(\phi_z)}
$$
(9.10b)

Manipulando-se convenientemente as equações (9.5a) a (9.10b) chega-se à determinação da fase  $\Phi_z$ :

$$
tg\phi_z = \left(\frac{g_4 - g_2}{g_1 - g_3}\right) \tag{9.11a}
$$

$$
\phi_z = \text{tg}^{-1} \left[ \left( \frac{A_2 - A_4}{A_3 - A_1} \right) \right]
$$
\n(9.11b)

Onde:

$$
g_1 = [(S_1 + S_3) - (S_1 + S_3)](R_2 - R_4)
$$
  
\n
$$
g_2 = [(S_1 + S_3) - (S_2 + S_4)](R_1 - R_3)
$$
  
\n
$$
g_3 = [(R_1 + R_3) - (R_2 + R_4)](S_2 - S_4)
$$
  
\n
$$
g_4 = [(R_1 + R_3) - (R_2 + R_4)](S_1 - S_3)
$$
\n(9.11c)

Manipulando-se as equações (9.7b), (9.8b), (9.9b) e (9.10b), chega-se a:

$$
\frac{|z|^2 + 1}{2|z|} = \frac{(T_2 - T_4)\text{sen}\phi_z + (T_1 - T_3)\cos\phi_z}{(T_1 + T_3) - (T_2 + T_4)}
$$
(9.12)

Chama-se C o segundo membro da equação (9.12). Como  $\Phi_z$ , T<sub>1</sub>, T<sub>2</sub>, T<sub>3</sub>, e T<sub>4</sub> são conhecidos (estes quatro últimos medidos pelos medidores de potência), |z| é então determinado:

$$
|z| = C + \sqrt{C^2 - 1} \tag{9.13}
$$

Manipulam-se agora as equações (9.5a), (9.5b), (9.6a) e (9.6b), e chega-se à fase  $\Phi_{\rm x}$ :

$$
tg\phi_x = \left[\frac{A_2 - A_4}{A_3 - A_1}\right]
$$
\n(9.14a)

$$
\phi_{x} = t g^{-1} \left[ \frac{A_{2} - A_{4}}{A_{3} - A_{1}} \right]
$$
 (9.14b)

$$
A_1 = R_1(|z|^2 + 1 - 2|z|\cos\phi_z)
$$
\n(9.15a)

$$
A_2 = R_2(|z|^2 + 1 + 2|z|sen\phi_z)
$$
\n(9.15b)

$$
A_3 = R_3(|z|^2 + 1 + 2|z|\cos\phi_z)
$$
\n(9.15c)

$$
A_4 = R_4(|z|^2 + 1 - 2|z|sen\phi_z)
$$
\n(9.15d)

Determina-se também |x|:

$$
|\mathbf{x}| = \left[\frac{\mathbf{A}_3 - \mathbf{A}_1}{4\cos\phi_x}\right]
$$
 (9.16)

Analogamente se obtém:

$$
\phi_{y} = tg^{-1} \left[ \frac{B_{2} - B_{4}}{B_{3} - B_{1}} \right]
$$
 (9.17a)

$$
|y| = \left[\frac{B_3 - B_1}{4\cos\phi_y}\right]
$$
 (9.17b)

Onde:

$$
B_1 = |y|^2 + 1 - 2|y|\cos\phi_y
$$
 (9.18a)

$$
B_2 = |y|^2 + 1 + 2|y| \text{sen}\phi_y \tag{9.18b}
$$

$$
B_3 = |y|^2 + 1 + 2|y|\cos\phi_y
$$
 (9.18c)

$$
B_4 = |y|^2 + 1 - 2|y| \text{sen}\phi_y \tag{9.18d}
$$

#### E, finalmente:

$$
\phi_{w} = tg^{-1} \left[ \frac{D_{2} - D_{4}}{D_{3} - D_{1}} \right]
$$
 (9.19a)

$$
|\mathbf{w}| = \left[\frac{\mathbf{D}_3 - \mathbf{D}_1}{4\cos\phi_w}\right]
$$
(9.19b)

Onde:

$$
D_1 = |w|^2 + 1 - 2|w|\cos\phi_w
$$
\n(9.20a)

$$
D_2 = |w|^2 + 1 + 2|w|sen\phi_w
$$
\n(9.20b)

$$
D_3 = |w|^2 + 1 + 2|w|\cos\phi_w
$$
\n(9.20c)

$$
D_4 = |w|^2 + 1 - 2|w|sen\phi_w
$$
 (9.20d)

Com a obtenção de todas as equações das constantes do seis-portas, inicia-se a próxima etapa que é a medição das constantes.

## **9.2 - MEDIDA DAS CONSTANTES**

Resumo do material necessário para a calibração e medição do seis-portas:

- *UMA FONTE DE POLARIZAÇÃO, QUE INCLUEM O MODULADOR;*
- *UM KLYSTRON OPERANDO (6 CICLOS MAIS ¾ DE UM CICLO, REFLETOR VOLTS – 190 E BEAM CURRENT 25mA);*
- *UM ATENUADOR;*
- *UM FREQÜÊNCIMETRO;*
- *UMA CARRUAGEM QUE INCLUI LINHA FENDIDA;*
- *DOIS PARAFUSOS DE SINTONIA, E DUAS CARGAS DANIFICADAS;*
- *UMA CARGA CASADA BOA;*
- *UM MEDIDOR DE TAXA DE ONDA ESTACIONÁRIA (415E);*
- *UM MEDIDOR DE POTÊNCIA;*
- *UM OSCILOSCÓPIO;*
- *UM DETECTOR A CRISTAL;*
- *UM DETECTOR A DIODO.*

Antes de encontrar as quatro cargas padrões foi feito todo um processo de ajuste de todos os equipamentos usados. Este ajuste iniciou-se pela escolha da freqüência como foi dito no capítulo anterior. A partir daí usou-se o osciloscópio para visualizar a forma de onda e ajustar a relação ótima voltagem de modulação e voltagem do refletor.

A obtenção das quatro cargas-padrão de fases distintas foram feitas através da técnica da linha fendida. O processo para encontrar a fase de cada carga iniciou-se por um curto circuito o qual tem uma fase de 180 º , constatou-se na linha fendida que ponto de mínimo para o curto indica a posição 15.5 [cm]. Tomando o curto como referência foi feito o ajuste da fase de cada carga. A primeira a ser ajustada foi a carga 1 através da posição do embolo e conseguiu-se a fase de 180 º e posição do mínimo na linha fendida indica 15,5 [cm], o mesmo do curto circuito de referência, isso significa o mínimo da carga não se moveu. Na carta de Smith isso corresponde à posição zero correspondendo a 180 º . A posição na carta de Smith indica a fase da carga, essa posição é obtida através da obtenção do comprimento de onda guiado (λ<sub>g</sub>).

c – velocidade da luz;

- a largura do guia de onda;
- $\lambda_0$  comprimento de onda no espaço livre;
- $\lambda_{\rm g}$  comprimento de onda guiado.

 $f_{trabalho} = 9.475$ GHz;

 $c = 3 \times 10^{10}$  [cm/s]

 $a = 2,286$ cm.

$$
\lambda_0 = \frac{c}{f_{\text{trabalho}}}
$$
\n(9.21a)

$$
\lambda_0 = 3{,}166 \tag{9.21b}
$$

$$
\lambda_{g} = \lambda_{0} / \sqrt{1 - \left(\lambda \frac{0}{2} * a\right)^{2}}
$$
\n(9.22a)

$$
\lambda_{g} = 4.39 \text{ [cm]} \tag{9.22b}
$$

A carga 2- Através do êmbolo ajustou-se a posição do mínimo o qual corresponde na linha fendida à posição 16,04 [cm].

A posição na carta de Smith e dada por:

( posição de mínimo da carga2 – posição de mínimo do curto) /  $\lambda_{g}$ ;

 $(16,04 - 15,5)$  /  $\lambda_{g} = 0,123$  em direção a carga na carta de Smith, esse ponto significa 270<sup>°</sup>.

A carga 3- Através do êmbolo ajustou-se a posição do mínimo o qual corresponde na linha fendida à posição 16,59 [cm].

A posição na carta de Smith e dada por:

( posição de mínimo da carga<br/>3 $-$ posição de mínimo do curto) / $\lambda_{\rm g}$  ;

 $(16,59 - 15,5)$  /  $\lambda_{g} = 0.25$  em direção a carga na carta de Smith, esse ponto significa 0<sup>°</sup>.

A carga 4- Através do êmbolo ajustou-se a posição do mínimo o qual corresponde na linha fendida à posição 14,92 [cm]

A posição na carta de Smith e dada por:

( posição de mínimo da carga4 – posição de mínimo do curto) /  $\lambda_{g}$ ;

 $(14.92 - 15.5)$  /  $\lambda_{g} = 0.132$  em direção ao gerador na carta de Smith, esse ponto significa 90<sup>°</sup>. Agora as quatro cargas-padrão de fase distinta foram definidas.

A figura 9.1 mostra a carga casada na porta teste do circuito seis-portas.

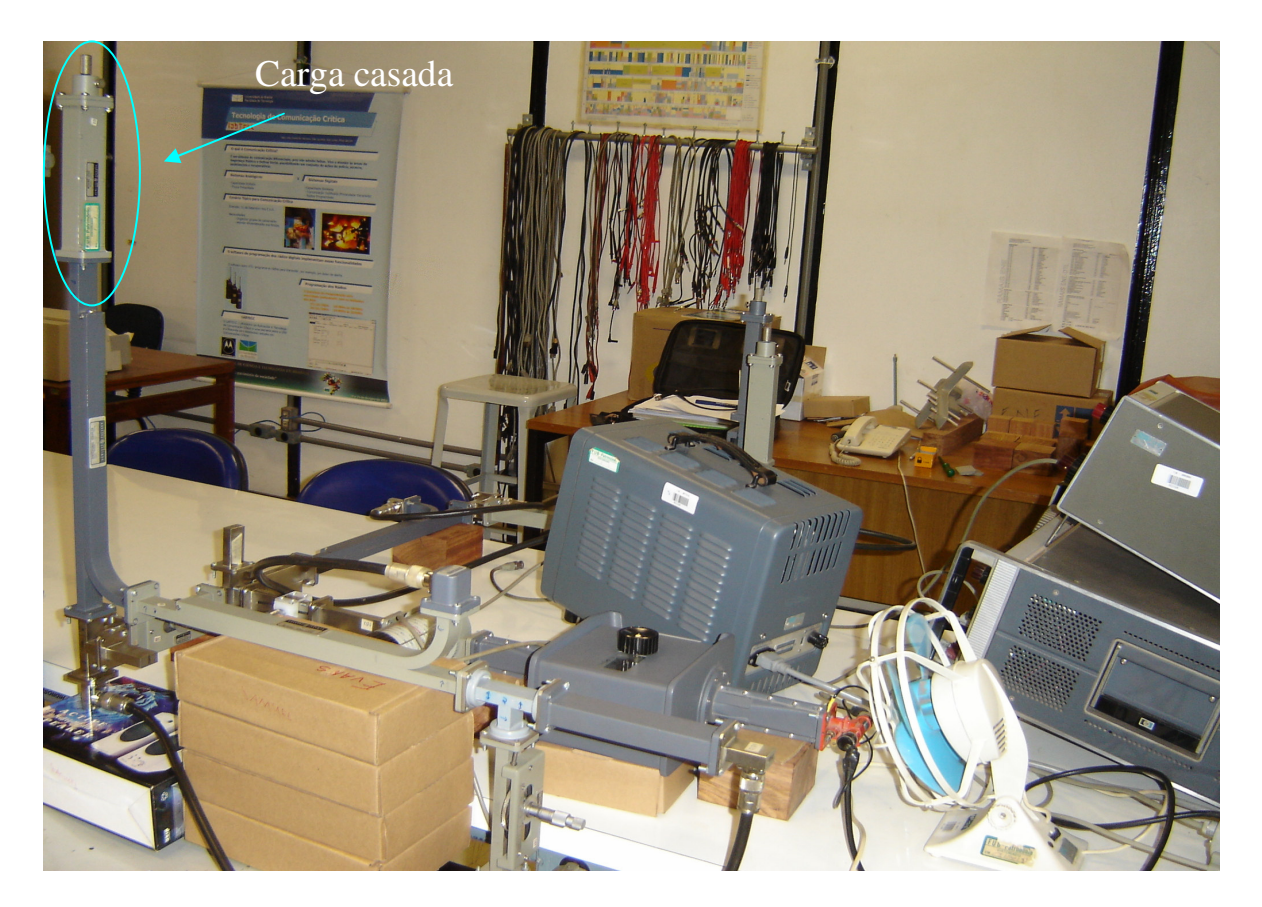

Figura 9.1- Em detalhe a carga casada na porta de teste do circuito seis-portas.

## **9.3 - RESULTADOS DAS MEDIDAS PARA AS CARGAS E TAMBÉM OS VALORES DAS CONSTANTES OBTIDAS**

Antes de iniciar as medidas das constantes houve uma certa preocupação em manter a mesma potência fornecida ao circuito. Para isso os equipamentos foram ligados com umas duas horas antes de iniciar as medidas. Nesse tempo foi ajustado todo o sistema de forma a manter sempre a mesma potência fornecida.

Para ter certeza de que a válvula (*klystron*) fornecia a mesma potência ao circuito seisportas durante as medidas, foi colocado um acoplador de (20dB), logo após o freqüencímetro. Um cabo conectava esse acoplador ao osciloscópio ou ao indicador de taxa de onda estacionária (SWR meter), quando conectado ao osciloscópio era usado para ajustar a relação ótima voltagem de modulação e voltagem de refletor, quando ajustado o cabo era conectado ao (SWR meter), indicando um determinado valor, esse valor era tomado como referência, se houvesse uma mudança neste valor, inicia-se o ajuste de novo, de forma a manter a mesma potência fornecida ao circuito. Este acoplador não faz parte do seis-portas, e não interfere no circuito.

A figura 9.2 mostra em detalhe o acoplador (20dB).

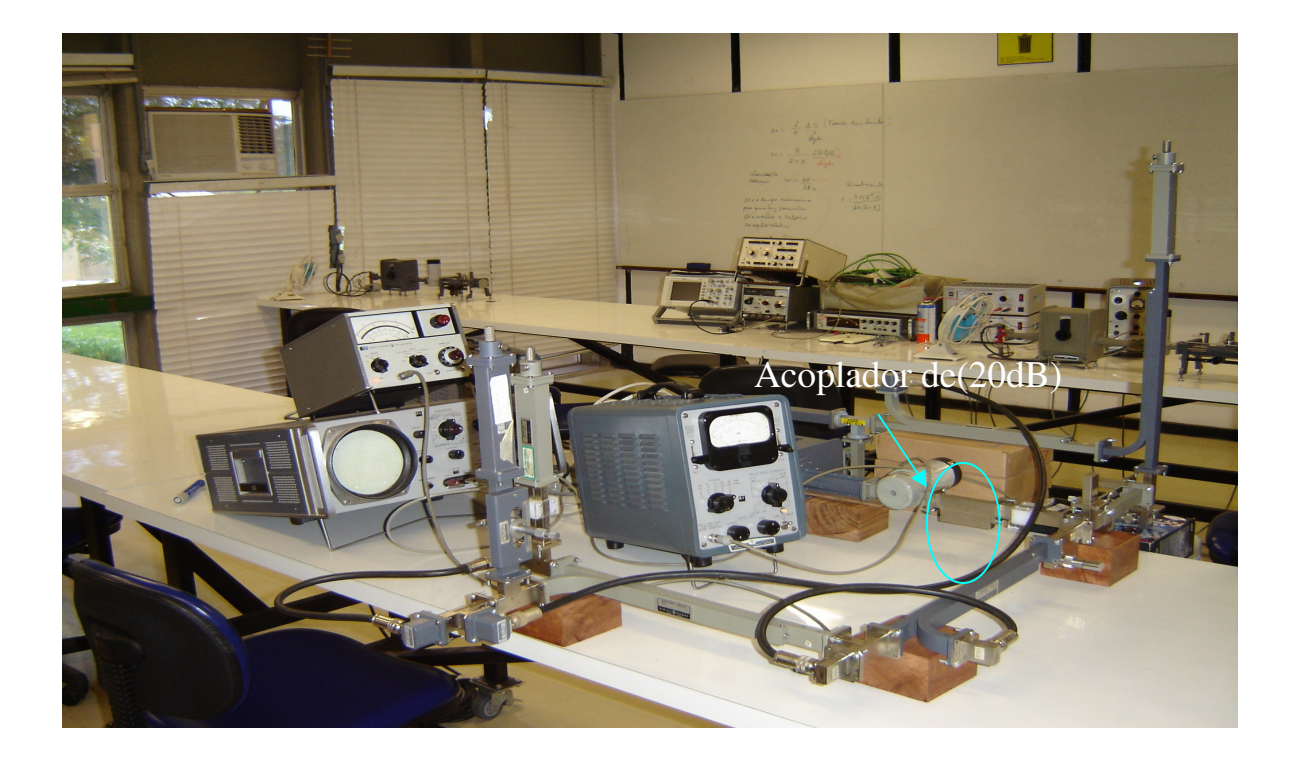

Fig. 9.2 - Detalhe do acoplador de (20dB).
As potências obtidas para as cargas foram:

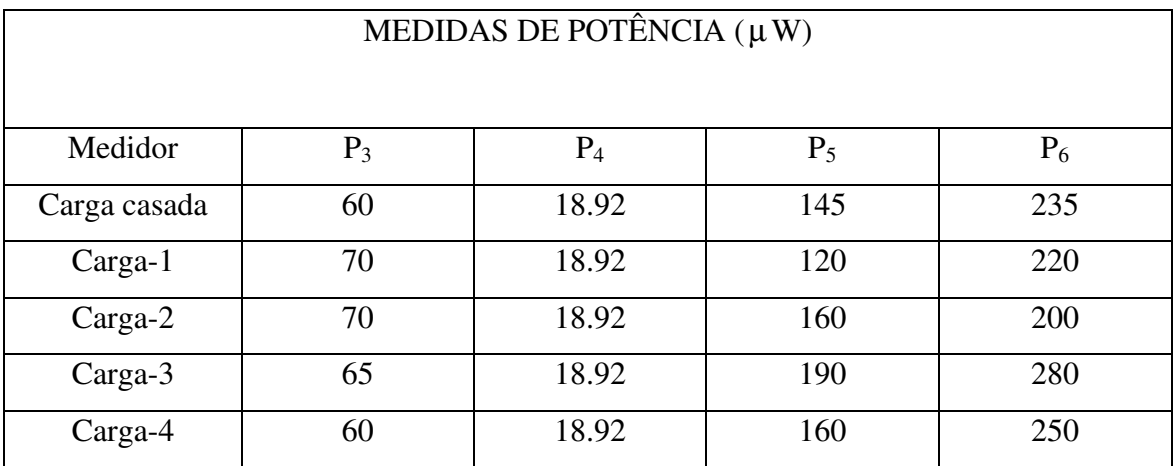

Tabela 9.1 – Medidas de potência das cargas-padrão.

As constantes encontradas a partir das medidas de potências foram:

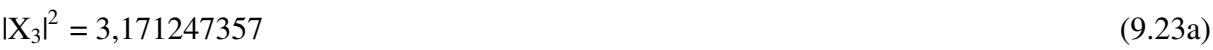

- $|X_5|^2 = 7{,}663847780$  (9.23b)
- $|X_6|^2 = 12{,}42071882$  (9.23c)
- $z = 0,4200000013 1,259999998j$  (9.24a)
- $x = 0,5300833356 1,249833331j$  (9.24b)
- $y = 0,1153793120 1,390344824j$  (9.24c)
- $w = 0,2703829810 1,353404252j$  (9.24d)

As medidas foram realizadas através de um único (medidor de potência), com o qual se obtém a potência absoluta. A medida de potência P<sup>4</sup> devido a sua saída coaxial foi feita com ajuda do detector a cristal, através do (SWR meter), com o qual se obtém a potência relativa e daí pelo cálculo inverso determina-se a potência. A justificativa pelo uso de apenas um (power meter), foi devido à falta de adaptadores coaxiais. Com isso quando era feita a medida de potência em uma das portas as outras eram todas casadas com suas respectivas cargas.

Com a obtenção de todas as constantes, será feito um teste no circuito seis-portas proposto, de forma a descobrir se realmente o circuito funciona da forma que se espera. Esse teste é abordado no próximo capítulo.

Decorrido o tempo de quatro semanas mediu-se novamente as constantes seguindo o mesmo procedimento os valores encontrados foram:

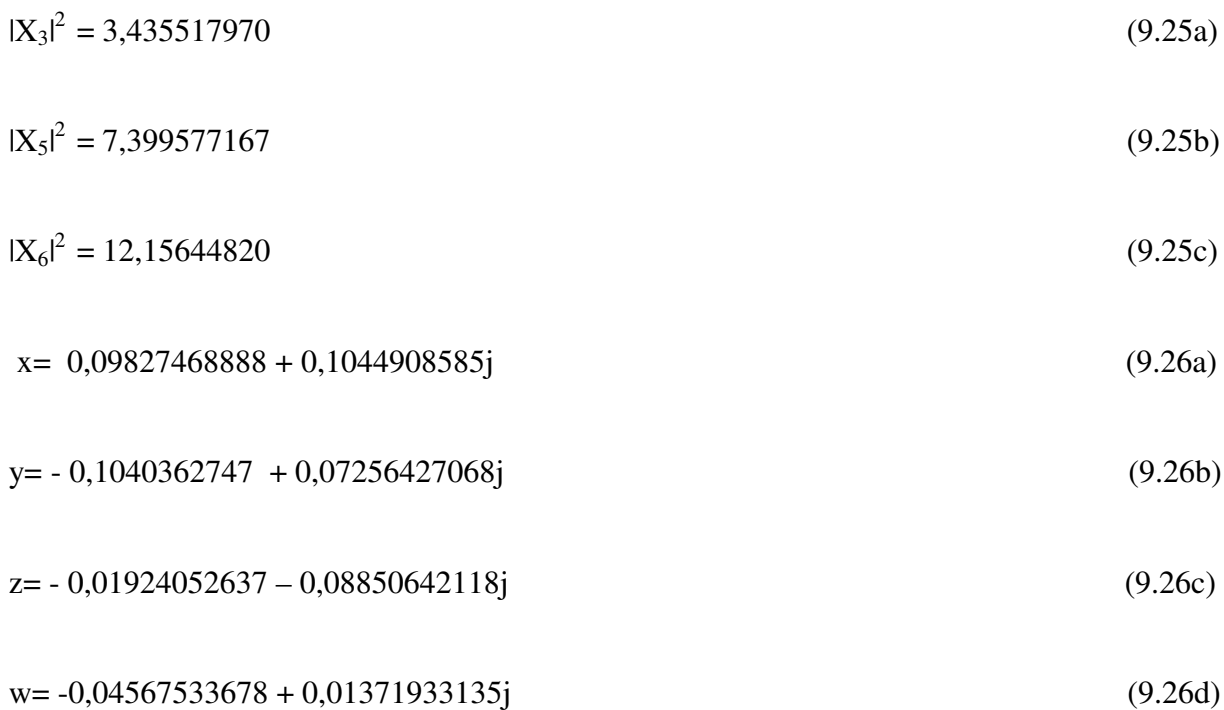

Verifica-se que houve alterações de seus valores. Essas alterações nas constantes complexas ocorreram devido a remontagem do circuito.

#### **10 - RESULTADOS OBTIDOS COM O CIRCUITO PROPOSTO**

De forma a testar o seis-portas proposto elaborou-se um dispositivo sob teste (DUT), que consistiu de um atenuador variável a cartão resistivo tendo sua porta de saída curto circuitada. Na extremidade do cartão foi montado um pequeno pedaço de papel alumínio. O controle de ajuste de atenuação foi fixado com ajuda de uma fita colante para assegurar sua repetibilidade durante os testes.

O coeficiente de reflexão complexo do (DUT) foi determinado com ajuda da técnica da linha fendida se obteve:

$$
\Gamma_{\rm L} = 0.3 \angle 72^{\circ} \tag{10.1}
$$

Este valor deve ser confrontado com aquele encontrado pelo seis-portas proposto. Observa-se que está situado em uma faixa potencialmente ruim quando se pensa na técnica do seis-portas (coeficiente de reflexão baixo).

A figura 10.1 ilustra o (DUT) na porta 2 do acoplador direcional, ou seja, na porta de teste do circuito seis-portas proposto.

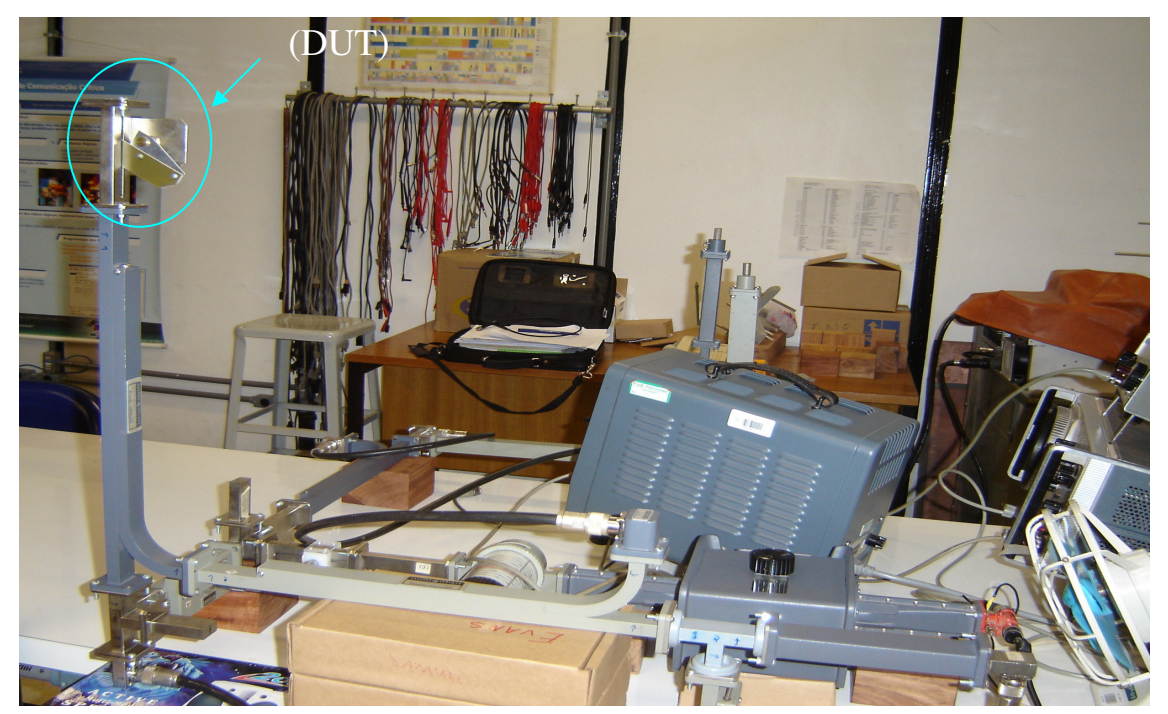

Figura 10.1 detalhe do dispositivo sob teste (*DUT*).

Utilizando-se apenas um medidor de potência, P<sub>3</sub>, P<sub>5</sub> e P<sub>6</sub> foram sistematicamente medidos, cuidando para que duas portas fossem terminadas na mesma impedância do termistor quando a terceira estava sob medição.

P<sup>4</sup> foi determinado pelo cristal detector previamente calibrado com o termistor. Verificouse que seu valor não se alterou ao longo de todas as medidas, confirmando a previsão obtida da análise simplificada na equação (3.9).

Abaixo seguem os valores medidos:

$$
P_3 = 63.0 \, [\mu w] \tag{10.2a}
$$

$$
P_5 = 120.0 \, [\mu w] \tag{10.2b}
$$

$$
P_6 = 210.0 \, [\mu w] \tag{10.2c}
$$

$$
P_4 = 18.92 \, [\mu w] \tag{10.2d}
$$

Levando os valores acima juntamente com as constantes determinadas por (9.23a, 9.23b, 9.23c, 9.24a, 9.24b, 9.24c e 9.24d), na equação (3.9). Determina-se finalmente o coeficiente de reflexão.

O valor encontrado foi:

$$
\Gamma_{L(\text{seis parts})} = 0.283 \angle -78.16^{\circ} \tag{10.3}
$$

Comparando este valor com o resultado da equação (10.1), comprova realmente que o circuito seis-portas proposto é bem eficiente. Lembrando que este valor está numa faixa potencialmente ruim de medição.

A seguir escolheu-se o *DUT* placa de curto circuito com:

$$
\Gamma_{\rm L} = 1 \angle 180^{\circ} \tag{10.4}
$$

A figura 10.2 ilustra o (DUT) na porta de teste do circuito seis-portas proposto.

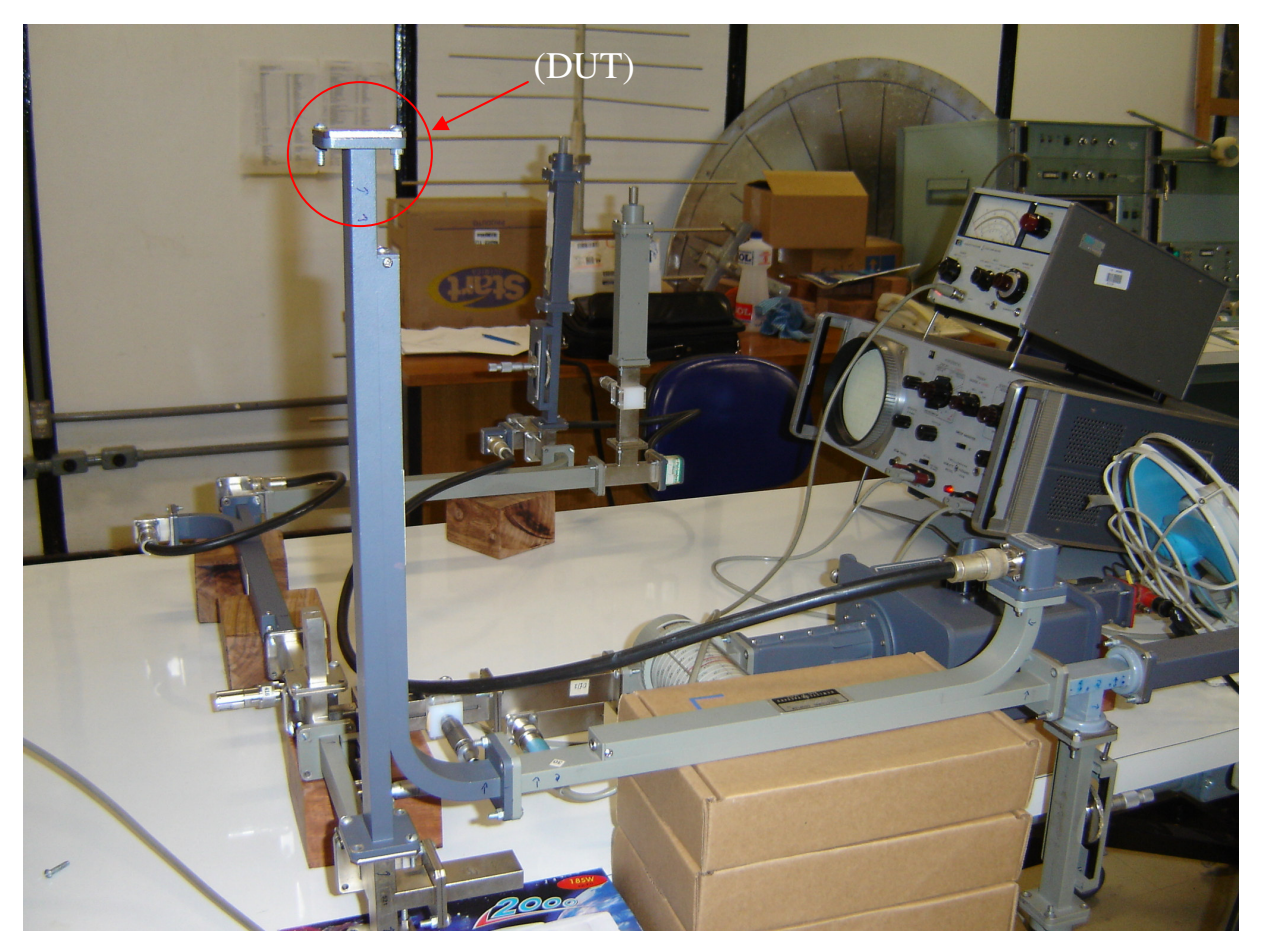

Figura 10.2 detalhe do dispositivo sob teste (*DUT*) curto circuito.

Seguiu-se o mesmo procedimento. Abaixo seguem os valores medidos:

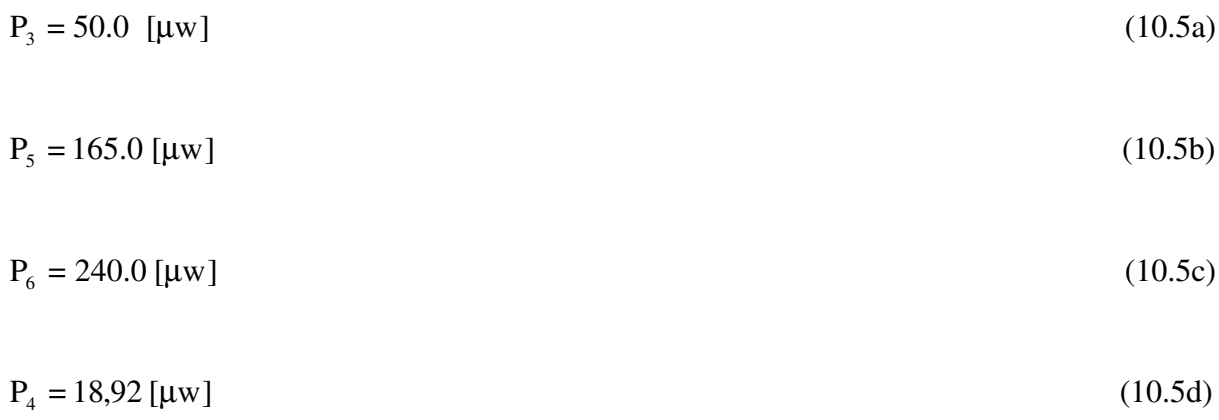

Com ajuda das equações (9.25a, 9.25b, 9.25c, 9.26a, 9.26b, 9.26c e 9.26d), encontram-se:

$$
\Gamma_{L(\text{seis-portas})} = 1 \angle 179.14^{\circ} \tag{10.6}
$$

Como já se esperava, o *DUT* curto circuito apresentou Γ<sub>L</sub> que se aproximou mais ainda do ideal. Isto porque, neste caso, as potências na maioria das portas é mais elevada. Assim estes testes realizados comprovam a eficiência do seis-portas.

#### **11 - CONCLUSÕES**

No presente trabalho foi estudado o refletômetro de seis-portas tanto no aspecto teórico como prático.

Obteve-se a matriz espalhamento para uma junção de "n" portas, onde usou-se esse conceito para um caso especifico de quatro portas, e também determinou-se as equações genéricas de reflectometria através da matriz espalhamento. A partir daí, sabendo que uma junção arbitrária gera  $a_2$  e  $b_2$  separados, calculou-se o coeficiente de reflexão.

Mostrou-se as características dos acopladores direcionais e suas respectivas matrizes de espalhamento "S", e também obteve-se os parâmetros "S" ideais para acoplador. Na parte prática, mediu-se os parâmetros do acoplador através da linha fendida, e também fez-se a caracterização dos "TS", plano "E" e "H", através de amplitudes do sinal, e medidas de potência.

No circuito seis-portas clássico foram feitas análises detalhadas das amplitudes complexas calculadas nas portas principais. A partir daí, encontrou-se "qs" do circuito.

Neste ponto o desafio passou a ser, como construir um circuito seis portas, dispondo-se apenas de alguns acopladores direcionais e Ts? Após varias tentativas, na sua maioria com qs maldistribuidos no plano complexo, chegou-se a uma configuração aceitável.

Implementou-se o circuito seis-portas proposto. Foram feitas análises de cada dispositivo individual, onde se chegou às amplitudes e conseqüentemente às potências de interesse do circuito, e também aos "qs" do circuito.

Comparando os resultados dos qs do circuito seis-portas clássico, com os resultados obtidos no circuito seis-portas proposto, concluiu-se que a implementação deste circuito era viável.

A partir daí passou-se à calibração do seis-portas proposto, encontrando todas as equações das constantes complexas. Quatro cargas-padrão de fase distinta foram precisamente obtidas para determinação das constantes.

De forma a testar o seis-portas proposto elaborou-se um dispositivo sob teste (DUT). Pela técnica da linha fendida encontrou-se o coeficiente de reflexão neste (DUT). Confrontando o valor obtido do coeficiente de reflexão com a técnica do seis-portas proposto, obteve-se um ótimo resultado.

Novo teste realizado depois de quatro semanas com *DUT* curto circuito comprovou mais uma vez a eficiência do seis-portas.

Trabalhos futuros podem vir a serem realizados através da flexibilidade que este circuito seis-portas proposto oferece, no sentido de explorar a medida do coeficiente de transmissão.

#### **REFERÊNCIAS BIBLIOGRÁFICAS**

- [1] G. F. Engen, "An Improved Circuit for Implementing the Six-Port Technique of Microwave Measurements," Microwave Theory and Techniques, IEEETransactions on Publication Date: Dec 1977,page(s): 1080- 1083.
- [2] Robert E. Collin, "Foundations for Microwave Engineering", Copyright By Mc Graw-Hill,Inc, 1966.
- [3] G. F. Engen, "*The six-port reflectometer: An alternative network analyzer*, " IEEE Transactions on Microwave Theory and Techniques, vol. 25, no. 12, pp. 1075- 1079, December 1977.
- [4] Marvin Marcus . HENRYK Minc. " College Trigonometry" Copyright © 1971 By Houghtin Mifflin Company, Chapter 7.
- [5] N. Marcuvitz "Waveguide Handbook" Copyright By Mc Graw-Hill, Book company, Inc, 1951, Chapter 3.
- [6] Montgomery. Carol. G "Technique of microwave measurements", vol. 2, Copyright By Mc Graw-Hill Book Company, Inc, 1947, Chapter 9.
- [7] G. F. Engen " A (historical) review of the six-port measurement technique" IEEE Microwave Theory and Techniques, IEEE Transactions on Volume 45, Issue 12, Dec 1997 Page(s):2414 – 2417.
- [8] DR. irving L. Kosow "Microwave theory and measurements, Engineering staff of the microwave division, Hewlett Packard componay hp $^{\circledR}$  " 1962 by prentice- hall,Inc.; Englewood clitts, new Jersey, section three, page 57.

[9] Belfort de Oliveira Antônio J. "Minicurso seis portas - nova técnica de medidas em Microondas" Universidade Federal de Pernambuco, capítulo 2 página 12; 1994.

**APÊNDICES**

#### **APÊNDICE A - O DESENVOLVIMENTO DO COEFICIENTE DE REFLEXÃO DA CARGA.**

Através das equações (3.2c, 3.3d, 3.4d e 3.5d) do capítulo 3, pode-se calcular o coeficiente de reflexão na carga. Toma-se o modulo ao quadrado destas equações tem-se:

$$
|\mathbf{b}_3|^2 = |\mathbf{A}\mathbf{a}_2 + \mathbf{B}\mathbf{b}_2|^2
$$
 (A.1a)

$$
|b_4|^2 = |Ca_2 + Db_2|^2 \tag{A.1b}
$$

$$
|\mathbf{b}_5|^2 = |\mathbf{E}\mathbf{a}_2 + \mathbf{F}\mathbf{b}_2|^2
$$
 (A.1c)

$$
|\mathbf{b}_6|^2 = |\mathbf{Ga}_2 + \mathbf{Hb}_2|^2 \tag{A.1d}
$$

O desenvolvimento de algumas equações para se obter o coeficiente de reflexão foi realizado com ajuda de um programador simbólico como o MAPLE $^{\circledast}$ 

O primeiro passo é fazer o complexo conjugado [4] das equações (A.1a, A.1b, A.1c e A.1d):

$$
b3 b3^{-} = A A^{-} a2 a2^{-} + A B^{-} a2 b2^{-} + A^{-} B a2^{-} b2 + B B^{-} b2 b2^{-}
$$
 (A.2a)

$$
b4 b4^{-} = C C^{-} a2 a2^{-} + C D^{-} a2 b2^{-} + C^{-} D a2^{-} b2 + D D^{-} b2 b2^{-}
$$
 (A.2b)

$$
b5 b5^{-} = E E^{-} a2 a2^{-} + E F^{-} a2 b2^{-} + E^{-} F a2^{-} b2 + F F^{-} b2 b2^{-}
$$
 (A.2c)

$$
b6\ b6^- = G\ G^-\ a2\ a2^- + G\ H^-\ a2\ b2^- + G^-\ H\ a2^-\ b2 + H\ H^-\ b2\ b2^- \tag{A.2d}
$$

Feito isso o passo seguinte é isolar  $a_2a_2$ <sup>-</sup>, na equação (A.2a) e substituir nas seguintes:

$$
a2 a2^{-} = \frac{b3 b3^{-} - A B^{-} a2 b2^{-} - A^{-} B a2^{-} b2 - B B^{-} b2 b2^{-}}{A A^{-}}
$$
 (A.3a)

$$
b4 \, b4^- = \frac{C \, C^- \, (b3 \, b3^- - A \, B^- \, a2 \, b2^- - A^- \, B \, a2^- \, b2 - B \, B^- \, b2 \, b2^-)}{A \, A^-} + C \, D^- \, a2 \, b2^- \tag{A.3b}
$$
\n
$$
+ C^- \, D \, a2^- \, b2 + D \, D^- \, b2 \, b2^-
$$

$$
b5 b5^{-} = \frac{E E^{-} (b3 b3^{-} - A B^{-} a2 b2^{-} - A^{-} B a2^{-} b2 - B B^{-} b2 b2^{-})}{A A^{-}}
$$
  
+  $E^{-} F a2^{-} b2 + F F^{-} b2 b2^{-}$  (A.3c)

$$
b6\ b6^{-} = \frac{G\ G^{-} (b3\ b3^{-} - A\ B^{-} a2\ b2^{-} - A^{-}B\ a2^{-}b2 - B\ B^{-} b2\ b2^{-})}{A\ A^{-}} + G\ H^{-} a2\ b2^{-}
$$
 (A.3d)  
+
$$
G^{-} H a2^{-} b2 + H H^{-} b2\ b2^{-}
$$

O terceiro passo é isolar " $a_2$ <sup>-</sup> $b_2$ " na equação de (A.3b) e substituir nas equações seguintes:

$$
a2^{-}b2 = -(-b4b4^{-}AA^{-} + C C^{-}b3b3^{-} - C C^{-}AB^{-}a2b2^{-} - C C^{-}BB^{-}b2b2^{-}
$$
  
+ 
$$
CD^{-}a2b2^{-}AA^{-} + D D^{-}b2b2^{-}AA^{-})/(A^{-}C^{-}(-CB+DA))
$$
 (A.4a)

$$
b5 b5^{\circ} = EE^{\circ} (b3 b3^{\circ} - AB^{\circ} a2 b2^{\circ} + B (-b4 b4^{\circ} AA^{\circ} + C^{\circ} b3 b3^{\circ} - CC^{\circ} AB^{\circ} a2 b2^{\circ} - CC^{\circ} BB^{\circ} b2 b2^{\circ} + CD^{\circ} a2 b2^{\circ} AA^{\circ} + DD^{\circ} b2 b2^{\circ} AA^{\circ})/((A.4b)
$$
  
\n
$$
C^{\circ} (-CB + DA)) - BB^{\circ} b2 b2^{\circ})/(AA^{\circ}) + EF^{\circ} a2 b2^{\circ} - E^{\circ} F (-b4 b4^{\circ} AA^{\circ} + CC^{\circ} b3 b3^{\circ} - CC^{\circ} AB^{\circ} a2 b2^{\circ} - CC^{\circ} BB^{\circ} b2 b2^{\circ} + CD^{\circ} a2 b2^{\circ} AA^{\circ}
$$
  
\n
$$
+ DD^{\circ} b2 b2^{\circ} AA^{\circ})/(A^{\circ} C^{\circ} (-CB + DA)) + FF^{\circ} b2 b2^{\circ}
$$

$$
b6\ b6^- = G\ G^-(b3\ b3^- - A\ B^-\ a2\ b2^- + B\ (-b4\ b4^- A\ A^- + C\ C^-\ b3\ b3^-
$$
  
\n
$$
-C\ C^-\ A\ B^-\ a2\ b2^- - C\ C^-\ B\ B^-\ b2\ b2^- + C\ D^-\ a2\ b2^- A\ A^-\ + D\ D^-\ b2\ b2^-\ A\ A^-\ )/(\ (A.4c)
$$
  
\n
$$
C^-(C\ B+D\ A)) - B\ B^-\ b2\ b2^-)/(A\ A^+) + G\ H^-\ a2\ b2^- - G^-\ H\ (-b4\ b4^-\ A\ A^-\ + C\ C^-\ b3\ b3^- - C\ C^-\ A\ B^-\ a2\ b2^- - C\ C^-\ B\ B^-\ b2\ b2^+ + C\ D^-\ a2\ b2^-\ A\ A^-\
$$
  
\n
$$
+D\ D^-\ b2\ b2^-A\ A^-\ )/(A^-\ C^-(C\ B+D\ A))+H\ H^-\ b2\ b2^-
$$

Isola-se " $b_2b_2$ <sup>-</sup>" na equação (A.4b) e substitui-se em (A.4c):

*b2 b2¯* = − (*b5 b5¯ C¯ A¯ C B* − *b5 b5¯ C¯ A¯* D *A* + *E E¯ b3 b3¯ C¯* D − *E E¯ A B¯ a2 b2¯ C¯* D − *E E¯ B b4 b4¯ A¯* + *E E¯ B C D¯ a2 b2¯ A¯* − *E F¯ a2 b2¯ C¯ A¯ C B* + *E F¯ a2 b2¯ C¯ A¯* D *A* + *E¯ F b4 b4¯ A A¯* − *E¯ F C C¯ b3 b3¯* + *E¯ F C C¯ A B¯ a2 b2¯* − *E¯ F C D¯ a2 b2¯ A A¯* )/( *E E¯ B* D *D¯ A¯* − *E E¯ B B¯ C¯* D + *E¯ F C C¯ B B¯* − *E¯ F* D *D¯ A A¯*  $-F F^{-} C^{-} A^{-} C B + F F^{-} C^{-} A^{-} D A$ (A.5a)

 $b6\overline{b6} = ((-D\ G\ \overline{G}\ B\ \overline{B}\ \overline{C} + D\ G\ \overline{G}\ B\ \overline{A}\ \overline{D} + D\ A\ H\ \overline{H}\ \overline{C}\ \overline{A} - D\ A\ \overline{G}\ H\ \overline{D}\ \overline{A} + \overline{G}\ H\ C\ \overline{C}\ B\ \overline{B}$ − *H H C A C B*) *b5 b5* + (−D *H H E E C* + D *G G F F C* − D *G G E F* D  $+D\overline{G}H\overline{D}E\overline{E}+H\overline{H}\overline{E}FC\overline{C}-\overline{G}HC\overline{C}F\overline{F})b3\overline{b3}+(-A\overline{G}HC\overline{D}\overline{A}F\overline{F})$  $- A H \overline{H} \overline{E} F C \overline{C} \overline{B} - D A \overline{G} H \overline{D} E \overline{E} \overline{B} - D A G \overline{G} \overline{B} F \overline{F} \overline{C} - D A G \overline{H} \overline{E} F \overline{D} \overline{A}$  $-DAH\overline{H}E\overline{F}\overline{C}\overline{A}-D\,G\overline{H}E\overline{E}B\overline{B}\overline{C}-D\,G\overline{G}B\overline{A}\,\overline{D}E\overline{F}-H\overline{H}E\overline{E}B\,C\,\overline{D}\overline{A}$  $- G \overline{H} F \overline{F} \overline{C} \overline{A} C B - G \overline{G} \overline{B} \overline{E} F \overline{D} C B - \overline{G} H C \overline{C} B \overline{B} E \overline{F} + A \overline{G} H C \overline{C} \overline{B} F \overline{F}$  $+D A \overline{G} H \overline{D} \overline{A} E \overline{F} + D A G \overline{G} \overline{B} \overline{E} F \overline{D} + D G \overline{G} B \overline{B} E \overline{F} \overline{C} + D G \overline{H} E \overline{E} B \overline{D} \overline{A}$  $+DAH\overline{H}E\overline{E}\overline{B}\overline{C} +DAG\overline{H}F\overline{F}\overline{C}\overline{A}+G\overline{G}B\overline{A}C\overline{D}F\overline{F}+AH\overline{H}\overline{E}FC\overline{D}\overline{A}$  $+G\overline{H}\overline{E}F\overline{C}\overline{C}B\overline{B}+\overline{G}H\overline{C}\overline{B}E\overline{E}B\overline{D}+H\overline{H}E\overline{F}\overline{C}\overline{A}CB)$  a2  $\overline{b2}+(H\overline{H}E\overline{E}B\overline{A}$  $-\overline{G}H E \overline{E} B \overline{B} - A H \overline{H} \overline{E} F \overline{A} + A \overline{G} H \overline{A} F \overline{F} - G \overline{G} B \overline{A} F \overline{F} + G \overline{G} B \overline{B} \overline{E} F) b4 \overline{b4}$  $/(E \overline{E} B D \overline{D} \overline{A} - E \overline{E} B \overline{B} \overline{C} D - \overline{E} F D \overline{D} A \overline{A} + \overline{E} F C \overline{C} B \overline{B} - F \overline{F} \overline{C} \overline{A} C B$  $+ F \overline{F} \overline{C} \overline{A} D A$ (A.5b)

Isola-se " $a_2b_2$ <sup>-</sup>" na equação (A.5b), tem-se:

$$
a2\overline{b2} = ((DA\overline{F}\overline{F}\overline{C}\overline{A} - F\overline{F}\overline{C}\overline{A}CB + DE\overline{E}B\overline{D}\overline{A} + EF\overline{C}\overline{C}B\overline{B} - DE\overline{E}B\overline{B}\overline{C}
$$
  
\n
$$
-DA\overline{E}\overline{F}\overline{D}\overline{A})b6\overline{b6} + (DA\overline{G}H\overline{D}\overline{A} + H\overline{H}\overline{C}\overline{A}CB + DG\overline{G}B\overline{B}\overline{C})
$$
  
\n
$$
-DA\overline{H}\overline{H}\overline{C}\overline{A} - \overline{G}H\overline{C}\overline{C}B\overline{B} - DG\overline{G}B\overline{A}\overline{D})b5\overline{b5} + (G\overline{G}B\overline{A}F\overline{F} + AH\overline{H}\overline{E}F\overline{A})
$$
  
\n
$$
-A\overline{G}H\overline{A}F\overline{F} + \overline{G}HE\overline{E}B\overline{B} - H\overline{H}E\overline{E}B\overline{A} - G\overline{G}B\overline{B}\overline{E}F)b4\overline{b4} + (\overline{G}H\overline{C}\overline{C}F\overline{F})
$$
  
\n
$$
+DG\overline{G}\overline{E}F\overline{D} + D\overline{H}\overline{E}E\overline{C} - H\overline{H}\overline{E}F\overline{C}\overline{C} - D\overline{G}H\overline{D}E\overline{E} - D\overline{G}F\overline{F}\overline{C})b3\overline{b3}
$$
  
\n
$$
)/(-DA\overline{G}\overline{B}F\overline{F}\overline{C} - G\overline{G}\overline{B}\overline{E}F\overline{D}CB + G\overline{G}B\overline{A}C\overline{D}F\overline{F} + \overline{G}H\overline{C}\overline{B}E\overline{E}B\overline{D})
$$
  
\n
$$
+G\overline{H}\overline{
$$

De forma semelhante a " $a_2b_2$ <sup>-</sup>", é feito o calculo para encontrar " $b_2b_2$ <sup>-</sup>":

A primeira etapa é a mesma de " $a_2b_2$ <sup>-</sup>",ou seja, isolar " $a_2a_2$ <sup>-</sup>" na primeira equação e substituir nas seguintes:

$$
a2 a2^{-} = \frac{b3 b3^{-} - A B^{-} a2 b2^{-} - A^{-} B a2^{-} b2 - B B^{-} b2 b2^{-}}{A A^{-}}
$$
 (A.7a)

$$
b4 \, b4^- = \frac{C \, C^- \, (b3 \, b3^- - A \, B^- \, a2 \, b2^- - A^- \, B \, a2^- \, b2 - B \, B^- \, b2 \, b2^-)}{A \, A^-} + C \, D^- \, a2 \, b2^- + C^- \, D \, a2^- \, b2 + D \, D^- \, b2 \, b2^-} \tag{A.7b}
$$

$$
b5 b5^{-} = \frac{EE^{-} (b3 b3^{-} - A B^{-} a2 b2^{-} - A^{-} B a2^{-} b2 - B B^{-} b2 b2^{-})}{AA^{-}} + EF^{-} a2 b2^{-}
$$
  
+ 
$$
E^{-} Fa2^{-} b2 + FF^{-} b2 b2^{-}
$$
 (A.7c)

$$
b6b6^{-} = \frac{GG^{-}(b3b3^{-} - AB^{-}a2b2^{-} - A^{-}Ba2^{-}b2 - BB^{-}b2b2^{-})}{AA^{-}} + GH^{-}a2b2^{-}
$$
 (A.7d)  
+G<sup>-</sup>Ha2^{-}b2+HH<sup>-</sup>b2b2<sup>-</sup>

Isola-se " $a_2$ <sup>-</sup> b<sub>2</sub>" na equação de (A.7b) e substitui-se nas equações seguintes:

$$
a2^{-}b2 = -(-b4b4^{-}AA^{-} + C C^{-}b3b3^{-} - C C^{-}AB^{-}a2b2^{-} - C C^{-}BB^{-}b2b2^{-} + CD^{-}a2b2^{-}AA^{-} + DD^{-}b2b2^{-}AA^{-})/(A^{-}C^{-}(-CB+DA))
$$
\n(A.8a)

$$
b5 b5^{-} = EE^{-} (b3 b3^{-} - A B^{-} a2 b2^{-} + B (-b4 b4^{-} A A^{-} + C C^{-} b3 b3^{-})
$$
  
\n
$$
- C C^{-} A B^{-} a2 b2^{-} - C C^{-} B B^{-} b2 b2^{-} + C D^{-} a2 b2^{-} A A^{-} + D D^{-} b2 b2^{-} A A^{-})/((A.8b)
$$
  
\n
$$
C^{-} (-C B + D A)) - B B^{-} b2 b2^{-} /((A A^{-}) + E F^{-} a2 b2^{-} - E^{-} F (-b4 b4^{-} A A^{-})
$$
  
\n
$$
+ C C^{-} b3 b3^{-} - C C^{-} A B^{-} a2 b2^{-} - C C^{-} B B^{-} b2 b2^{-} + C D^{-} a2 b2^{-} A A^{-}
$$
  
\n
$$
+ D D^{-} b2 b2^{-} A A^{-})/(A^{-} C^{-} (-C B + D A)) + F F^{-} b2 b2^{-}
$$

*b6 b6¯* = *G G¯* (*b3 b3¯* − *A B¯ a2 b2¯* + *B* (−*b4 b4¯ A A¯* + *C C¯ b3 b3¯*  $-C C^{-} A B^{-} a 2 b 2^{-} - C C^{-} B B^{-} b 2 b 2^{-} + C D^{-} a 2 b 2^{-} A A^{-} + D D^{-} b 2 b 2^{-} A A^{-}$ *C¯* (−*C B* + D *A*)) − *B B¯ b2 b2¯* )/(*A A¯* ) + *G H¯ a2 b2¯* − *G¯ H* (−*b4 b4¯ A A¯* + *C C¯ b3 b3¯* − *C C¯ A B¯ a2 b2¯* − *C C¯ B B¯ b2 b2¯* + *C D¯ a2 b2¯ A A¯* + D *D¯ b2 b2¯ A A¯* )/(*A¯ C¯* (−*C B* + D *A*)) + *H H¯ b2 b2¯* (A.8c)

A seguir isola-se " $a_2b_2$ <sup>-</sup>" em (A.8b), e substitui-se em (A.8c):

 $a2 b2 = (b5 b5 C A C B - b5 b5 C A D A + E E B B B C D - E E B B A B A C$  $+EE^{-}B D D^{-} b2 b2^{-} A^{-} - EE^{-} BB^{-} b2 b2^{-} C^{-} D - FF^{-} b2 b2^{-} C^{-} A^{-} C B$ + *F F¯ b2 b2¯ C¯ A¯* D *A* + *E¯ F b4 b4¯ A A¯* − *E¯ F C C¯ b3 b3¯* + *E¯ F C C¯ B B¯ b2 b2¯* − *E¯ F* D *D¯ b2 b2¯ A A¯* )/(*E E¯ A B¯ C¯* D  $-E E^- B C D^- A^- + E F^- C^- A^- C B - E F^- C^- A^- D A - E^- F C C^- A B^ + E^- F C D^- A A^-$ (A.9a)

 $b6\overline{b6} = ((A\ \overline{G}\ H\ C\ \overline{C}\ \overline{B} + G\ \overline{G}\ B\ \overline{A}\ C\ \overline{D} - G\ \overline{H}\ \overline{C}\ \overline{A}\ C\ B - D\ A\ G\ \overline{G}\ \overline{B}\ \overline{C} + D\ A\ G\ \overline{H}\ \overline{C}\ \overline{A}$  $-A\overline{G}H\overline{C}\overline{D}A)$   $b5\overline{b5}+(\overline{G}H\overline{C}\overline{D}E\overline{E}+G\overline{H}\overline{E}FC\overline{C}+D\overline{G}\overline{G}E\overline{F}\overline{C}$  $-D G \overline{H} E \overline{E} \overline{C} - \overline{G} H C \overline{C} E \overline{F} - G \overline{G} \overline{E} F C \overline{D}$ )  $b3 \overline{b3} + (-DA \overline{G} H \overline{D} \overline{A} E \overline{F}$  $+ G \overline{G} \overline{B} \overline{E} F \overline{D} C B - G \overline{G} B \overline{A} C \overline{D} F \overline{F} + \overline{G} H C \overline{C} B \overline{B} E \overline{F} - \overline{G} H C \overline{B} E \overline{E} B \overline{D}$  $- G \overline{H} \overline{E} F C \overline{C} B \overline{B} + G \overline{H} F \overline{F} \overline{C} \overline{A} C B + H \overline{H} E \overline{E} B C \overline{D} \overline{A} - H \overline{H} E \overline{F} \overline{C} \overline{A} C B$  $+A\,\overline{G}\,H\,C\,\overline{D}\,\overline{A}\,F\,\overline{F}-A\,\overline{G}\,H\,C\,\overline{C}\,\overline{B}\,F\,\overline{F}+A\,H\,\overline{H}\,\overline{E}\,F\,C\,\overline{C}\,\overline{B}-A\,H\,\overline{H}\,\overline{E}\,F\,C\,\overline{D}\,\overline{A}$  $-DAG\overline{G}\overline{B}\overline{E}F\overline{D}+DAG\overline{G}\overline{B}F\overline{F}\overline{C}+DAG\overline{H}\overline{E}F\overline{D}\overline{A}-DAG\overline{H}F\overline{F}\overline{C}\overline{A}$  $+DA\overline{G}H\overline{D}E\overline{E}\overline{B}-DAH\overline{H}E\overline{E}\overline{B}\overline{C}+DAH\overline{H}E\overline{F}\overline{C}\overline{A}+DG\overline{G}B\overline{A}\overline{D}E\overline{F}$  $-D G \overline{H} E \overline{E} B \overline{D} \overline{A} - D G \overline{G} B \overline{B} E \overline{F} \overline{C} + D G \overline{H} E \overline{E} B \overline{B} \overline{C}) b2 \overline{b2} + (A G \overline{G} \overline{B} \overline{E} F$  $-G\overline{G}B\overline{A}E\overline{F}-A\overline{G}HE\overline{E}\overline{B}+G\overline{H}E\overline{E}B\overline{A}+A\overline{G}H\overline{A}E\overline{F}-A\overline{G}\overline{H}\overline{E}F\overline{A})b4\overline{b4})$  $\sqrt{(-E\overline{E}A\overline{B}\overline{C}D+E\overline{E}B\overline{C}\overline{D}\overline{A}-E\overline{F}\overline{C}\overline{A}\overline{C}B+E\overline{F}\overline{C}\overline{A}DA+\overline{E}F\overline{C}\overline{C}A\overline{B})}$  $-\overline{E} F C \overline{D} A \overline{A}$ (A.9b) Isola-se " $b_2b_2$ <sup>-</sup>" na equação (A.9b), tem-se:

$$
b2\overline{b2} = ((E\overline{E}B C \overline{D} \overline{A} - E\overline{F} \overline{C} \overline{A} C B + D A E\overline{F} \overline{C} \overline{A} - D A E\overline{E} \overline{B} \overline{C} + A \overline{E} F C \overline{C} \overline{B}
$$
  
\n
$$
-A \overline{E} F C \overline{D} \overline{A}) b6 \overline{b6} + (-G \overline{G} B \overline{A} C \overline{D} - D A G \overline{H} \overline{C} \overline{A} + G \overline{H} \overline{C} \overline{A} C B
$$
  
\n
$$
+ D A G \overline{G} \overline{B} \overline{C} - A \overline{G} H C \overline{C} \overline{B} + A \overline{G} H C \overline{D} \overline{A}) b5 \overline{b5} + (-G \overline{H} E \overline{E} B \overline{A})
$$
  
\n
$$
+ A \overline{G} H E \overline{E} \overline{B} + A G \overline{H} \overline{E} F \overline{A} - A \overline{G} H \overline{A} E \overline{F} - A G \overline{G} \overline{B} \overline{E} F + G \overline{G} B \overline{A} E \overline{F}) b4 \overline{b4} +
$$
  
\n
$$
(G \overline{G} \overline{E} F C \overline{D} - \overline{G} H C \overline{D} E \overline{E} - G \overline{H} \overline{E} F C \overline{C} + \overline{G} H C \overline{C} E \overline{F} + D G \overline{H} E \overline{E} \overline{C})
$$
  
\n
$$
- D G \overline{G} E \overline{F} \overline{C}) b3 \overline{b3}) / (-D A \overline{G} H \overline{D} \overline{A} E \overline{F} + G \overline{G} \overline{B} \overline{E} F \overline{D} C B - G \overline{G} B \overline{A} C \overline{D} F \overline{F})
$$
  
\n
$$
+ \overline{G} H C \overline{C} B B \overline{E} \
$$

Com os resultados encontrados de " $a_2b_2$ <sup>-</sup>" e " $b_2b_2$ <sup>-</sup>", pode-se obter o coeficiente de reflexão na carga, através da divisão da equação (A.6) por (A.10) :

$$
\Gamma_{L} = \frac{a_{2}b_{2}^{-}}{|b_{2}|^{2}}
$$

$$
\Gamma_{\rm L} =
$$

$$
((DA F\overline{F}\overline{C}\overline{A}-F\overline{F}\overline{C}\overline{A}CB+DE\overline{E}B\overline{D}\overline{A}+\overline{E}FC\overline{C}B\overline{B}-DE\overline{E}B\overline{B}\overline{C}-DA\overline{E}F\overline{D}\overline{A})
$$
  
\n
$$
)b\overline{6}\overline{b}+(DA\overline{G}H\overline{D}\overline{A}+H\overline{H}\overline{C}\overline{A}CB+DG\overline{G}B\overline{B}\overline{C}-DAH\overline{H}\overline{C}\overline{A})
$$
  
\n
$$
-\overline{G}HC\overline{C}B\overline{B}-DG\overline{G}B\overline{A}\overline{D})b5\overline{b}5+(G\overline{G}B\overline{A}F\overline{F}+AH\overline{H}\overline{E}F\overline{A}-A\overline{G}H\overline{A}F\overline{F})
$$
  
\n
$$
+\overline{G}HE\overline{E}B\overline{B}-H\overline{H}E\overline{E}B\overline{A}-G\overline{G}B\overline{B}\overline{E}F)b4\overline{b}4+(\overline{G}HC\overline{C}F\overline{F}+D\overline{G}\overline{G}\overline{E}F\overline{D})
$$
  
\n
$$
+DH\overline{H}E\overline{E}\overline{C}-H\overline{H}\overline{E}FC\overline{C}-D\overline{G}H\overline{D}E\overline{E}-D\overline{G}\overline{G}F\overline{F}\overline{C})b5\overline{b}3)/((A.11)
$$
  
\n
$$
-E\overline{E}B\overline{C}\overline{D}\overline{A}+E\overline{F}\overline{C}\overline{A}CB-DAE\overline{F}\overline{C}\overline{A}+DAE\overline{E}\overline{B}\overline{C}-A\overline{E}FC\overline{C}\overline{B})
$$
  
\n
$$
+A\overline{E}FC\overline{D}\overline{A})b\overline{6}\overline{b}+(G\overline{G}B\overline{A}C\overline{D}+DA\
$$

# **APÊNDICE B - UMA OUTRA FORMA DE ENCONTRAR O COEFICIENTE DE REFLEXÃO NA CARGA.**

Manipulando as equações (3.8a, 3.8b e 3.8c) do capítulo 3, e fazendo  $\frac{3}{|b|} = P_{3n}$ 2 4  $\frac{3}{2}$  = P b b ,

$$
\left|\frac{\mathbf{b}_5}{\mathbf{b}_4}\right|^2 = \mathbf{P}_{5n}, \left|\frac{\mathbf{b}_6}{\mathbf{b}_4}\right|^2 = \mathbf{P}_{6n}.
$$

$$
P_{3n} = |X_3|^2 \frac{(\bar{x}x\Gamma_L \overline{\Gamma_L} + x\Gamma_L + \bar{x}\Gamma_L + 1)}{(\bar{z}\bar{z}\Gamma_L \overline{\Gamma_L} + z\Gamma_L + \bar{z}\Gamma_L + 1)}
$$
(B.1a)

$$
P_{5n} = |X_5|^2 \frac{(\overline{y} \overline{y} \Gamma_L \overline{\Gamma_L} + \overline{y} \Gamma_L + \overline{y} \overline{\Gamma_L} + 1)}{(\overline{z} \overline{z} \Gamma_L \overline{\Gamma_L} + z \Gamma_L + \overline{z} \overline{\Gamma_L} + 1)}
$$
(B.1b)

$$
P_{6n} = |X_6|^2 \frac{(ww\Gamma_L \Gamma_L + w\Gamma_L + w\Gamma_L + 1)}{(z\overline{z}\Gamma_L \overline{\Gamma_L} + z\Gamma_L + \overline{z}\overline{\Gamma}_L + 1)}
$$
(B.1c)

Manipulando-se convenientemente as equações (B.1a, B.1b e B.1c), com ajuda de um programador simbólico como o MAPLE®, chega-se:

 $\Gamma_{\rm L} =$ 

$$
((x|X3)^{2}\overline{x}|X6|^{2}\overline{w}-|X3|^{2}|X6|^{2}\overline{w}z\overline{z}+|X3|^{2}\overline{x}|X6|^{2}z\overline{z}+|X3|^{2}|X6|^{2}\overline{w}\overline{z}
$$
  
\n
$$
-|X3|^{2}\overline{x}|X6|^{2}\overline{w}\overline{w}-x|X3|^{2}\overline{x}|X6|^{2}\overline{z})P5n+(|X3|^{2}\overline{x}|X5|^{2}y\overline{y}-x|X3|^{2}\overline{x}|X5|^{2}\overline{y}
$$
  
\n
$$
+x|X3|^{2}\overline{x}|X5|^{2}\overline{z}+|X3|^{2}|X5|^{2}z\overline{y}-|X3|^{2}\overline{x}|X5|^{2}z\overline{z}-|X3|^{2}|X5|^{2}\overline{z}y\overline{y})P6n+(|X6|^{2}\overline{w}|X5|^{2}\overline{z}z+|X6|^{2}\overline{w}\overline{w}X5|^{2}\overline{y}-|X6|^{2}\overline{w}\overline{z}|X5|^{2}-|X6|^{2}\overline{w}|X5|^{2}y\overline{y}
$$
  
\n
$$
-|X6|^{2}|X5|^{2}\overline{y}z\overline{z}+|X6|^{2}|X5|^{2}y\overline{y}z)P3n-|X3|^{2}|X6|^{2}\overline{w}\overline{w}|X5|^{2}\overline{y}
$$
  
\n
$$
-x|X3|^{2}\overline{x}|X6|^{2}\overline{w}|X5|^{2}+|X3|^{2}\overline{x}|X6|^{2}\overline{w}\overline{w}|X5|^{2}+|X3|^{2}\overline{x}|X6|^{2}|W\overline{w}z
$$
  
\n
$$
-x|X3|^{2}\overline{x}|X6|^{2}|X5|^{2}y\overline{y}+|X3|^{2}|X6|^{2}\overline{w}|X5|^{2}y\overline{y})/((|X3|^{2}\overline{x}|X6|^{2}\overline{w}\overline{w}z
$$
  
\n
$$
-x|X3|^{2}\overline{x}|X6|^{2}wz+x
$$

### **APÊNDICE C - DETERMINAÇÃO DOS PARÂMETROS "S" PARA O ACOPLADOR DIRECIONAL.**

A matriz "S" para o acoplador direcional:

$$
\begin{bmatrix}\n b_1 \\
b_2 \\
b_3 \\
b_4\n\end{bmatrix} = \begin{bmatrix}\n S_{11} & S_{12} & S_{13} & S_{14} \\
S_{21} & S_{22} & S_{23} & S_{24} \\
S_{31} & S_{32} & S_{33} & S_{34} \\
S_{41} & S_{42} & S_{43} & S_{44}\n\end{bmatrix} \begin{bmatrix}\n a_1 \\
a_2 \\
a_3 \\
a_4\n\end{bmatrix}
$$
\n(C.1)

$$
b_1 = S_{11}a_1 + S_{12}a_2 + S_{13}a_3 + S_{14}a_4
$$
 (C.1a)

$$
b_2 = S_{21}a_1 + S_{22}a_2 + S_{23}a_3 + S_{24}a_4
$$
 (C.1b)

$$
b_3 = S_{31}a_1 + S_{32}a_2 + S_{33}a_3 + S_{34}a_4
$$
 (C.1c)

$$
b_4 = S_{41}a_1 + S_{42}a_2 + S_{43}a_3 + S_{44}a_4
$$
 (C.1d)

Com  $a_3 = a_4 = 0$  e a partir do conjunto de equações (C.1a) a (C.1d), tem-se:

$$
b_1 - S_{11}a_1 = S_{12}a_2 \tag{C.2a}
$$

$$
S_{21}a_1 = -b_2 + S_{22}a_2 \tag{C.2b}
$$

$$
b_3 = S_{31}a_1 \tag{C.2c}
$$

$$
b_4 = +S_{42} a_2 \tag{C.2d}
$$

A seguir obtém-se a expressão " $S_{22}$ ", combinando o curto com reatância pura.

Para o curto 
$$
\frac{b_2}{a_2}
$$
 = 1exp(j180) = -1, onde  $\frac{b_1}{a_1}$  = A

Passo 1- divide-se a equação (C.2a) por a<sub>1</sub>:

$$
\frac{b_1 = S_{11}a_1 + S_{12}a_2}{a_1}
$$
 (C.3a)

$$
A - S_{11} = \frac{S_{12}a_2}{a_1} \tag{C.3b}
$$

Passo 2- divide-se a equação (C.2b) por a<sub>2</sub>:

$$
\frac{b_2 = S_{21}a_1 + S_{22}a_2}{a_2} \tag{C.4a}
$$

$$
-1 - S_{22} = \frac{S_{21}a_2}{a_2} \tag{C.4b}
$$

Multiplicam-se a duas equações obtidas (C.3b) por (C.4b):

$$
(A - S_{11})(-1 - S_{22}) = S_{12}S_{21}
$$
 (C.5)

Para a reatância pura  $\frac{y}{z} = 1$ exp(j90) = - j, onde  $\frac{y}{z} = C$ a b  $= 1 \exp(j90) = -j$ , onde a b 1 1 2 2

Passo 1- divide-se a equação (C.2a) por a<sub>1</sub>:

$$
C - S_{11} = \frac{S_{12}a_2}{a_1} \tag{C.6a}
$$

Passo 2- divide-se a equação (C.2b) por a<sub>2</sub>:

$$
-j-S_{22} = \frac{S_{21}a_1}{a_2} \tag{C.6b}
$$

Multiplicam-se a duas equações obtidas (C.6a) por (C.6b):

$$
(C-S_{11})(-j-S_{22}) = S_{12}S_{21}
$$
 (C.7)

Faz-se a igualdade das expressões (C.5) com (C.7), tem-se:

$$
(A - S_{11})(-1 - S_{22}) = (C - S_{11})(j - S_{22})
$$
\n(C.8)

Para obter-se " $S_{22}$ "

$$
S_{22} = -\frac{(jC - jS11 - A + S_{11})}{C - A}
$$
 (C.9)

A seguir obtém-se a expressão "S<sub>22</sub>", combinando o aberto com curto.

Para o caso do aberto  $\frac{2}{x}$  = lexp(j0) = 1, onde  $\frac{3}{x}$  = B a b  $=1$ exp(j0) = 1, onde a b 1 1 2 2

Passo 1- divide-se a equação (C.2a) por a<sub>1</sub>:

$$
B - S_{11} = \frac{S_{12}a_2}{a_1} \tag{C.10a}
$$

Passo 2- divide-se a equação (C.2b) por a<sub>2</sub>:

$$
1 - S_{22} = \frac{S_{21}a_1}{a_2} \tag{C.10b}
$$

Multiplicam-se a duas equações obtidas (C.10a) por (C.10b):

$$
(B - S11)(1 - S22) = S12S21
$$
 (C.11)

Faz-se a igualdade da equação (C.5) com (C.11), tem-se:

$$
(A - S11) (-1 - S22) = (B - S11)(1 - S22)
$$
\n(C.12)

Isola-se " $S_{22}$ " na equação (c.12)

$$
S_{22} = \frac{-A + 2S_{11} - B}{A - B}
$$
 (C.13)

Faz-se a igualdade da equação (C.9) com (C.13), tem-se:

$$
S_{22} = -\frac{(jC - jS11 - A + S_{11})}{C - A}
$$
  

$$
S_{22} = \frac{-A + 2S_{11} - B}{A - B}
$$

e finalmente tem-se:

$$
S_{11} = -\frac{(-AC + 2BA - BC + jCA - jCB)}{-A + 2C - B - jA + jB}
$$
 (C.14)

$$
S_{22} = -\frac{(2jC - A + B - jA - jB)}{-A + 2C - B - jA + jB}
$$
 (C.15)

$$
S_{12}^2 = -4 \frac{(-A+C)(-B+C)(A-B)}{(-A+2C-B-jA+jB)^2}
$$
 (C.16)

Os outros parâmetros do acoplador são determinados colocando a porta 3 em curto, aberto e com a reatância pura, assim tem-se os elementos " $S_{33}$ " e " $S_{13}$ ".

$$
S_{33} = -\frac{(2jC - A + B - jA - jB)}{-A + 2C - B - jA + jB}
$$
 (C.17)

$$
S_{13}^{2} = -4 \frac{(-A+C)(-B+C)(A-B)}{(-A+2C-B-jA+jB)^{2}}
$$
(C.18)

# **APÊNDICE D - DETERMINAÇÃO DAS AMPLITUDES DE SAÍDA DO CIRCUITO SEIS-PORTAS [1].**

Considera-se a figura 7.1:

Solução:

Passo 1- Calcula-se a amplitude  $b_2$  e  $b_4$  do acoplador 6(dB), através do acoplamento "C".

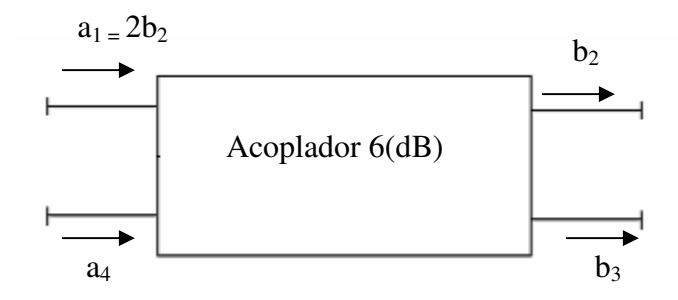

Dados C= 6 dB

$$
C = 10log \left(\frac{P_1}{P_3}\right) \qquad P_1 = 1/2(a_1)2 \quad P_1 = 1/2(2b_2)^2
$$
\n
$$
P_1 = 2b_2^2 \quad 6 = 10log \left(\frac{2b_2^2}{P_3}\right) \quad P_3 = 1/2b_2^2
$$
\n
$$
P_4 = 0 \qquad P_1 = P_2 + P_3 \qquad 2 \cdot b_2^2 = P_2 + 1/2b_2 \quad P_2 = 3/2b_2 \qquad P_2 = 1/2(V_2)^2
$$
\n
$$
3/2b_2 = 1/2(V_2)^2
$$
\n
$$
b_3 = b_2\sqrt{3}
$$
\n(D.1b)

Dado $\mathbf{a}_3 = \mathbf{a}_2$ 

$$
C = 10 * log \left(\frac{P_3}{P_1}\right)
$$
\n
$$
P_3 = 1/2(a_3)^2 \quad P_3 = 1/2(a_2)^2
$$
\n
$$
P_1 = 0.125a_2^2
$$
\n
$$
P_1 = 0.125a_2^2
$$
\n
$$
P_2 = 0.125a_2^2 + P_3
$$
\n
$$
P_3 = P_1 + P_4
$$
\n
$$
1/2(a_2)^2 = 0.125a_2^2 + P_4
$$
\n
$$
P_4 = 0.37a_2^2
$$
\n
$$
P_5 = 1/2(a_4)^2 \quad 0.37a_2 = 1/2(a_4)^2
$$
\n
$$
b_4 = \frac{a_2\sqrt{3}}{2}
$$
\n
$$
(D.1d)
$$

2- Encontra-se as amplitudes  $b_2 e b_3$  no "T" plano  $H_1$ .

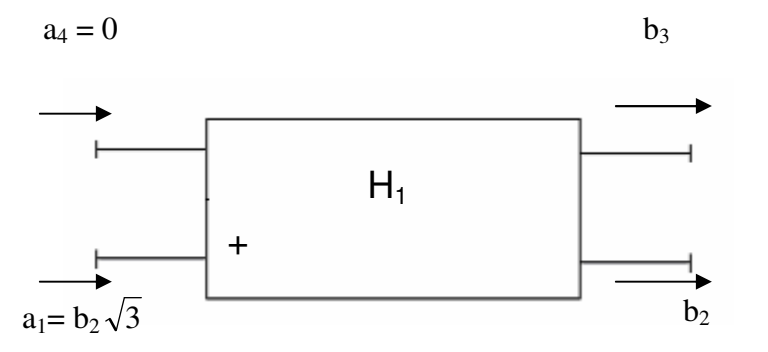

$$
b_2 = \frac{a_1 + a_4}{\sqrt{2}}
$$
(D.2a)  

$$
b_3 = \frac{a_1 + a_4}{\sqrt{2}}
$$
(D.2b)

$$
b_2 = \frac{b_2\sqrt{3}}{\sqrt{2}}
$$
  $b_3 = \frac{b_2\sqrt{3}}{\sqrt{2}}$  (D.2c)

Passo 3 – Encontra-se as amplitudes  $b_2$  e  $b_3$  no "Híbrido em quadratura  $Q_3$ ".

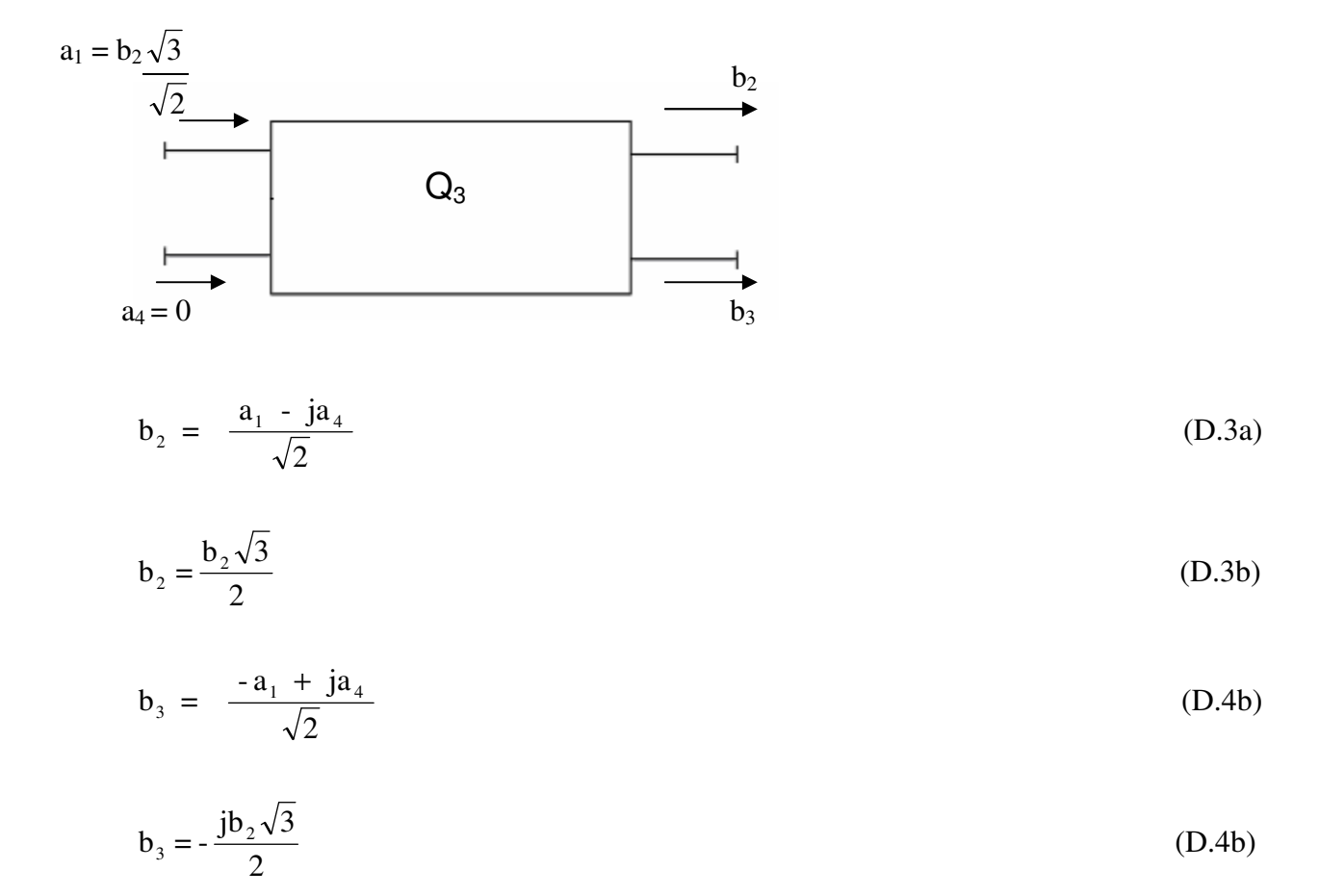

Essa equação (D.4b) refere-se ao medidor de potência (P4), da figura. 7.1.

$$
b_4 = -\frac{j b 2 \sqrt{3}}{2} \tag{D.5a}
$$

$$
P_4 = |b_4|^2 = b_4 \overline{b_4}
$$
 (D.5b)

$$
P_4 = \frac{3|b_2|^2}{4} \tag{D.5c}
$$

Passo 4- Encontra-se as amplitudes  $b_2 e b_3$  no "Híbrido em quadratura  $Q_2$ ".

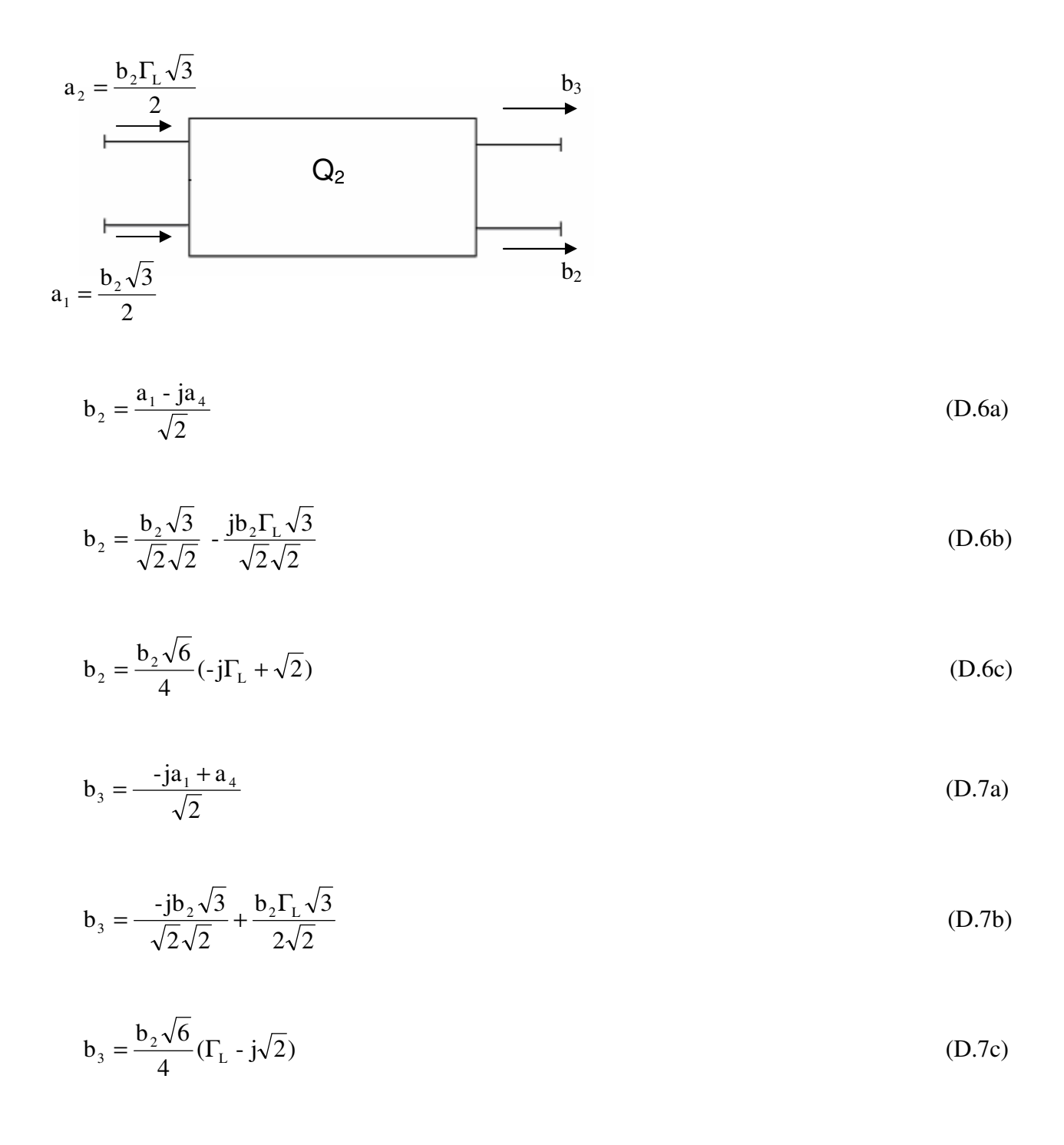

Essa equação (D.7c) refere-se ao medidor de potência (P3), da figura. 7.1.

$$
b_3 = \frac{b_2 \sqrt{6}}{4} (\Gamma_L - j\sqrt{2})
$$
 (D.8a)

$$
P_3 = |b_3|^2 = b_3 \overline{b_3}
$$
 (D.8b)

$$
P_3 = \frac{3}{8} |b_2|^2 |\Gamma_L|^2 + \frac{3}{4} + \frac{3}{8} \sqrt{2} (jb_2 \Gamma_L - j^* \overline{b_2} \overline{\Gamma}_L)
$$
 (D.8c)

Passo 5- Encontra-se as amplitudes  $b_2$  e  $b_3$  no "Híbrido em quadratura  $Q_4$ ".

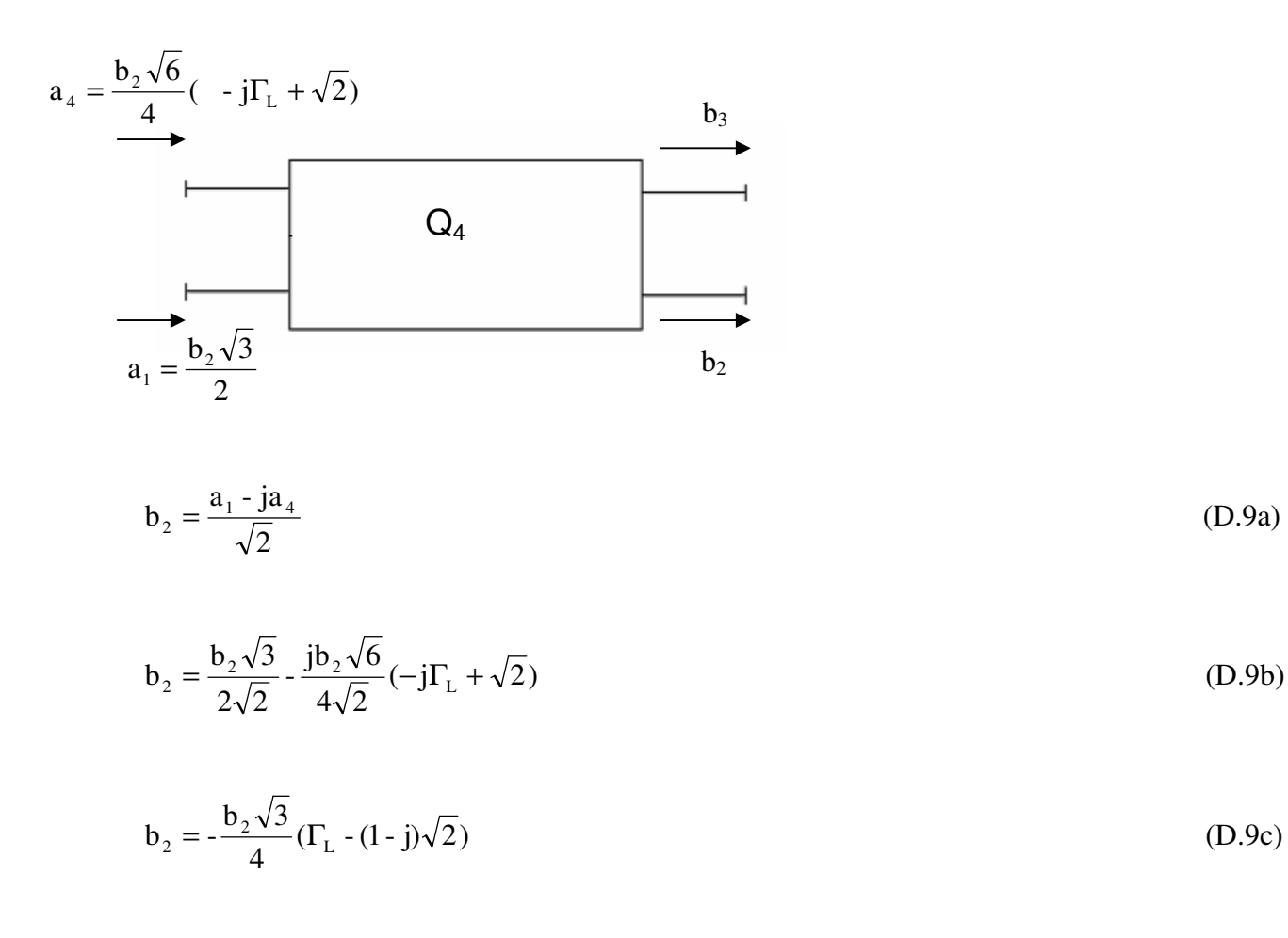

$$
b_3 = \frac{-ja_1 + a_4}{\sqrt{2}} \tag{D.10a}
$$

$$
b_3 = -\frac{j b_2 \sqrt{3}}{2\sqrt{2}} + \frac{b_2 \sqrt{6}}{4\sqrt{2}} (-j\Gamma_L + \sqrt{2})
$$
 (D.10b)

$$
b_3 = -\frac{j b_2 \sqrt{3}}{4} (\Gamma_L + (1+j)\sqrt{2})
$$
 (D.10c)

As equações (D.9c) e (D.10c) referem-se ao medidor de potência ( $P_6$ ) e ( $P_5$ ) respectivamente da figura. 7.1.

$$
b_3 = -\frac{j b_2 \sqrt{3}}{4} (\Gamma_L + (1+j)\sqrt{2})
$$
 (D.11a)

$$
P_5 = |b_5|^2 = b_5 \overline{b_5}
$$
 (D.11b)

$$
P_5 = \frac{(3-3j)}{32} |b_2|^2 |\Gamma_L|^2 + 2\sqrt{2} \Gamma_L \overline{b_2} + 4 * \overline{b_2} + 2j\overline{b_2} \Gamma_L \sqrt{2} + |\Gamma_L|^2 j b_2 + 4j\overline{b_2}
$$
 (D.11c)

$$
b_6 = -\frac{b_2\sqrt{3}}{4}(\Gamma_L - (1-j)\sqrt{2})
$$
 (D.12a)

$$
P_6 = |b_6|^2 = b_6 \overline{b_6}
$$
 (D.12b)

$$
P_6 = \frac{(3+3j)}{32} |b_2|^2 |\Gamma_L|^2 + 2\sqrt{2} \Gamma_L \overline{b_2} - 4 * \overline{b_2} + 2j\overline{b_2} \overline{\Gamma_L} \sqrt{2} + |\Gamma_L|^2 j b_2 + 4j\overline{b_2}
$$
 (D.12c)

### **APÊNDICE E - DETERMINAÇÃO DAS AMPLITUDES DE SAÍDA DO CIRCUITO SEIS-PORTAS PROPOSTO**

Considera-se a figura 8.1:

Solução:

Passo 1- Encontra-se as amplitudes  $b_2 e b_3$  no "T" plano "E-1":

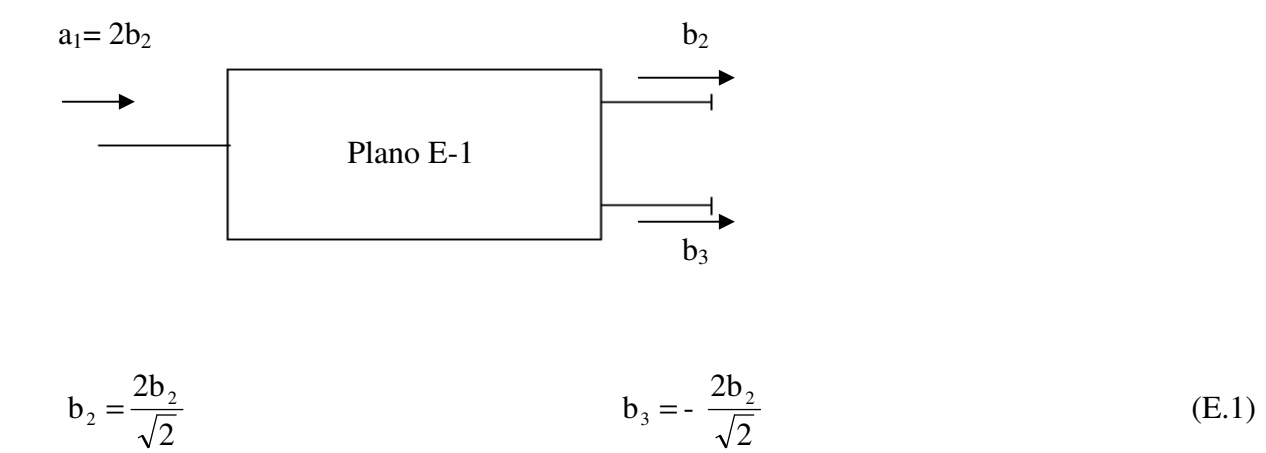

Passo 2- Encontram-se as amplitudes  $b_2 e b_3$  no "T" plano "H-1":

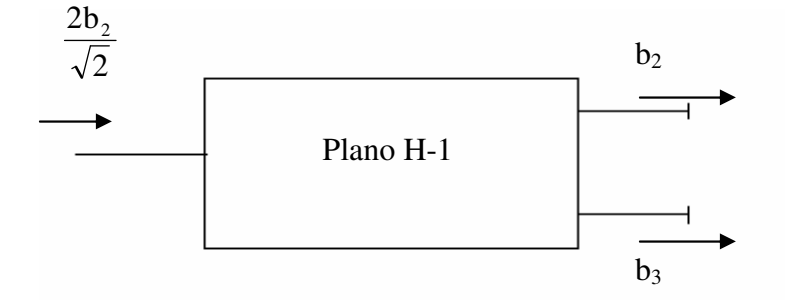

 $b_2 = b_2$  (E.2)

Passo 3- Encontra-se as amplitudes  $a_1 e b_3$  no acoplador direcional (1):

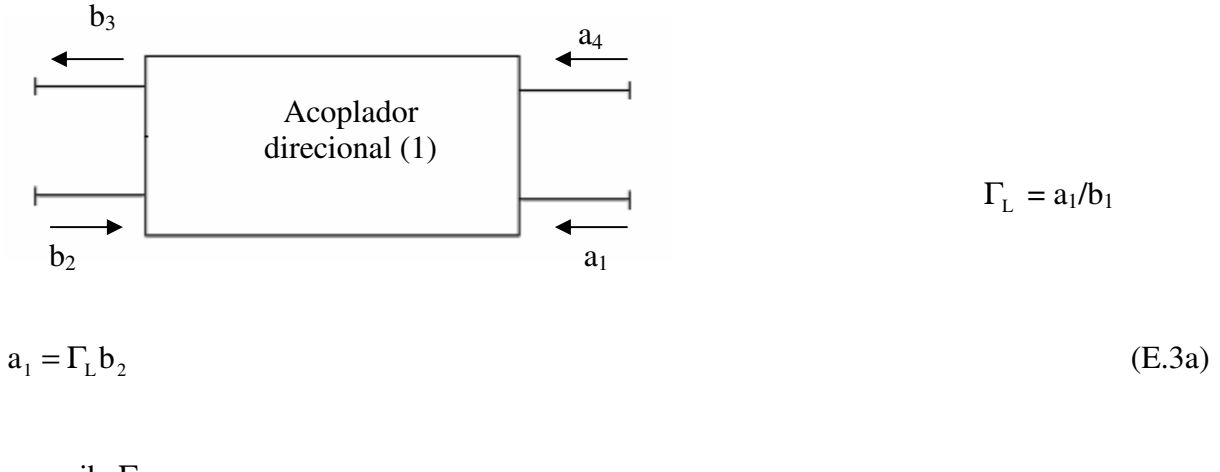

$$
b_3 = \frac{j b_2 \Gamma_L}{\sqrt{10}}\tag{E.3b}
$$

Passo 4- Encontram-se as amplitudes  $b_2 e b_3$  no acoplador direcional (2):

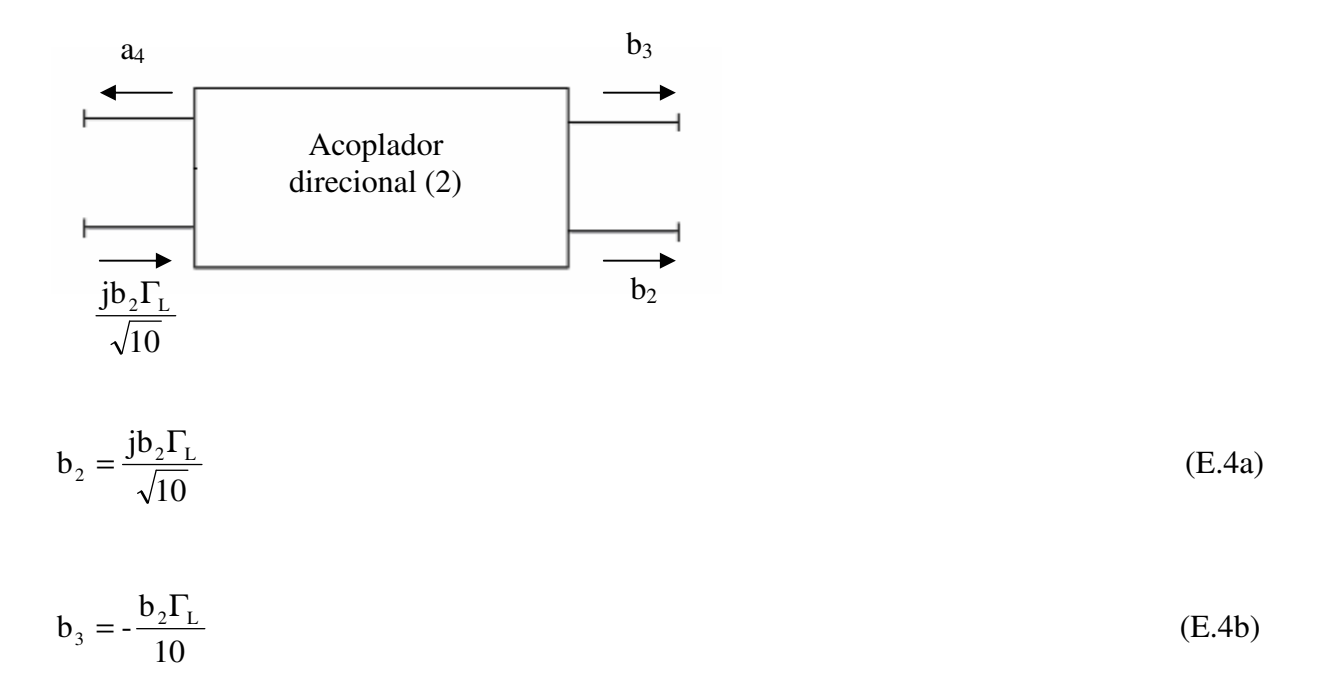

Passo  $5$  – Encontra-se a amplitude  $b_1$  no "T" plano "E-2":

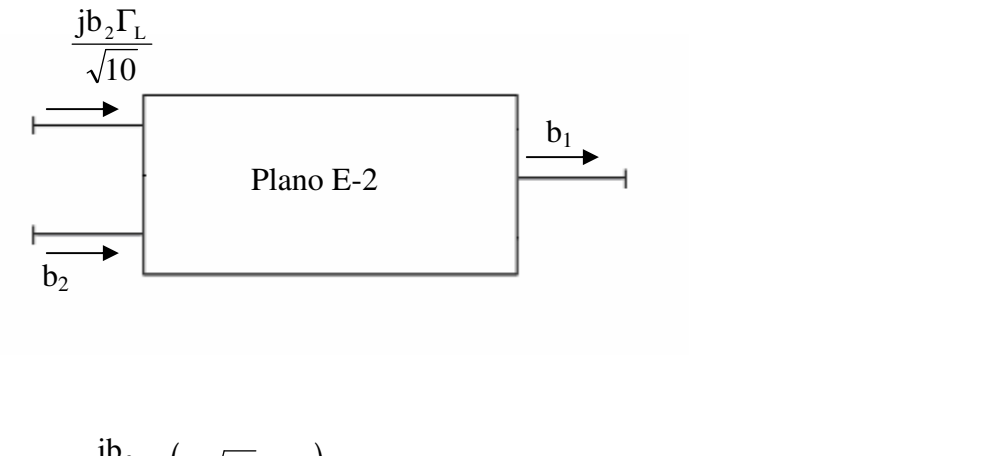

$$
b_1 = \frac{Jb_2}{\sqrt{2}\sqrt{10}} \left( \frac{1}{2} \sqrt{10} - \Gamma_L \right) \tag{E.5a}
$$

A equação (E.5a) refere-se ao medidor de potência (P<sup>3</sup> ), da figura 8.1.

$$
b_1 = \frac{j b_2}{\sqrt{2}\sqrt{10}} \left( j \sqrt{10} - \Gamma_L \right)
$$
 (E.5b)

$$
P_3 = |b_3|^2 = b_3 \overline{b_3}
$$
 (E.5c)

$$
P_3 = 1/201b_2 l^2 1J\sqrt{10} + \Gamma_L l^2
$$
 (E.5d)

Passo  $6$  – Encontram-se as amplitudes  $b_2 e b_3$  no acoplador direcional (3):

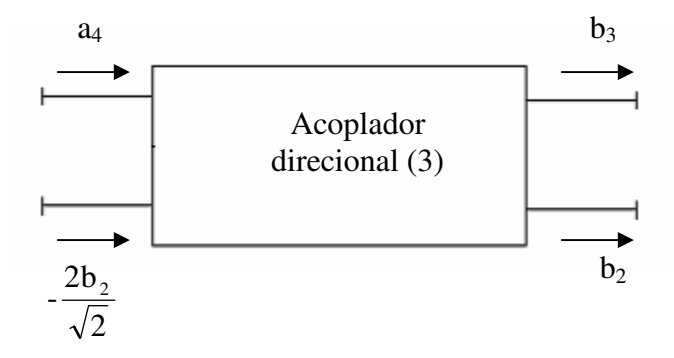

$$
b_2 = -\frac{2b_2}{\sqrt{2}}\tag{E.6a}
$$

$$
b_3 = -\frac{2 \text{j} b_2}{10\sqrt{2}} \tag{E.6b}
$$

A equação (E.6b) refere-se ao medidor de potência (P4), da figura 8.1.

$$
b_4 = -\frac{2 \text{j} b_2}{10\sqrt{2}} \tag{E.6c}
$$

$$
P_4 = \frac{|b_2|^2}{50}
$$
 (E.6d)

Passo 7 – Encontra-se as amplitudes  $b_2 e b_3$  no acoplador direcional (4):

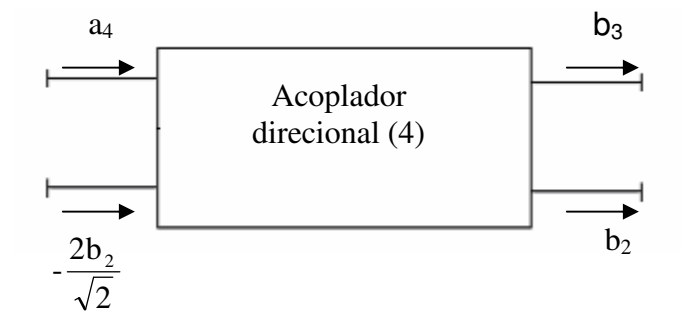

$$
b_2 = -\frac{2b_2}{\sqrt{2}} \tag{E.7a}
$$

$$
b_3 = -\frac{2 \text{j} b_2}{\sqrt{2} \sqrt{10}} \tag{E.7b}
$$

Passo 8 – Encontra-se a amplitude  $b_1$  no "T" plano "E-3":

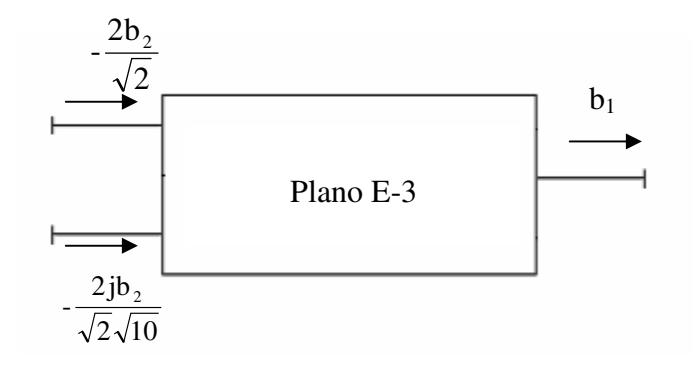

$$
b_1 = \left(\frac{2b_2}{\sqrt{2}} - \frac{2j b_2}{\sqrt{2}\sqrt{10}}\right) \frac{1}{\sqrt{2}}
$$
(E.8)

Passo 9– Encontram-se as amplitudes  $b_2 e b_3$  no Acoplador direcional (5):

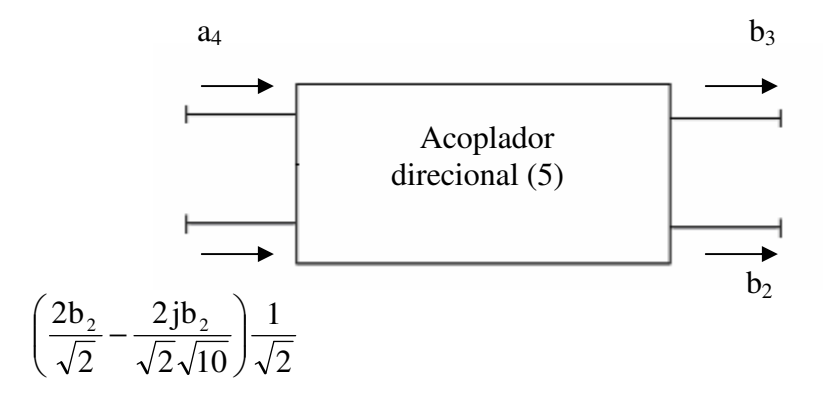

$$
b_2 = \left(\frac{2b_2}{\sqrt{2}} - \frac{2jb_2}{\sqrt{2}\sqrt{10}}\right)\frac{1}{\sqrt{2}}
$$
(E.9a)

$$
b_3 = \left(\frac{2b_2}{\sqrt{2}} - \frac{2jb_2}{\sqrt{2}\sqrt{10}}\right) \frac{j}{\sqrt{2}\sqrt{10}}
$$
(E.9b)
Passo 10 – Encontra-se as amplitudes  $b_2 e b_3$  no "T" plano "E-4":

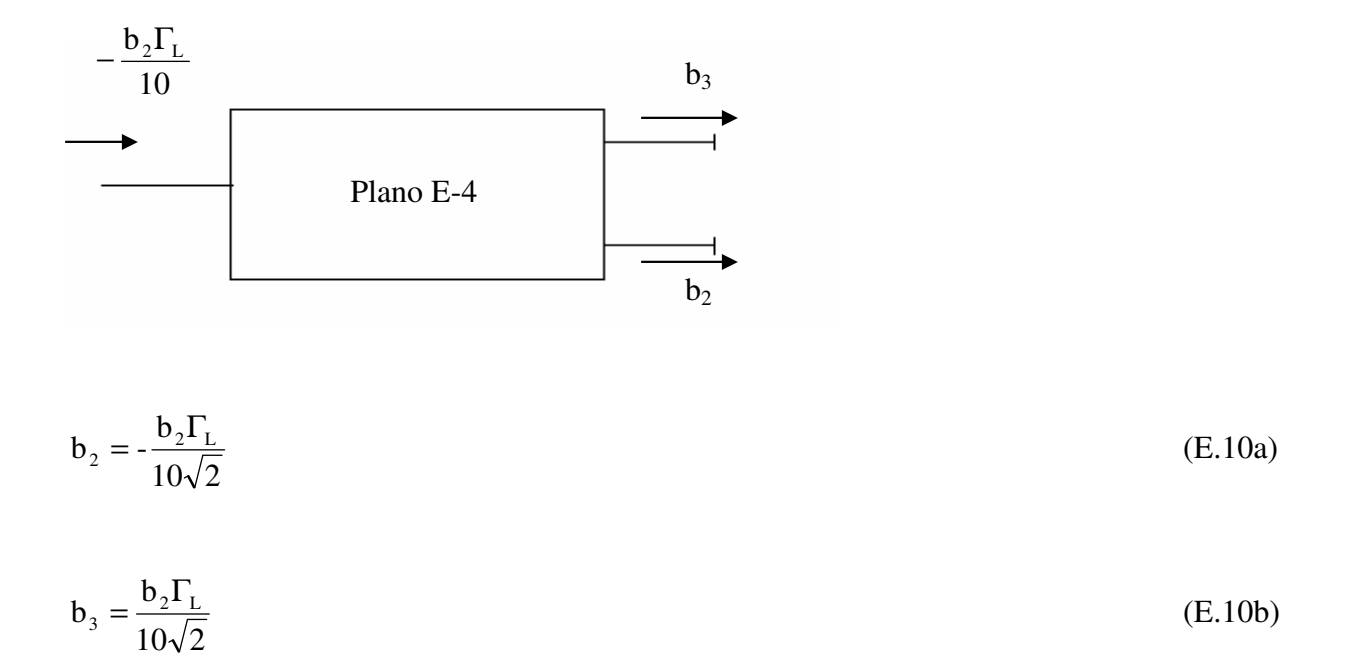

Passo 11 – Encontra-se a amplitude  $b_1$  no "T" plano "H-2":

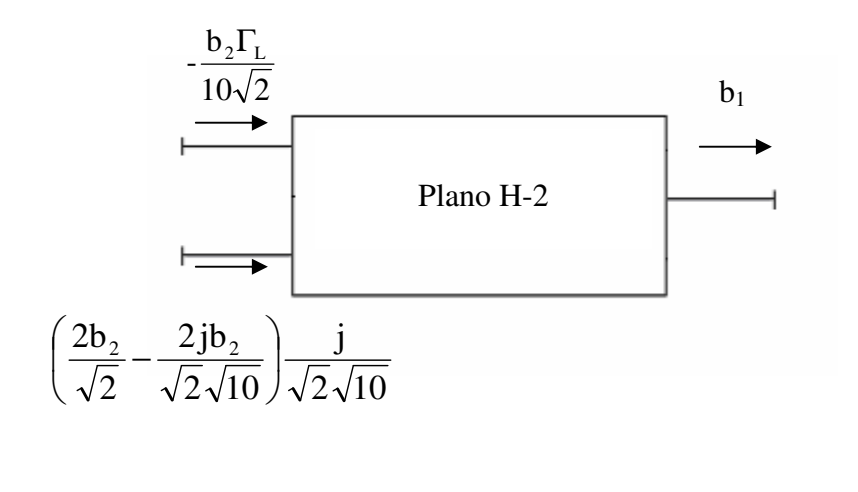

$$
b_1 = \frac{b_2}{20} (2j\sqrt{5} + \sqrt{2} - \Gamma_L)
$$
 (E.11a)

A equação (E.11a) refere-se ao medidor de potência (P5), da figura 8.1.

$$
b_5 = \frac{b_2}{20} (2j\sqrt{5} + \sqrt{2} - \Gamma_L)
$$
 (E.11b)

$$
P_5 = \frac{|b_2|^2}{400} \left| -2j\sqrt{5} - \sqrt{2} + \Gamma_L \right|^2
$$
 (E.11c)

Passo  $12$  – Encontra-se a amplitude  $b_1$  no "T" plano "H-3":

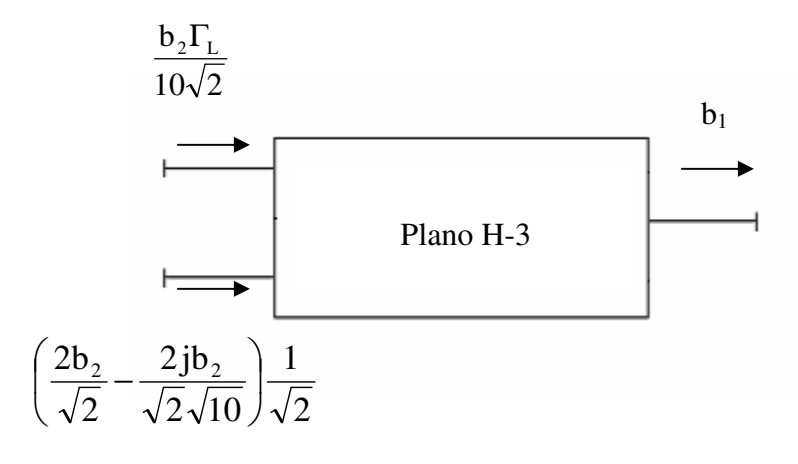

$$
b_1 = \frac{b_2}{20} (2j\sqrt{5} - 10\sqrt{2} - \Gamma_L)
$$
 (E.12a)

A equação (E.12a) refere-se ao medidor de potência (P6), da figura 8.1.

$$
b_6 = \frac{b_2}{20} (2j\sqrt{5} - 10\sqrt{2} - \Gamma_L)
$$
 (E.12b)

$$
P_6 = \frac{|b_2|^2}{400} \left| -2j\sqrt{5} + 10\sqrt{2} + \Gamma_L \right|^2
$$
 (E.12c)